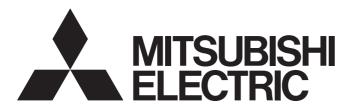

## Programmable Controller

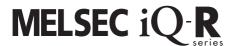

# MELSEC iQ-R Simple Motion Module User's Manual (Startup)

-RD77MS2 -RD77GF4 -RD77MS4 -RD77GF8 -RD77MS8 -RD77GF16 -RD77MS16 -RD77GF32

## SAFETY PRECAUTIONS

(Read these precautions before using this product.)

Before using this product, please read this manual and the relevant manuals carefully and pay full attention to safety to handle the product correctly.

The precautions given in this manual are concerned with this product only. Refer to the MELSEC iQ-R Module Configuration Manual for a description of the PLC system safety precautions.

In this manual, the safety precautions are classified into two levels: " WARNING" and " CAUTION".

## **WARNING**

Indicates that incorrect handling may cause hazardous conditions, resulting in death or severe injury.

## **A** CAUTION

Indicates that incorrect handling may cause hazardous conditions, resulting in minor or moderate injury or property damage.

Under some circumstances, failure to observe the precautions given under " \( \tilde{!} \) CAUTION" may lead to serious consequences.

Observe the precautions of both levels because they are important for personal and system safety.

Make sure that the end users read this manual and then keep the manual in a safe place for future reference.

### [Design Precautions]

## **∕** WARNING

- Configure safety circuits external to the programmable controller to ensure that the entire system
  operates safely even when a fault occurs in the external power supply or the programmable controller.
   Failure to do so may result in an accident due to an incorrect output or malfunction.
  - (1) Emergency stop circuits, protection circuits, and protective interlock circuits for conflicting operations (such as forward/reverse rotations or upper/lower limit positioning) must be configured external to the programmable controller.
  - (2) When the programmable controller detects an abnormal condition, it stops the operation and all outputs are:
    - Turned off if the overcurrent or overvoltage protection of the power supply module is activated.
    - Held or turned off according to the parameter setting if the self-diagnostic function of the CPU module detects an error such as a watchdog timer error.
  - (3) All outputs may be turned on if an error occurs in a part, such as an I/O control part, where the CPU module cannot detect any error. To ensure safety operation in such a case, provide a safety mechanism or a fail-safe circuit external to the programmable controller. For a fail-safe circuit example, refer to "General Safety Requirements" in the MELSEC iQ-R Module Configuration Manual.
  - (4) Outputs may remain on or off due to a failure of a component such as a relay and transistor in an output circuit. Configure an external circuit for monitoring output signals that could cause a serious accident.
- In an output circuit, when a load current exceeding the rated current or an overcurrent caused by a load short-circuit flows for a long time, it may cause smoke and fire. To prevent this, configure an external safety circuit, such as a fuse.
- Configure a circuit so that the programmable controller is turned on first and then the external power supply. If the external power supply is turned on first, an accident may occur due to an incorrect output or malfunction.
- For the operating status of each station after a communication failure, refer to manuals relevant to the network. Incorrect output or malfunction due to a communication failure may result in an accident.

### [Design Precautions]

## **WARNING**

- When connecting an external device with a CPU module or intelligent function module to modify data of a running programmable controller, configure an interlock circuit in the program to ensure that the entire system will always operate safely. For other forms of control (such as program modification, parameter change, forced output, or operating status change) of a running programmable controller, read the relevant manuals carefully and ensure that the operation is safe before proceeding. Improper operation may damage machines or cause accidents.
- Especially, when a remote programmable controller is controlled by an external device, immediate action cannot be taken if a problem occurs in the programmable controller due to a communication failure. To prevent this, configure an interlock circuit in the program, and determine corrective actions to be taken between the external device and CPU module in case of a communication failure.
- Do not write any data to the "system area" and "write-protect area" of the buffer memory in the module. Also, do not use any "use prohibited" signals as an output signal from the CPU module to each module. Doing so may cause malfunction of the programmable controller system. For the "system area", "write-protect area", and the "use prohibited" signals, refer to the user's manual for the module used.
- If a communication cable is disconnected, the network may be unstable, resulting in a communication failure of multiple stations. Configure an interlock circuit in the program to ensure that the entire system will always operate safely even if communications fail. Failure to do so may result in an accident due to an incorrect output or malfunction.
- To maintain the safety of the programmable controller system against unauthorized access from external devices via the network, take appropriate measures. To maintain the safety against unauthorized access via the Internet, take measures such as installing a firewall.
- Configure safety circuits external to the programmable controller to ensure that the entire system
  operates safely even when a fault occurs in the external power supply or the programmable controller.
   Failure to do so may result in an accident due to an incorrect output or malfunction.
  - (1) Machine home position return is controlled by two kinds of data: a home position return direction and a home position return speed. Deceleration starts when the proximity dog signal turns on. If an incorrect home position return direction is set, motion control may continue without deceleration. To prevent machine damage caused by this, configure an interlock circuit external to the programmable controller.
  - (2) When the module detects an error, the motion slows down and stops or the motion rapidly stops, depending on the stop group setting in parameter. Set the parameter to meet the specifications of a positioning control system. In addition, set the home position return parameter and positioning data within the specified setting range.
  - (3) Outputs may remain on or off, or become undefined due to a failure of a component such as an insulation element and transistor in an output circuit, where the module cannot detect any error. In a system that the incorrect output could cause a serious accident, configure an external circuit for monitoring output signals.
- If safety standards (ex., robot safety rules, etc.,) apply to the system using the module, servo amplifier and servomotor, make sure that the safety standards are satisfied.
- Construct a safety circuit externally of the module or servo amplifier if the abnormal operation of the module or servo amplifier differs from the safety directive operation in the system.

### [Design Precautions]

## **!** WARNING

● Do not remove the SSCNETⅢ cable while turning on the control circuit power supply of the module and servo amplifier. Do not see directly the light generated from SSCNETⅢ connector of the module or servo amplifier and the end of SSCNETⅢ cable. When the light gets into eyes, you may feel something wrong with eyes. (The light source of SSCNETⅢ complies with class1 defined in JISC6802 or IEC60825-1.)

## [Design Precautions]

## **!** CAUTION

- Do not install the control lines or communication cables together with the main circuit lines or power cables. Keep a distance of 100 mm or more between them. Failure to do so may result in malfunction due to noise.
- During control of an inductive load such as a lamp, heater, or solenoid valve, a large current (approximately ten times greater than normal) may flow when the output is turned from off to on. Therefore, use a module that has a sufficient current rating.
- After the CPU module is powered on or is reset, the time taken to enter the RUN status varies
  depending on the system configuration, parameter settings, and/or program size. Design circuits so
  that the entire system will always operate safely, regardless of the time.
- Do not power off the programmable controller or reset the CPU module while the settings are being written. Doing so will make the data in the flash ROM and SD memory card undefined. The values need to be set in the buffer memory and written to the flash ROM and SD memory card again. Doing so also may cause malfunction or failure of the module.
- When changing the operating status of the CPU module from external devices (such as the remote RUN/STOP functions), select "Do Not Open by Program" for "Opening Method" of "Module Parameter". If "Open by Program" is selected, an execution of the remote STOP function causes the communication line to close. Consequently, the CPU module cannot reopen the line, and external devices cannot execute the remote RUN function.

## [Installation Precautions]

## **!** WARNING

 Shut off the external power supply (all phases) used in the system before mounting or removing the module. Failure to do so may result in electric shock or cause the module to fail or malfunction.

### [Installation Precautions]

## **ACAUTION**

- Use the programmable controller in an environment that meets the general specifications in the Safety Guidelines included with the base unit. Failure to do so may result in electric shock, fire, malfunction, or damage to or deterioration of the product.
- To mount a module, place the concave part(s) located at the bottom onto the guide(s) of the base unit, and push in the module until the hook(s) located at the top snaps into place. Incorrect interconnection may cause malfunction, failure, or drop of the module.
- To mount a module with no module fixing hook, place the concave part(s) located at the bottom onto the guide(s) of the base unit, push in the module, and fix it with screw(s). Incorrect interconnection may cause malfunction, failure, or drop of the module.
- When using the programmable controller in an environment of frequent vibrations, fix the module with a screw.
- Tighten the screws within the specified torque range. Undertightening can cause drop of the screw, short circuit, or malfunction. Overtightening can damage the screw and/or module, resulting in drop, short circuit, or malfunction.
- When using an extension cable, connect it to the extension cable connector of the base unit securely.
   Check the connection for looseness. Poor contact may cause malfunction.
- When using an SD memory card, fully insert it into the SD memory card slot. Check that it is inserted completely. Poor contact may cause malfunction.
- Securely insert an extended SRAM cassette into the cassette connector of the CPU module. After insertion, close the cassette cover and check that the cassette is inserted completely. Poor contact may cause malfunction.
- Do not directly touch any conductive parts and electronic components of the module, SD memory card, extended SRAM cassette, or connector. Doing so can cause malfunction or failure of the module.

## [Wiring Precautions]

## **!** WARNING

- Shut off the external power supply (all phases) used in the system before installation and wiring.
   Failure to do so may result in electric shock or cause the module to fail or malfunction.
- After installation and wiring, attach a blank cover module (RG60) to each empty slot and an included extension connector protective cover to the unused extension cable connector before powering on the system for operation. Failure to do so may result in electric shock.

## [Wiring Precautions]

## **!** CAUTION

- Individually ground the FG and LG terminals of the programmable controller with a ground resistance of 100 ohms or less. Failure to do so may result in electric shock or malfunction.
- Use a solderless terminal with an insulation sleeve for terminal block wiring. Note that up to two solderless terminals can be connected per terminal block.
- Use applicable solderless terminals and tighten them within the specified torque range. If any spade solderless terminal is used, it may be disconnected when the terminal screw comes loose, resulting in failure.
- Check the rated voltage and signal layout before wiring to the module, and connect the cables correctly. Connecting a power supply with a different voltage rating or incorrect wiring may cause fire or failure.
- Connectors for external devices must be crimped or pressed with the tool specified by the manufacturer, or must be correctly soldered. Incomplete connections may cause short circuit, fire, or malfunction.
- Securely connect the connector to the module. Poor contact may cause malfunction.
- Do not install the control lines or communication cables together with the main circuit lines or power cables. Keep a distance of 100 mm or more between them. Failure to do so may result in malfunction due to noise.
- When an overcurrent caused by an error of an external device or a failure of a module flows for a long time, it may cause smoke and fire. To prevent this, configure an external safety circuit, such as a fuse.
- Place the cables in a duct or clamp them. If not, dangling cable may swing or inadvertently be pulled, resulting in damage to the module or cables or malfunction due to poor contact. Do not clamp the extension cables with the jacket stripped. Doing so may change the characteristics of the cables, resulting in malfunction.
- When disconnecting the communication cable or power cable from the module, do not pull the cable by the cable part. For the cable connected to the terminal block, loosen the terminal screws. Pulling the cable connected to the module may result in malfunction or damage to the module or cable.
- Check the interface type and correctly connect the cable. Incorrect wiring (connecting the cable to an
  incorrect interface) may cause failure of the module and external device.
- Tighten the terminal screws or connector screws within the specified torque range. Undertightening can cause drop of the screw, short circuit, fire, or malfunction. Overtightening can damage the screw and/or module, resulting in drop, short circuit, fire, or malfunction.
- Tighten the terminal block mounting screws, terminal screws, and module fixing screws within each specified torque range. Undertightening of the terminal block mounting screws and terminal screws can cause short circuit, fire, or malfunction. Overtightening of them can damage the screw and/or module, resulting in drop, short circuit, or malfunction. Undertightening of the module fixing screws can cause drop of the screw. Overtightening of them can damage the screw and/or module, resulting in drop.
- When disconnecting the cable from the module, do not pull the cable by the cable part. For the cable with connector, hold the connector part of the cable. For the cable connected to the terminal block, loosen the terminal screw. Pulling the cable connected to the module may result in malfunction or damage to the module or cable.

### [Wiring Precautions]

## **<u>A</u>CAUTION**

- Prevent foreign matter such as dust or wire chips from entering the module. Such foreign matter can cause a fire, failure, or malfunction.
- A protective film is attached to the top of the module to prevent foreign matter, such as wire chips, from entering the module during wiring. Do not remove the film during wiring. Remove it for heat dissipation before system operation.
- Programmable controllers must be installed in control panels. Connect the main power supply to the power supply module in the control panel through a relay terminal block. Wiring and replacement of a power supply module must be performed by qualified maintenance personnel with knowledge of protection against electric shock. For wiring, refer to the MELSEC iQ-R Module Configuration Manual.
- For Ethernet cables to be used in the system, select the ones that meet the specifications in this
  manual. If not, normal data transmission is not guaranteed.

## [Startup and Maintenance Precautions]

## **!** WARNING

- Do not touch any terminal while power is on. Doing so will cause electric shock or malfunction.
- Correctly connect the battery connector. Do not charge, disassemble, heat, short-circuit, solder, or throw the battery into the fire. Also, do not expose it to liquid or strong shock. Doing so will cause the battery to produce heat, explode, ignite, or leak, resulting in injury and fire.
- Shut off the external power supply (all phases) used in the system before cleaning the module or retightening the terminal screws, connector screws, or module fixing screws. Failure to do so may result in electric shock.

## [Startup and Maintenance Precautions]

## **!**CAUTION

- When connecting an external device with a CPU module or intelligent function module to modify data of a running programmable controller, configure an interlock circuit in the program to ensure that the entire system will always operate safely. For other forms of control (such as program modification, parameter change, forced output, or operating status change) of a running programmable controller, read the relevant manuals carefully and ensure that the operation is safe before proceeding. Improper operation may damage machines or cause accidents.
- Especially, when a remote programmable controller is controlled by an external device, immediate action cannot be taken if a problem occurs in the programmable controller due to a communication failure. To prevent this, configure an interlock circuit in the program, and determine corrective actions to be taken between the external device and CPU module in case of a communication failure.
- Do not disassemble or modify the modules. Doing so may cause failure, malfunction, injury, or a fire.
- Use any radio communication device such as a cellular phone or PHS (Personal Handy-phone System) more than 25 cm away in all directions from the programmable controller. Failure to do so may cause malfunction.
- Shut off the external power supply (all phases) used in the system before mounting or removing the module. Failure to do so may cause the module to fail or malfunction.

## [Startup and Maintenance Precautions]

## **!**CAUTION

- Tighten the screws within the specified torque range. Undertightening can cause drop of the component or wire, short circuit, or malfunction. Overtightening can damage the screw and/or module, resulting in drop, short circuit, or malfunction.
- After the first use of the product, do not mount/remove the module to/from the base unit, and the terminal block to/from the module, and do not insert/remove the extended SRAM cassette to/from the CPU module more than 50 times (IEC 61131-2 compliant) respectively. Exceeding the limit may cause malfunction.
- After the first use of the product, do not insert/remove the SD memory card to/from the CPU module more than 500 times. Exceeding the limit may cause malfunction.
- Do not touch the metal terminals on the back side of the SD memory card. Doing so may cause malfunction or failure of the module.
- Do not touch the integrated circuits on the circuit board of an extended SRAM cassette. Doing so may cause malfunction or failure of the module.
- Do not drop or apply shock to the battery to be installed in the module. Doing so may damage the battery, causing the battery fluid to leak inside the battery. If the battery is dropped or any shock is applied to it, dispose of it without using.
- Startup and maintenance of a control panel must be performed by qualified maintenance personnel with knowledge of protection against electric shock. Lock the control panel so that only qualified maintenance personnel can operate it.
- Before handling the module, touch a conducting object such as a grounded metal to discharge the static electricity from the human body. Failure to do so may cause the module to fail or malfunction.
- Before testing the operation, set a low speed value for the speed limit parameter so that the operation can be stopped immediately upon occurrence of a hazardous condition.
- Confirm and adjust the program and each parameter before operation. Unpredictable movements may occur depending on the machine.
- When using the absolute position system function, on starting up, and when the module or absolute position motor has been replaced, always perform a home position return.
- Before starting the operation, confirm the brake function.
- Do not perform a megger test (insulation resistance measurement) during inspection.
- After maintenance and inspections are completed, confirm that the position detection of the absolute position detection function is correct.
- Lock the control panel and prevent access to those who are not certified to handle or install electric equipment.

## [Operating Precautions]

## **<b> ⚠**CAUTION

- When changing data and operating status, and modifying program of the running programmable controller from an external device such as a personal computer connected to an intelligent function module, read relevant manuals carefully and ensure the safety before operation. Incorrect change or modification may cause system malfunction, damage to the machines, or accidents.
- Do not power off the programmable controller or reset the CPU module while the setting values in the buffer memory are being written to the flash ROM in the module. Doing so will make the data in the flash ROM and SD memory card undefined. The values need to be set in the buffer memory and written to the flash ROM and SD memory card again. Doing so also may cause malfunction or failure of the module.
- Note that when the reference axis speed is specified for interpolation operation, the speed of the partner axis (2nd, 3rd, or 4th axis) may exceed the speed limit value.
- Do not go near the machine during test operations or during operations such as teaching. Doing so may lead to injuries.

## [Disposal Precautions]

## **ACAUTION**

- When disposing of this product, treat it as industrial waste.
- When disposing of batteries, separate them from other wastes according to the local regulations. For details on battery regulations in EU member states, refer to the MELSEC iQ-R Module Configuration Manual.

## [Transportation Precautions]

## **ACAUTION**

- When transporting lithium batteries, follow the transportation regulations. For details on the regulated models, refer to the MELSEC iQ-R Module Configuration Manual.
- The halogens (such as fluorine, chlorine, bromine, and iodine), which are contained in a fumigant used for disinfection and pest control of wood packaging materials, may cause failure of the product. Prevent the entry of fumigant residues into the product or consider other methods (such as heat treatment) instead of fumigation. The disinfection and pest control measures must be applied to unprocessed raw wood.

## **CONDITIONS OF USE FOR THE PRODUCT**

- (1) Mitsubishi programmable controller ("the PRODUCT") shall be used in conditions;
  - i) where any problem, fault or failure occurring in the PRODUCT, if any, shall not lead to any major or serious accident; and
  - ii) where the backup and fail-safe function are systematically or automatically provided outside of the PRODUCT for the case of any problem, fault or failure occurring in the PRODUCT.
- (2) The PRODUCT has been designed and manufactured for the purpose of being used in general industries.

  MITSUBISHI SHALL HAVE NO RESPONSIBILITY OR LIABILITY (INCLUDING, BUT NOT LIMITED TO ANY AND ALL RESPONSIBILITY OR LIABILITY BASED ON CONTRACT, WARRANTY, TORT, PRODUCT LIABILITY) FOR ANY INJURY OR DEATH TO PERSONS OR LOSS OR DAMAGE TO PROPERTY CAUSED BY the PRODUCT THAT ARE OPERATED OR USED IN APPLICATION NOT INTENDED OR EXCLUDED BY INSTRUCTIONS, PRECAUTIONS, OR WARNING CONTAINED IN MITSUBISHI'S USER, INSTRUCTION AND/OR SAFETY MANUALS, TECHNICAL BULLETINS AND GUIDELINES FOR the PRODUCT.

("Prohibited Application")

Prohibited Applications include, but not limited to, the use of the PRODUCT in;

- Nuclear Power Plants and any other power plants operated by Power companies, and/or any other cases in which the public could be affected if any problem or fault occurs in the PRODUCT.
- Railway companies or Public service purposes, and/or any other cases in which establishment of a special quality assurance system is required by the Purchaser or End User.
- Aircraft or Aerospace, Medical applications, Train equipment, transport equipment such as Elevator and Escalator, Incineration and Fuel devices, Vehicles, Manned transportation, Equipment for Recreation and Amusement, and Safety devices, handling of Nuclear or Hazardous Materials or Chemicals, Mining and Drilling, and/or other applications where there is a significant risk of injury to the public or property.

Notwithstanding the above, restrictions Mitsubishi may in its sole discretion, authorize use of the PRODUCT in one or more of the Prohibited Applications, provided that the usage of the PRODUCT is limited only for the specific applications agreed to by Mitsubishi and provided further that no special quality assurance or fail-safe, redundant or other safety features which exceed the general specifications of the PRODUCTs are required. For details, please contact the Mitsubishi representative in your region.

## INTRODUCTION

Thank you for purchasing the Mitsubishi Electric MELSEC iQ-R series programmable controllers.

This manual describes the specifications, procedures before operation and wiring of the relevant products listed below. Before using this product, please read this manual and the relevant manuals carefully and develop familiarity with the functions and performance of the MELSEC iQ-R series programmable controller to handle the product correctly.

When applying the program examples provided in this manual to an actual system, ensure the applicability and confirm that it will not cause system control problems.

Please make sure that the end users read this manual.

#### Relevant products

RD77MS2, RD77MS4, RD77MS8, RD77MS16 RD77GF4, RD77GF8, RD77GF16, RD77GF32

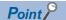

Symbols used in this manual are shown below.

A serial No. is inserted in the "\*\*" mark.

- [Pr.\*\*]: Symbols indicating positioning parameter or home position return parameter items
- [Da.\*\*]: Symbols indicating positioning data or block start data items
- [Md.\*\*]: Symbols indicating monitor data items
- [Cd.\*\*]: Symbols indicating control data items
- [RD77MS]: Symbols indicating that it corresponds to only RD77MS
- [RD77GF]: Symbols indicating that it corresponds to only RD77GF

# COMPLIANCE WITH EMC AND LOW VOLTAGE DIRECTIVES

#### Method of ensuring compliance

To ensure that Mitsubishi programmable controllers maintain EMC and Low Voltage Directives when incorporated into other machinery or equipment, certain measures may be necessary. Please refer to one of the following manuals.

MELSEC iQ-R Module Configuration Manual

Safety Guidelines (This manual is included with the base unit.)

The CE mark on the side of the programmable controller indicates compliance with EMC and Low Voltage Directives.

#### **Additional measures**

To ensure that this product maintains EMC and Low Voltage Directives, please refer to one of the following manuals.

MELSEC iQ-R Module Configuration Manual

Safety Guidelines (This manual is included with the base unit.)

## **CONTENTS**

| SAFE        | TY PRECAUTIONS                                                                                                    | 1  |
|-------------|----------------------------------------------------------------------------------------------------|----|
|             | DITIONS OF USE FOR THE PRODUCT                                                                                                    |    |
|             | DDUCTION                                                                                                    |    |
|             |                                                                                                    |    |
|             | PLIANCE WITH EMC AND LOW VOLTAGE DIRECTIVES                                                                                                    |    |
|             | VANT MANUALS                                                                                                    |    |
| TERM        | 1S                                                                                                    | 14 |
| PERI        | PHERALS                                                                                                    | 16 |
| СНА         | PTER 1 PART NAMES                                                                                                    | 18 |
| 1.1         | LED Display Specifications of the RD77MS                                                                                                    | 20 |
| 1.2         | LED Display Specifications of the RD77GF                                                                                                    |    |
|             | 222 Stopia, opositions of the N211 of Transfer and Transfer and Transf |    |
| СНА         | PTER 2 SPECIFICATIONS                                                                                                    | 22 |
| 2.1         | Performance Specifications of the RD77MS                                                                                                    |    |
| 2.2         | Performance Specifications of the RD77GF                                                                                                    | 24 |
| 2.3         | Specifications of Interfaces with External Devices of the RD77MS                                                                                                    | 26 |
|             | Electrical specifications of input signals                                                                                                    |    |
| 2.4         | External Circuit Design                                                                                                    |    |
|             |                                                                                                    |    |
| СНА         | PTER 3 FUNCTION LIST                                                                                                    | 31 |
| 3.1         | Control Functions                                                                                                    | 31 |
|             | Main functions                                                                                                    | 31 |
|             | Sub functions                                                                                                    | 34 |
|             | Common functions                                                                                                    | 36 |
| 3.2         | Combination of Main Functions and Sub Functions                                                                                                    | 37 |
| 3.3         | List of RD77GF Network Function                                                                                                    |    |
| 0.0         | Function list of CC-Link IE Field Network                                                                                                    |    |
|             |                                                                                                    |    |
| СНА         | PTER 4 PROCEDURES BEFORE OPERATIONS                                                                                                    | 45 |
| 4.1         | Procedures before Operation of the RD77MS                                                                                                    | 45 |
| 4.2         | Procedures before Operation of the RD77GF                                                                                                    | 46 |
|             |                                                                                                    |    |
| CHA         | PTER 5 NETWORK CONFIGURATION OF RD77GF                                                                                                    | 49 |
| 5.1         | CC-Link IE Field Network Configuration                                                                                                    | 49 |
|             | Precautions                                                                                                    |    |
| 5.2         | Precautions for System Configuration                                                                                                    |    |
| U. <u>_</u> |                                                                                                    |    |
| СНА         | PTER 6 WIRING                                                                                                    | 54 |
| 6.1         | Wiring of the RD77MS                                                                                                    | 54 |
|             | Precautions                                                                                                    | 54 |
| 6.2         | External Input Connection Connector of the RD77MS                                                                                                    | 59 |
|             | Signal layout for external input connection connector                                                                                                    |    |
|             | List of input signal details                                                                                                    |    |
|             | Interface internal circuit                                                                                                    |    |
| 6.3         | Wiring of the RD77GF                                                                                                    |    |
| 0.3         | Milling of the Nutral                                                                                                    | 00 |
| СНА         | PTER 7 OPERATION EXAMPLES                                                                                                    | 68 |

| 7.1   | Operation Examples                                    | 68  |
|-------|-------------------------------------------------------|-----|
| 7.2   | Communication Examples of the RD77GF                  | 77  |
| APP   | ENDICES                                               | 88  |
| Appe  | ndix 1 Component List of the RD77MS                   | 88  |
|       | Reference product                                     |     |
| Appe  | ndix 2 Component List of the RD77GF                   | 95  |
|       | Reference product                                     | 95  |
|       | Recommended product                                   | 95  |
| Appe  | ndix 3 Connection with External Devices of the RD77MS | 96  |
|       | Connector                                             | 96  |
|       | External input signal cable                           | 97  |
| Appe  | ndix 4 External Dimensions of the RD77MS              | 104 |
| Appe  | ndix 5 External Dimensions of the RD77GF              | 106 |
| INDE  | EX                                                    | 108 |
| חבייי | CIONO                                                 | 440 |
|       | SIONS                                                 |     |
|       | RANTY                                                 |     |
| IRAD  | EMARKS                                                |     |

## **RELEVANT MANUALS**

| Manual name [manual number]                    | Description                                                            | Available form  |
|------------------------------------------------|------------------------------------------------------------------------|-----------------|
| MELSEC iQ-R Simple Motion Module User's Manual | Specifications, procedures before operation, system configuration,     | Print book      |
| (Startup)<br>[IB-0300245ENG] (This manual)     | wiring, and operation examples of the Simple Motion module             | e-Manual<br>PDF |
| MELSEC iQ-R Simple Motion Module User's Manual | Functions, input/output signals, buffer memory, parameter              | Print book      |
| (Application) [IB-0300247ENG]                  | settings, programming, and troubleshooting of the Simple Motion module | e-Manual<br>PDF |
| MELSEC iQ-R Simple Motion Module User's Manual | Functions and programming for the synchronous control of the           | Print book      |
| (Advanced Synchronous Control) [IB-0300249ENG] | Simple Motion module                                                   | e-Manual<br>PDF |
| MELSEC iQ-R Simple Motion Module User's Manual | Functions, parameter settings, troubleshooting, and buffer             | Print book      |
| (Network)<br>[IB-0300307ENG]                   | memory of CC-Link IE Field Network                                     | e-Manual<br>PDF |

This manual does not include detailed information on the followings:

- · General specifications
- Available CPU modules and the number of mountable modules
- Installation

For details, refer to the following.

MELSEC iQ-R Module Configuration Manual

This manual does not include information on the module function blocks. For details, refer to the Function Block Reference for the module used.

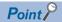

e-Manual refers to the Mitsubishi Electric FA electronic book manuals that can be browsed using a dedicated tool.

e-Manual has the following features:

- Required information can be cross-searched in multiple manuals.
- Other manuals can be accessed from the links in the manual.
- The hardware specifications of each part can be found from the product figures.
- Pages that users often browse can be bookmarked.
- Sample programs can be copied to an engineering tool.

## **TERMS**

Unless otherwise specified, this manual uses the following terms.

| Term                                     | Description                                                                                                    |
|------------------------------------------|----------------------------------------------------------------------------------------------------|
| 2-axis module                            | A generic term for RD77MS2                                                                                                    |
| 4-axis module                            | A generic term for RD77MS4 and RD77GF4                                                                                                    |
| 8-axis module                            | A generic term for RD77MS8 and RD77GF8                                                                                                    |
| 16-axis module                           | A generic term for RD77MS16 and RD77GF16                                                                                                    |
| 32-axis module                           | A generic term for RD77GF32                                                                                                    |
| Axis                                     | Another term for a servo amplifier                                                                                                    |
| Buffer memory                            | A memory in an intelligent function module, where data (such as setting values and monitoring values) are stored. When using the CPU module, the memory is indicated for storing data (such as setting values and monitored values) of the Ethernet function and data used for data communication of the multiple CPU function. |
| CC-Link IE Field Network                 | A high-speed and large-capacity open field network that is based on Ethernet (1000BASE-T)                                                                                                    |
| CPU module                               | The abbreviation for the MELSEC iQ-R series CPU module                                                                                                    |
| CPU module (built-in Ethernet port part) | A built-in Ethernet port part of the CPU module (CPU part for the RnENCPU) (CIMELSEC iQ-R Ethernet/CC-Link IE User's Manual (Startup))                                                                                                    |
| Cyclic transmission                      | A function by which data are periodically exchanged among stations on the network using link devices                                                                                                    |
| Data link                                | A generic term for cyclic transmission and transient transmission                                                                                                    |
| Dedicated instruction                    | An instruction for using functions of the module                                                                                                    |
| Device                                   | A device (X, Y, M, D, or others) in a CPU module                                                                                                    |
| Disconnection                            | A process of stopping data link if a data link error occurs                                                                                                    |
| Engineering tool                         | A generic term for GX Works2, GX Works3, and MR Configurator2                                                                                                    |
| Ethernet device                          | A generic term for the devices supporting IP communication (such as personal computers)                                                                                                    |
| Global label                             | A label that is enabled for all program data when creating multiple program data in the project. There are two types of global labels: module label that is automatically generated by GX Works2 and GX Works3 and label that can be created for the any of the specified devices.                                              |
| GX Works2                                | The product name of the software package for the MELSEC programmable controllers                                                                                                    |
| GX Works3                                |                                                                                                    |
| Intelligent device station               | A station that exchanges I/O signals (bit data) and I/O data (word data) with another station by cyclic transmission. This station responds to a transient transmission request from another station and also issues a transient transmission request to another station.                                                       |
| Intelligent function module              | A MELSEC iQ-R series module that has functions other than input and output, such as an A/D converter module and D/A converter module                                                                                                    |
| Label                                    | A label that represents a device in a given character string                                                                                                    |
| Link device                              | A device (RX, RY, RWr, or RWw) in a module on CC-Link IE Field Network                                                                                                    |
| Link refresh                             | Automatic data transfer between a link device of the Simple Motion module and a device in a CPU module                                                                                                    |
| Link scan (link scan time)               | Time required for all the stations on the network to transmit data. The link scan time depends on data volume and the number of transient transmission requests.                                                                                                    |
| Link special register (SW)               | Word data that indicates the operating status and data link status of a module on CC-Link IE Field Network                                                                                                    |
| Link special relay (SB)                  | Bit data that indicates the operating status and data link status of a module on CC-Link IE Field Network                                                                                                    |
| Local station                            | A station that performs cyclic transmission and transient transmission with the master station and other local stations                                                                                                    |
| Master station                           | A station that controls the entire network. This station can perform cyclic transmission and transient transmission with all stations. Only one master station can be used in a network.                                                                                                    |
| Master/local module                      | A generic term for the following modules when the CC-Link IE Field Network function is used:  RJ71GF11-T2  RJ71EN71  RNENCPU                                                                                                    |
| Module label                             | A label that represents one of memory areas (I/O signals and buffer memory areas) specific to each module in a given character string. GX Works2 and GX Works3 automatically generate this label, which can be used as a global label.                                                                                          |
| MR Configurator2                         | The product name of the setup software for the servo amplifier                                                                                                    |
| MR-J3(W)-B                               | MR-J3B_(-RJ)/MR-J3WB Servo amplifier series                                                                                                    |
| MR-J4(W)-B                               | MR-J4B_(-RJ)/MR-J4WB Servo amplifier series                                                                                                    |
| MR-J4-B-RJ                               | MR-J4BRJ Servo amplifier series                                                                                                    |
| MR-J4-GF                                 | MR-J4GF_(-RJ) Servo amplifier series                                                                                                    |
| MR-JE-B(F)                               | MR-JEB/MR-JEBF Servo amplifier series                                                                                                    |

| Term                   | Description                                                                                                    |
|------------------------|----------------------------------------------------------------------------------------------------|
| Network module         | A generic term for the following modules:  • Ethernet interface module  • CC-Link IE Controller Network module  • Module on CC-Link IE Field Network  • MELSECNET/H network module  • MELSECNET/10 network module  • RnENCPU (network part) |
| RAS                    | The abbreviation for Reliability, Availability, and Serviceability. This term refers to usability of automated equipment.                                                                                                    |
| RD77GF                 | Another term for the MELSEC iQ-R series Simple Motion module (compatible with CC-Link IE Field Network)                                                                                                    |
| RD77MS                 | Another term for the MELSEC iQ-R series Simple Motion module (compatible with SSCNETII/H)                                                                                                    |
| Relay station          | A station that includes two or more network modules. Data are passed through this station to stations on other networks                                                                                                    |
| Remote device station  | A station that exchanges I/O signals (bit data) and I/O data (word data) with another station by cyclic transmission. This station responds to a transient transmission request from another station.                                       |
| Remote I/O station     | A station that exchanges I/O signals (bit data) with the master station by cyclic transmission                                                                                                    |
| Remote input (RX)      | Bit data input from a slave station to the master station (For some areas in a local station, data are input in the opposite direction.)                                                                                                    |
| Remote output (RY)     | Bit data output from the master station to a slave station (For some areas in a local station, data are output in the opposite direction.)                                                                                                  |
| Remote register (RWr)  | Word data input from a slave station to the master station (For some areas in a local station, data are input in the opposite direction.)                                                                                                   |
| Remote register (RWw)  | Word data output from the master station to a slave station (For some areas in a local station, data are output in the opposite direction.)                                                                                                 |
| Reserved station       | A station reserved for future use. This station is not actually connected, but counted as a connected station.                                                                                                    |
| Return                 | A process of restarting data link when a station recovers from an error                                                                                                    |
| RnENCPU                | A generic term for the R04ENCPU, R08ENCPU, R16ENCPU, R32ENCPU, and R120ENCPU                                                                                                    |
| Safety communications  | A function to exchange safety data between safety stations on the same network                                                                                                    |
| Safety connection      | A connection established for safety communications                                                                                                    |
| Safety CPU             | A generic term for the R08SFCPU, R16SFCPU, R32SFCPU, and R120SFCPU                                                                                                    |
| Safety data            | Data exchanged through safety communications                                                                                                    |
| Safety station         | A generic term for a station that performs safety communications and standard communications                                                                                                    |
| Servo amplifier        | A generic term for a drive unit Unless specified in particular, indicates the motor driver unit of the sequential command method which is controlled by the Simple Motion module (belonging to own station).                                |
| Simple Motion module   | The abbreviation for the MELSEC iQ-R series Simple Motion module                                                                                                    |
| Slave station          | A generic term for a local station, remote I/O station, remote device station, and intelligent device station                                                                                                    |
| SSCNETIII*1            | High speed synchronous communication network between RD77MS and servo amplifier                                                                                                    |
| SSCNETIII/H*1          |                                                                                                    |
| Transient transmission | A function of communication with another station, which is used when requested by a dedicated instruction or the engineering tool                                                                                                    |

<sup>\*1</sup> SSCNET: <u>Servo System Controller NET</u>work

## **PERIPHERALS**

The following figure shows the peripherals when the RD77MS is used.

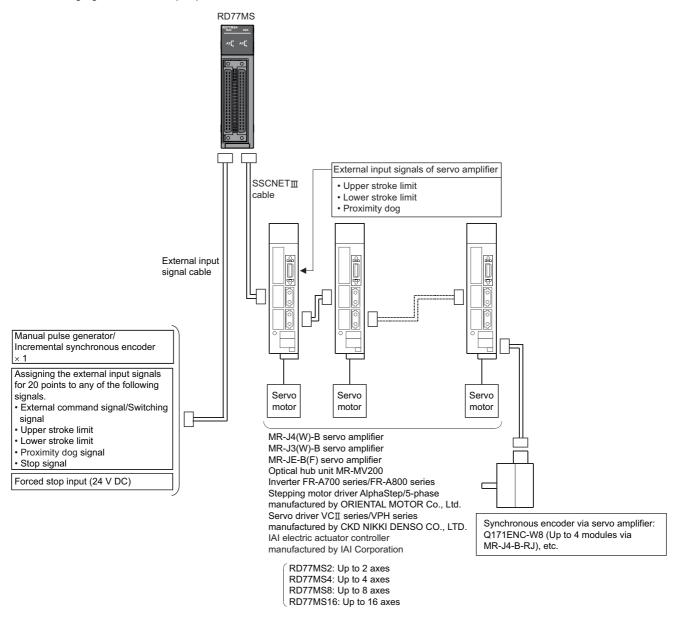

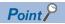

- The external input signal cannot be used depending on the connected device. Confirm the specification of the connected device.
- When using RD77MS2, the external input signals that can be assigned are for 10 points.

The following figure shows the peripherals when the RD77GF is used.

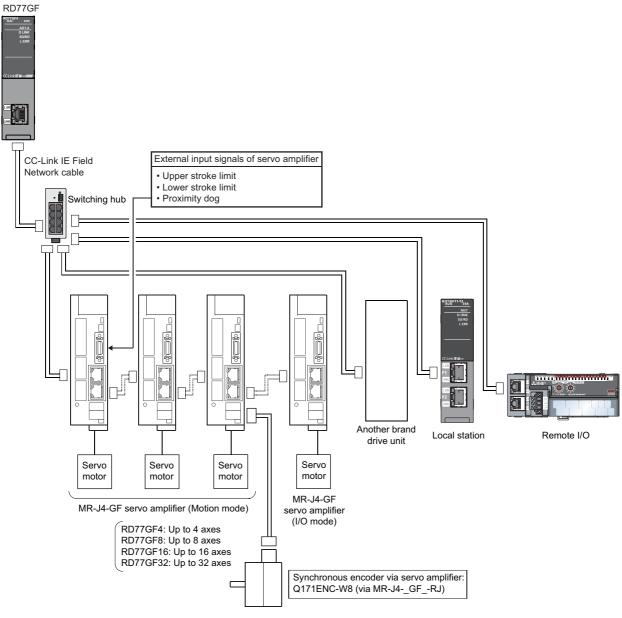

Point P

• The external input signal cannot be used depending on the connected device. Confirm the specification of the connected device.

## 1 PART NAMES

This chapter describes the part names of the Simple Motion module.

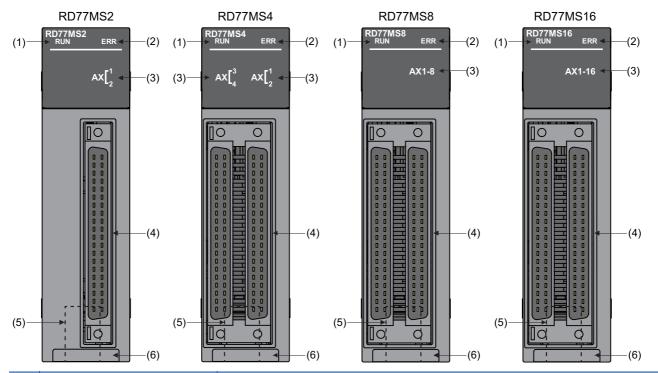

| No. | Name                                | Description                                                                                                    |
|-----|-------------------------------------|----------------------------------------------------------------------------------------------------|
| (1) | RUN LED                             | For details, refer to the following.                                                                                                    |
| (2) | ERR LED                             | Page 20 LED Display Specifications of the RD77MS                                                                                                    |
| (3) | Axis display LED                    |                                                                                                    |
| (4) | External input connection connector | Connects to a mechanical system input, manual pulse generator/incremental synchronous encoder, or forced stop input.  For the signal layout, refer to the following.  Page 26 Specifications of Interfaces with External Devices of the RD77MS |
| (5) | SSCNETIII cable connector           | Connects to a servo amplifier.                                                                                                    |
| (6) | Serial No. marking                  | Shows the serial No. printed on the rating plate.                                                                                                    |

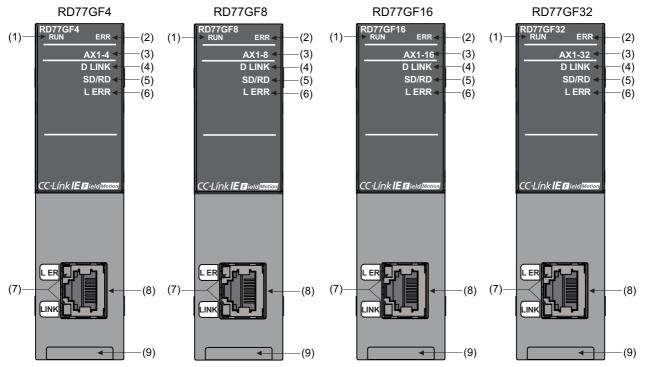

| No. | Name                                         | Description                                                                                                    |
|-----|----------------------------------------------|----------------------------------------------------------------------------------------------------|
| (1) | RUN LED                                      | For details, refer to the following.                                                                                                    |
| (2) | ERR LED                                      | Page 21 LED Display Specifications of the RD77GF                                                                                                    |
| (3) | Axis display LED                             |                                                                                                    |
| (4) | D LINK LED                                   |                                                                                                    |
| (5) | SD/RD LED                                    |                                                                                                    |
| (6) | L ERR LED                                    |                                                                                                    |
| (7) | LEDs for CC-Link IE Field connector          |                                                                                                    |
| (8) | Connector for CC-Link IE Field Network cable | Connects to a slave station. In the following manual, this connector is referred to as "PORT2", "P2", or "Port 2".  Implication of the following manual (Network) |
| (9) | Serial No. marking                           | Shows the serial No. printed on the rating plate.                                                                                                    |

## 1.1 LED Display Specifications of the RD77MS

This section lists the LED display specifications of the RD77MS.

□: OFF, ■: ON, ●: Flashing

| Simple Motion module status | LED displ      | ay                                             | Description                          |
|-----------------------------|----------------|------------------------------------------------|--------------------------------------|
| Normal operation            | RUN ■<br>ERR □ | AX1                                            | The axes stopped The axes on standby |
|                             | RUN ■<br>ERR □ | AX1 ■ AX2 □ AX3 □ AX4 □  AX1-8 ■*2  AX1-16 ■*2 | The axis in operation                |
| Operation failure           | RUN ■<br>ERR ■ | AX1 ● AX2 □ AX3 □ AX4 □  AX1-8 ●*3  AX1-16 ●*3 | Minor error                          |
|                             | RUN ■<br>ERR ● | AX1                                            | Moderate error Watchdog timer error  |
| Online module change        | RUN ●<br>ERR □ | AX1                                            | Module remove selection in operation |
|                             | RUN 🗆<br>ERR 🗈 | AX1 □ AX2 □ AX3 □ AX4 □  AX1-8 □  AX1-16 □     | Module change in operation           |

<sup>\*1</sup> When all axes are stopped or on standby, the AX LED turns OFF.

<sup>\*2</sup> When any of the axes is in operation, the AX LED turns ON.

<sup>\*3</sup> When an error occurs in any of the axes, the AX LED is flashing.

## 1.2 LED Display Specifications of the RD77GF

This section lists the LED display specifications of the RD77GF.

| Simple Motion module status | LED displa     | у                     | Description                                                     |
|-----------------------------|----------------|-----------------------|-----------------------------------------------------------------|
| Normal operation            | RUN ■          | AX1-4 □*1             | The axes stopped                                                |
|                             | ERR 🗆          | AX1-8 □ <sup>*1</sup> | The axes on standby                                             |
|                             |                | AX1-16 □*1            |                                                                 |
|                             |                | AX1-32 □*1            |                                                                 |
|                             | RUN ■          | AX1-4 ■*2             | The axis in operation                                           |
|                             | ERR 🗆          | AX1-8 ■*2             |                                                                 |
|                             |                | AX1-16 ■*2            |                                                                 |
|                             |                | AX1-32 ■*2            |                                                                 |
| Operation failure           | RUN ■          | AX1-4 ●* <sup>3</sup> | Minor error (related to axis)                                   |
|                             | ERR ■          | AX1-8 ●* <sup>3</sup> |                                                                 |
|                             |                | AX1-16 ●*3            |                                                                 |
|                             |                | AX1-32 ●*3            |                                                                 |
|                             | RUN ■<br>ERR ■ | AX1-4 □*4             | Minor error (general)                                           |
|                             |                | AX1-8 □*4             |                                                                 |
|                             |                | AX1-16 □*4            |                                                                 |
|                             |                | AX1-32 □*4            |                                                                 |
|                             | RUN ■          | AX1-4 □               | Flashing (500 ms interval): A data link faulty station detected |
|                             | ERR ●          | AX1-8 □               | Flashing (200 ms interval): Moderate error                      |
|                             |                | AX1-16 □              |                                                                 |
|                             |                | AX1-32 □              |                                                                 |
|                             | RUN 🗆          | AX1-4 □               | Major error                                                     |
|                             | ERR ■          | AX1-8 □               |                                                                 |
|                             |                | AX1-16 □              |                                                                 |
|                             |                | AX1-32 □              |                                                                 |

#### □: OFF, ■: ON, ●: Flashing

- \*1 When all axes are stopped or on standby, the AX LED turns OFF.
- \*2 When any of the axes is in operation, the AX LED turns ON.
- \*3 When an error occurs in any of the axes, the AX LED is flashing.
- \*4 The AX LED does not turn OFF when the axis is in operation or a minor error (related to axis) has occurred.

| Status                                    | LED display | Description                                     |  |  |
|-------------------------------------------|-------------|-------------------------------------------------|--|--|
| Indicates the data link status.           | D LINK ■*1  | Data link (cyclic transmission being performed) |  |  |
|                                           | D LINK ●*1  | Data link (cyclic transmission stopped)         |  |  |
|                                           | D LINK □*1  | Data link not performed (disconnection)         |  |  |
| Indicates the data sending/receiving      | SD/RD ■     | Data being sent or received                     |  |  |
| status.                                   | SD/RD □     | Data not sent nor received                      |  |  |
| Indicates the receive data and line error | L ERR ■     | Abnormal data received                          |  |  |
| status.                                   | L ERR 🗆     | Normal data received                            |  |  |
| Indicates the port status.                | L ER ■      | Abnormal data received                          |  |  |
|                                           | L ER 🗆      | Normal data received                            |  |  |
| Indicates the link status.                | LINK ■      | Link-up                                         |  |  |
|                                           | LINK 🗆      | Link-down                                       |  |  |

□: OFF, ■: ON, ●: Flashing

<sup>\*1</sup> The LED is always OFF in offline mode.

## 2 SPECIFICATIONS

This chapter describes the performance specifications of the RD77MS and the RD77GF.

## 2.1 Performance Specifications of the RD77MS

This section lists the performance specifications of the RD77MS.

| Item                                                               |                                   | RD77MS2                                                                                                    | RD77MS4                                  | RD77MS8                     | RD77MS16                |  |
|--------------------------------------------------------------------|-----------------------------------|----------------------------------------------------------------------------------------------------|------------------------------------------|-----------------------------|-------------------------|--|
| Number of controlled axes  Operation cycle  Interpolation function |                                   | 2 axes                                                                                                    | 4 axes                                   | 8 axes                      | 16 axes                 |  |
|                                                                    |                                   | 0.444 ms/0.888 ms/1.77                                                                                                    | 7 ms/3.555 ms                            |                             | 1                       |  |
|                                                                    |                                   | 2-axis linear 2-, 3-, or 4-axis linear interpolation, 2-axis circular interpolation, 3-axis helical interpolation circular interpolation                                                                                   |                                          |                             |                         |  |
| Control metho                                                      | d                                 | ,                                                                                                    | ntrol, path control (linear, a           | **                          |                         |  |
| Control unit                                                       |                                   | mm, inch, degree, pulse                                                                                                    |                                          |                             |                         |  |
| Positioning da                                                     | ta                                | 600 data/axis (The 101s                                                                                                    | t data to the 600th data ca              | in be set only with the eng | gineering tool.)        |  |
| Execution data                                                     | a backup function                 | Parameters, positioning                                                                                                    | data, and block start data               | can be saved on flash RC    | DM. (battery-less backu |  |
| Positioning                                                        | Positioning system                | PTP control: Incremental system/absolute system Speed-position switching control: Incremental system/absolute system Position-speed switching control: Incremental system Path control: Incremental system/absolute system |                                          |                             |                         |  |
|                                                                    | Positioning range                 | In absolute system                                                                                                    |                                          |                             | ntrol                   |  |
|                                                                    | Speed command                     | 0.01 to 2000000.00 (m<br>0.001 to 2000000.000 (ii<br>0.001 to 2000000.000 (c<br>1 to 1000000000 (pulse)                                                                                                    | (inch/min)<br>(degree/min) <sup>*2</sup> |                             |                         |  |
|                                                                    | Acceleration/deceleration process | Trapezoidal acceleration/deceleration, S-curve acceleration/deceleration                                                                                                    |                                          |                             |                         |  |
|                                                                    | Acceleration/deceleration time    | 1 to 8388608 (ms) (Four patterns can be set for each of acceleration time and deceleration time.)                                                                                                    |                                          |                             |                         |  |
|                                                                    | Rapid stop deceleration time      | 1 to 8388608 (ms)                                                                                                    |                                          |                             |                         |  |

| Item                         |                                       |                                 | RD77MS2                                                      | RD77MS4                                                           | RD77MS8 | RD77MS16 |
|------------------------------|---------------------------------------|---------------------------------|--------------------------------------------------------------|-------------------------------------------------------------------|---------|----------|
| Starting time*3              | Operation cycle<br>0.444 ms           | Maximum number of axes: 1 axis  | 0.7 ms                                                       |                                                                   |         |          |
|                              |                                       | Maximum number of axes: 2 axes  | 0.7 ms                                                       |                                                                   |         |          |
|                              |                                       | Maximum number of axes: 4 axes  | 0.74 ms                                                      |                                                                   |         |          |
|                              | Operation cycle 0.888 ms              | Maximum number of axes: 4 axes  | 1.1 ms                                                       |                                                                   |         |          |
|                              |                                       | Maximum number of axes: 8 axes  | 1.32 ms                                                      |                                                                   |         |          |
|                              |                                       | Maximum number of axes: 12 axes | 1.46 ms                                                      |                                                                   |         |          |
|                              | Operation cycle<br>1.777 ms           | Maximum number of axes: 8 axes  | 1.1 ms                                                       |                                                                   |         |          |
|                              |                                       | Maximum number of axes: 12 axes | 1.46 ms                                                      |                                                                   |         |          |
|                              |                                       | Maximum number of axes: 16 axes | 1.59 ms                                                      |                                                                   |         |          |
|                              | Operation cycle 3.555 ms              | Maximum number of axes: 8 axes  | 0.92 ms                                                      |                                                                   |         |          |
|                              |                                       | Maximum number of axes: 12 axes | 1.12 ms                                                      |                                                                   |         |          |
|                              |                                       | Maximum number of axes: 16 axes | 1.52 ms                                                      |                                                                   |         |          |
| External wiring              | connection system                     |                                 | 40-pin connector                                             |                                                                   |         |          |
| Applicable                   | When A6CON1 o                         | r A6CON4 is used                | 0.088 to 0.3 mm <sup>2</sup> (AWG                            | 28 to AWG22) stranded w                                           | ire     |          |
| wire size*4                  | When A6CON2 is                        | s used                          | 0.088 to 0.24 mm <sup>2</sup> (AWG28 to AWG24) stranded wire |                                                                   |         |          |
| External input v             | viring connector                      |                                 | A6CON1, A6CON2, A6CON4 (sold separately)                     |                                                                   |         |          |
| Manual pulse g               | nchronous                             | Differential-output type        | Up to 1 Mpulses/s                                            |                                                                   |         |          |
| encoder input n<br>frequency | naximum                               | Open-collector type             | Up to 200 kpulses/s                                          |                                                                   |         |          |
| Manual pulse g               | enerator 1 pulse in                   | out magnification               | 1 to 10000 times                                             |                                                                   |         |          |
| Flash ROM writ               | Flash ROM write count                 |                                 |                                                              | Max. 100000 times                                                 |         |          |
| Number of occu               | Number of occupied I/O points         |                                 |                                                              | 32 points (I/O assignment: Intelligent function module 32 points) |         |          |
| Internal current             | Internal current consumption (5 V DC) |                                 | 1.0 A                                                        |                                                                   |         |          |
| External                     | Height                                |                                 | 106 mm (4.17 inch)                                           |                                                                   |         |          |
| dimensions                   | Width                                 |                                 | 27.8 mm (1.09 inch)                                          |                                                                   |         |          |
|                              | Depth                                 |                                 | 110 mm (4.33 inch)                                           |                                                                   |         |          |
| Mass                         | Mass                                  |                                 | 0.22 kg                                                      | 0.23 kg                                                           |         |          |

<sup>\*1</sup> The speed-position switching control (ABS mode) can be used only when the control unit is "degree".

 $<sup>^*2</sup>$  When "Speed control 10  $\times$  multiplier setting for degree axis function" is valid, the setting range is 0.01 to 20000000.00 (degree/min).

<sup>\*3</sup> Time from accepting the positioning start signal until BUSY signal turns ON.

<sup>\*4</sup> Use cables with outside diameter of 1.3 mm (0.05 inch) or shorter to connect 40 cables to the connector. In addition, consider the amount of current to be used and select appropriate cables.

## **2.2** Performance Specifications of the RD77GF

This section lists the performance specifications of the RD77GF.

| Item                                  |                                   | RD77GF4                                                                                                    | RD77GF8                                                                                                    | RD77GF16                  | RD77GF32                                                          |
|---------------------------------------|-----------------------------------|----------------------------------------------------------------------------------------------------|----------------------------------------------------------------------------------------------------|---------------------------|-------------------------------------------------------------------|
| Number of con                         | trolled axes                      | 4 axes                                                                                                    | 8 axes                                                                                                    | 16 axes                   | 32 axes                                                           |
| Operation cycle                       | 9                                 | 0.50 ms/1.00 ms/2.00 ms/4.00 ms                                                                                                    |                                                                                                    |                           |                                                                   |
| Interpolation function                |                                   | 2-, 3-, or 4-axis linear interpolation 2-axis circular interpolation 3-axis helical interpolation                                                            |                                                                                                    |                           |                                                                   |
| Control method                        | 1                                 | ` '                                                                                                    | ntrol, path control (linear, a<br>on-speed switching control                                                                                                    | <i>'</i> ' •              | d control, speed-position                                         |
| Control unit                          |                                   | mm, inch, degree, pulse                                                                                                    | •                                                                                                    |                           |                                                                   |
| Positioning dat                       | a                                 | 600 data/axis (All the da                                                                                                    | ata points can be set with t                                                                                                    | he buffer memory.)        |                                                                   |
| Execution data                        | backup function                   | Parameters, positioning                                                                                                    | data, and block start data                                                                                                    | can be saved on flash Ro  | OM. (battery-less backup)                                         |
| Positioning                           | Positioning system                | Speed-position switchin Position-speed switchin                                                                                                    | al system/absolute system<br>g control: Incremental syst<br>g control: Incremental syst<br>al system/absolute system                                                      | em                        |                                                                   |
|                                       | Positioning range                 | • 0 to 214748364.7 (µm<br>• 0 to 21474.83647 (inc<br>• 0 to 21474.83647 (de<br>• 0 to 21474.83647 (pul<br>In speed-position switch<br>0 to 359.99999 (degree | 74.83647 (inch) see) 483647 (pulse) 748364.7 (µm) 74.83647 (inch) 74.83647 (degree) 483647 (pulse) sing control (INC mode)/pode) sh) gree) see) sing control (ABS mode)*1 | sition-speed switching co | ntrol                                                             |
|                                       | Speed command                     | 0.01 to 2000000.00 (mm/min) 0.001 to 2000000.000 (inch/min) 0.001 to 2000000.000 (degree/min)*2 1 to 1000000000 (pulse/s)                                    |                                                                                                    |                           |                                                                   |
|                                       | Acceleration/deceleration process | Trapezoidal acceleration/deceleration, S-curve acceleration/deceleration                                                                                     |                                                                                                    |                           |                                                                   |
|                                       | Acceleration/deceleration time    | 1 to 8388608 (ms) (Four patterns can be set for each of acceleration time and deceleration time.)                                                            |                                                                                                    |                           |                                                                   |
|                                       | Rapid stop deceleration time      | 1 to 8388608 (ms)                                                                                                    |                                                                                                    |                           |                                                                   |
| Starting time                         |                                   | 0.2 ms to 5.0 ms                                                                                                    |                                                                                                    |                           |                                                                   |
| Manual pulse                          | Signal input form                 | Link device                                                                                                    |                                                                                                    |                           |                                                                   |
| generator                             | 1 pulse input magnification       | 1 to 10000 times                                                                                                    |                                                                                                    |                           |                                                                   |
| Flash ROM wri                         | te count                          | Max. 100000 times                                                                                                    |                                                                                                    |                           |                                                                   |
| Number of occupied I/O points         |                                   | 32 points (I/O assignme                                                                                                    | nt: Intelligent function mod                                                                                                    | lule 32 points)           | 64 points (I/O assignment: Intelligent function module 64 points) |
| Internal current consumption (5 V DC) |                                   | 1.1 A                                                                                                    |                                                                                                    |                           |                                                                   |
| External                              | Height                            | 106 mm (4.17 inch)                                                                                                    |                                                                                                    |                           |                                                                   |
| dimensions                            | Width                             | 27.8 mm (1.09 inch)                                                                                                    |                                                                                                    |                           |                                                                   |
|                                       | Depth                             | 110 mm (4.33 inch)                                                                                                    |                                                                                                    |                           |                                                                   |
| Mass                                  |                                   | 0.23 kg                                                                                                    |                                                                                                    |                           |                                                                   |

<sup>\*1</sup> The speed-position switching control (ABS mode) can be used only when the control unit is "degree".

<sup>\*2</sup> When "Speed control 10 × multiplier setting for degree axis function" is valid, the setting range is 0.01 to 20000000.00 (degree/min).

The performance specifications of CC-Link IE Field Network is shown below.

| Item                                               |                                                                    |                                                                                                    | RD77GF4                                                                                                    | RD77GF8                                                                                                    | RD77GF16                               | RD77GF32 |  |  |
|----------------------------------------------------|--------------------------------------------------------------------|----------------------------------------------------------------------------------------------------|----------------------------------------------------------------------------------------------------|----------------------------------------------------------------------------------------------------|----------------------------------------|----------|--|--|
| Maximum number of link points per RX               |                                                                    |                                                                                                    | 16K points (16384 points                                                                                                    | s, 2K bytes)                                                                                                 |                                        |          |  |  |
| network                                            | network                                                            |                                                                                                    | 16K points (16384 points, 2K bytes)                                                                                                    |                                                                                                    |                                        |          |  |  |
| RWr                                                |                                                                    | 8K points (8192 points, 16K bytes)                                                                           |                                                                                                    |                                                                                                    |                                        |          |  |  |
|                                                    |                                                                    |                                                                                                    | RWw                                                                                                    | 8K points (8192 points, 1                                                                                    | 6K bytes)                              |          |  |  |
| Maximum                                            | Master station RX                                                  |                                                                                                    |                                                                                                    | 16K points (16384 points                                                                                     | s, 2K bytes)                           |          |  |  |
| number of link                                     |                                                                    |                                                                                                    | RY                                                                                                    | 16K points (16384 points                                                                                     | s, 2K bytes)                           |          |  |  |
| points per station                                 |                                                                    |                                                                                                    | RWr                                                                                                    | 8K points (8192 points, 1                                                                                    | 6K bytes)                              |          |  |  |
|                                                    |                                                                    |                                                                                                    | RWw                                                                                                    | 8K points (8192 points, 16K bytes)                                                                           |                                        |          |  |  |
|                                                    | Local station                                                      | *1                                                                                                    | RX                                                                                                    | 2K points (2048 points, 2                                                                                    | 256 bytes)                             |          |  |  |
|                                                    |                                                                    |                                                                                                    | RY                                                                                                    | 2K points (2048 points, 2                                                                                    | 256 bytes)                             |          |  |  |
|                                                    |                                                                    |                                                                                                    | RWr                                                                                                    | 1K points (1024 points, 2<br>256 points when commu                                                           | ≥K bytes)<br>nication mode is "High-Sp | peed"    |  |  |
|                                                    |                                                                    |                                                                                                    | RWw                                                                                                    | 1K points (1024 points, 2<br>256 points when commu                                                           | 2K bytes)<br>nication mode is "High-Sp | peed"    |  |  |
| Safety communications                              | Maximum nu                                                         |                                                                                                    | •                                                                                                    | 121 stations                                                                                                 |                                        |          |  |  |
|                                                    | Maximum number of safety connections per network                   |                                                                                                    | 1814 connections                                                                                                    |                                                                                                    |                                        |          |  |  |
|                                                    | Maximum number of safety connections per station                   |                                                                                                    | 120 connections                                                                                                    |                                                                                                    |                                        |          |  |  |
|                                                    | Maximum number of link points per safety connection                |                                                                                                    |                                                                                                    | 8 words (input: 8 words,                                                                                     | output: 8 words)                       |          |  |  |
| Inter-module synchronization co                    | -                                                                  |                                                                                                    |                                                                                                    | 0.50 ms/1.00 ms/2.00 ms/4.00 ms                                                                              |                                        |          |  |  |
| Transient transmis                                 | ssion                                                              |                                                                                                    |                                                                                                    | N communication (such as monitor, program upload/download)     Dedicated instructions from sequence programs |                                        |          |  |  |
| Transient transmis                                 | sion capacity                                                      |                                                                                                    |                                                                                                    | 1920 bytes maximum                                                                                           |                                        |          |  |  |
| Maximum number scan                                | of transient to                                                    | ransmissions                                                                                                 | s per link                                                                                                    | 4                                                                                                    |                                        |          |  |  |
| Communication sp                                   | eed                                                                |                                                                                                    |                                                                                                    | 1 Gbps                                                                                                    |                                        |          |  |  |
| Network topology                                   |                                                                    |                                                                                                    |                                                                                                    | Line topology, star topology*3                                                                               |                                        |          |  |  |
| Communication cable                                |                                                                    |                                                                                                    | Ethernet cable which satisfies 1000BASE-T standard:     Category 5e or higher, straight cable (double shielded, STP)     RJ45 connector |                                                                                                    |                                        |          |  |  |
| Maximum station-to-station distance                |                                                                    |                                                                                                    | 100 m (conforms to ANSI/TIA/EIA-568-B (Category 5e))                                                                                    |                                                                                                    |                                        |          |  |  |
| Overall cable distance Single master configuration |                                                                    | Line topology: 12000 m (when 121 stations are connected) Star topology: Depends on the system configuration. |                                                                                                    |                                                                                                    |                                        |          |  |  |
| Number of cascade connections                      |                                                                    |                                                                                                    | 4 levels maximum                                                                                                    |                                                                                                    |                                        |          |  |  |
|                                                    | Maximum number of Single master connectable stations configuration |                                                                                                    | 121 stations (master station: 1, slave station: 120)                                                                                    |                                                                                                    |                                        |          |  |  |
| Maximum number                                     | of networks                                                        |                                                                                                    |                                                                                                    | 239                                                                                                    |                                        |          |  |  |
| Communication method                               |                                                                    |                                                                                                    | Token passing                                                                                                    |                                                                                                    |                                        |          |  |  |

<sup>\*1</sup> The maximum number of points that a master station can assign to one station. A local station can receive the range assigned to other stations using the cyclic transmission function.

<sup>\*2</sup> The cycle that each module performs the synchronous control via a network using the synchronous communication function.

<sup>\*3</sup> A switching hub supporting synchronous communication is required for the star topology.

# 2.3 Specifications of Interfaces with External Devices of the RD77MS

## **Electrical specifications of input signals**

#### **External input signal**

#### **■**Specifications of external input signal

| Item                                   |                      | Specifications                                               |
|----------------------------------------|----------------------|--------------------------------------------------------------|
| Signal name                            |                      | Input signal (SIN)                                           |
| Number of input points                 |                      | RD77MS2: 10 points, RD77MS4/RD77MS8/RD77MS16: 20 points      |
| Input method                           |                      | Positive common/Negative common shared                       |
| Common terminal arrangeme              | ent                  | 4 points/common (Common contact: COM)                        |
| Isolation method                       |                      | Photocoupler                                                 |
| Rated input voltage                    |                      | 24 V DC                                                      |
| Rated input current (I <sub>IN</sub> ) |                      | Approx. 5 mA                                                 |
| Operating voltage range                |                      | 19.2 to 26.4 V DC (24 V DC+10/-20%, ripple ratio 5% or less) |
| ON voltage/current                     |                      | 17.5 V DC or more/3.5 mA or more                             |
| OFF voltage/current                    |                      | 7 V DC or less/1 mA or less                                  |
| Input resistance                       |                      | Approx. 6.8 kΩ                                               |
| Response time                          | $OFF \to ON$         | 1 ms or less                                                 |
|                                        | $ON \rightarrow OFF$ |                                                              |

#### Forced stop input

#### ■Specifications of forced stop input signal

| Item                                   |                      | Specifications                                               |  |
|----------------------------------------|----------------------|--------------------------------------------------------------|--|
| Number of input points                 |                      | 1 point                                                      |  |
| Input method                           |                      | Positive common/Negative common shared                       |  |
| Common terminal arrangement            |                      | 1 point/common (Common contact: EMI.COM)                     |  |
| Isolation method                       |                      | Photocoupler                                                 |  |
| Rated input voltage                    |                      | 24 V DC                                                      |  |
| Rated input current (I <sub>IN</sub> ) |                      | Approx. 5 mA                                                 |  |
| Operating voltage range                |                      | 19.2 to 26.4 V DC (24 V DC+10/-20%, ripple ratio 5% or less) |  |
| ON voltage/current                     |                      | 17.5 V DC or more/3.5 mA or more                             |  |
| OFF voltage/current                    |                      | 7 V DC or less/1 mA or less                                  |  |
| Input resistance                       |                      | Αρρτοχ. 6.8 kΩ                                               |  |
| Response time                          | OFF → ON             | 4 ms or less                                                 |  |
|                                        | $ON \rightarrow OFF$ |                                                              |  |

### Manual pulse generator/Incremental synchronous encoder input

#### ■Specifications of manual pulse generator/incremental synchronous encoder

| Item                               |                                 | Specifications                                                                                                  |  |
|------------------------------------|---------------------------------|----------------------------------------------------------------------------------------------------|--|
| Signal input form*1                |                                 | A-phase/B-phase (Magnification by 4/Magnification by 2/Magnification by 1), PULSE/SIGN                          |  |
| Differential-output type           | Maximum input pulse frequency   | 1 Mpulses/s (After magnification by 4, up to 4 Mpulses/s)*2                                                     |  |
| (26LS31 or equivalent)             | Pulse width                     | 1 μs or more                                                                                                    |  |
|                                    | Leading edge/trailing edge time | 0.25 μs or less                                                                                                 |  |
|                                    | Phase difference                | 0.25 μs or more                                                                                                 |  |
|                                    | Rated input voltage             | 5.5 V DC or less                                                                                                |  |
|                                    | High-voltage                    | 2.0 to 5.25 V DC                                                                                                |  |
|                                    | Low-voltage                     | 0 to 0.8 V DC                                                                                                   |  |
|                                    | Differential voltage            | ±0.2 V                                                                                                    |  |
|                                    | Cable length                    | Up to 30 m (98.43 ft.)                                                                                          |  |
|                                    | Example of waveform             | A-phase  0.25 μs or more 0.25 μs or more 0.25 μs or more 0.25 μs or less 0.25 μs or less (Note): Duty ratio 50% |  |
| Voltage-output type/Open-collector | Maximum input pulse frequency   | 200 kpulses/s (After magnification by 4, up to 800 kpulses/s)*2                                                 |  |
| type (5 V DC)                      | Pulse width                     | 5 μs or more                                                                                                    |  |
|                                    | Leading edge/trailing edge time | 1.2 μs or less                                                                                                  |  |
|                                    | Phase difference                | 1.2 μs or more                                                                                                  |  |
|                                    | Rated input voltage             | 5.5 V DC or less                                                                                                |  |
|                                    | High-voltage                    | 3.0 to 5.25 V DC/2 mA or less                                                                                   |  |
|                                    | Low-voltage                     | 0 to 1.0 V DC/5 mA or more                                                                                      |  |
|                                    | Cable length                    | Up to 10 m (32.81 ft.)                                                                                          |  |
|                                    | Example of waveform             | S μs or more  2.5 μs or more  1.2 μs or more  1.2 μs or less or less (Note): Duty ratio 50%                     |  |

<sup>\*1</sup> Set the signal input form in "[Pr.24] Manual pulse generator/Incremental synchronous encoder input selection".

| [Pr.24]<br>Manual pulse generator/Incremental | [Pr.151] Manual pulse generator/Incremental synchronous encoder input logic selection |                                  |  |  |
|-----------------------------------------------|---------------------------------------------------------------------------------------|----------------------------------|--|--|
| synchronous encoder input selection           | Positive logic                                                                        | Negative logic                   |  |  |
| A-phase/B-phase                               | Forward run Reverse run                                                               | Forward run Reverse run          |  |  |
| PULSE/SIGN                                    | Forward run Reverse run  HIGH LOW                                                     | Forward run Reverse run LOW HIGH |  |  |

<sup>\*2</sup> Maximum input pulse frequency is magnified by 4, when "A-phase/B-phase Magnification by 4" is set in "[Pr.24] Manual pulse generator/ Incremental synchronous encoder input selection".

## 2.4 External Circuit Design

#### Forced stop circuit

The forced stop of all servo amplifiers is possible in a lump by using the forced stop input of Simple Motion module. After forced stop, the forced stop factor is removed and the forced stop canceled. (The servo error detection signal does not turn on with the forced stop.)

#### [RD77MS]

A wiring example which uses a Simple Motion module for the forced stop input is shown below. Set "[Pr.82] Forced stop valid/invalid selection" to "0: Valid (External input signal)".

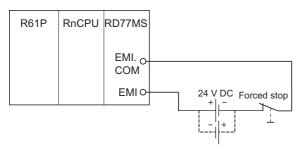

#### [RD77GF]

A wiring example which uses a remote input module (NZ2GF2B1(N)-16D) for the forced stop input is shown below. Set "[Pr.82] Forced stop valid/invalid selection" to "3: Valid (Link device)", and set forced stop signals (EMI) ([Pr.900] to [Pr.903]) according to the input modules.

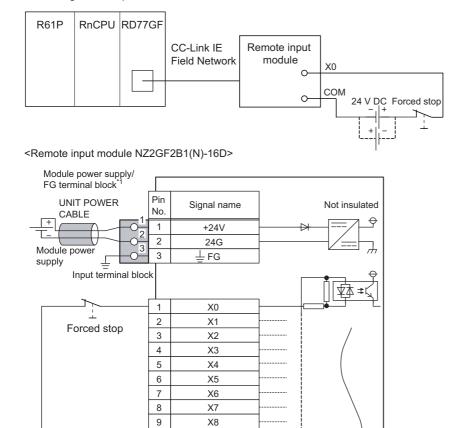

10

11

12

13

14

15

16

17

18

24 V DC

X9

XA

ΧB

XC

XD

XΕ

XF

COM

COM

It is also possible to use the forced stop signal of the servo amplifier. Operation status of the emergency stop, servo amplifier forced stop and the Motion controller forced stop are as follows.

| Item                          | Operation when the signal is turned on | Remarks                                                                                                    |
|-------------------------------|----------------------------------------|----------------------------------------------------------------------------------------------------|
| Emergency stop                | Servo OFF                              | The power supply of the servo amplifier is shut off by external circuit, and the servomotor stops.                           |
| Servo amplifier forced stop   |                                        | A stop command from the external circuit to the servo amplifier is output, and the servo amplifier stops the servomotor.     |
| Motion controller forced stop |                                        | A stop command from the Simple Motion module to the servo amplifier is output, and the servo amplifier stops the servomotor. |

Shut-off the main circuit power supply of a servo amplifier when an emergency stop, alarm, servo amplifier forced stop, or motion controller forced stop occurs. Make sure to use molded-case circuit breakers (MCCB) for input wires of a servo amplifier power supply. For details, refer to the servo amplifier instruction manual.

<sup>\*1</sup> Only one wire can be connected to a terminal of the terminal block for module power supply and FG. Multiple wires cannot be connected to a terminal. Connecting two or more wires may cause a poor contact.

## **3** FUNCTION LIST

There are restrictions in the function that can be used by the software of the Simple Motion module and the version of engineering tool. Refer to the following for details.

MELSEC iQ-R Simple Motion Module User's Manual (Application)

## 3.1 Control Functions

The Simple Motion module has several functions. Refer to the following for details on each function.

MELSEC iQ-R Simple Motion Module User's Manual (Application)

In this manual, the Simple Motion module functions are categorized and explained as follows.

#### **Main functions**

#### Home position return control

"Home position return control" is a function that established the start point for carrying out positioning control (Machine home position return), and carries out positioning toward that start point (Fast home position return). This is used to return a workpiece, located at a position other than the home position when the power is turned ON or after positioning stop, to the home position. The "home position return control" is pre-registered in the Simple Motion module as the "Positioning start data No. 9001 (Machine home position return)", and "Positioning start data No. 9002 (Fast home position return)".

#### **Major positioning control**

This control is carried out using the "Positioning data" stored in the Simple Motion module. Positioning control, such as position control and speed control, is executed by setting the required items in this "positioning data" and starting that positioning data. An "operation pattern" can be set in this "positioning data", and with this whether to carry out control with continuous positioning data (ex.: positioning data No. 1, No. 2, No. 3, etc.) can be set.

#### **High-level positioning control**

This control executes the "positioning data" stored in the Simple Motion module using the "block start data". The following types of applied positioning control can be carried out.

- Random blocks, handling several continuing positioning data items as "blocks", can be executed in the designated order.
- "Condition judgment" can be added to position control and speed control.
- The operation of the positioning data that is set for multiple axes can be started simultaneously. (Command is output simultaneously to multiple servo amplifiers.)
- The designated positioning data can be executed repeatedly, etc.

#### Manual control

The Simple Motion module executes the random positioning operation by inputting a signal into the Simple Motion module from an external device.

Use this manual control to move the workpiece to a random position (JOG operation), and to finely adjust the positioning (inching operation, manual pulse generator operation), etc.

#### **Expansion control**

The following controls other than the positioning control can be executed.

- · Speed control and torque control not including position loop for the command to servo amplifier (Speed-torque control).
- Synchronous control with gear, shaft, change gear and cam not by mechanical, but by software use "advanced synchronous control parameter", and is synchronized with input axis (Advanced synchronous control).

The outline of the main functions for positioning control with the Simple Motion module is described below.

| Main functio                    | ns                                   |                                                                                                    | Details                                                                                                    |
|---------------------------------|--------------------------------------|----------------------------------------------------------------------------------------------------|----------------------------------------------------------------------------------------------------|
| Home position return control    | Machine home position return control |                                                                                                    | Mechanically establishes the positioning start point using a proximity dog, etc.  In the data setting method, no axis movement occurs since the current position is set as the home position.  (Positioning start No. 9001)                                                                                                    |
|                                 | Fast home                            | position return control                                                                                                    | Positions a target to the home position address ([Md.21] Machine feed value) stored in the Simple Motion module using machine home position return. (Positioning start No. 9002)                                                                                                    |
| Major<br>positioning<br>control | Position<br>control                  | Linear control (1-axis linear control) (2-axis linear interpolation control) (3-axis linear interpolation control) (4-axis linear interpolation control) | Positions a target using a linear path to the address set in the positioning data or to the position designated with the movement amount.                                                                                                    |
|                                 |                                      | Fixed-feed control (1-axis fixed-feed control) (2-axis fixed-feed control) (3-axis fixed-feed control) (4-axis fixed-feed control)                       | Positions a target by the movement amount designated with the amount set in the positioning data. (With fixed-feed control, the "[Md.20] Feed current value" is set to "0" when the control is started. With 2-, 3-, or 4-axis fixed-feed control, the fixed-feed is fed along a linear path obtained by interpolation.)         |
|                                 |                                      | 2-axis circular interpolation control                                                                                                    | Positions a target using an arc path to the address set in the positioning data, or to the position designated with the movement amount, sub point or center point.                                                                                                    |
|                                 |                                      | 3-axis helical interpolation control                                                                                                    | Positions a target using a helical path to a specified position. (Specify the position by specifying the end point address directly or by specifying the relative distance from the current position (movement amount).)                                                                                                    |
|                                 | Speed<br>control                     | Speed control (1-axis speed control) (2-axis speed control) (3-axis speed control) (4-axis speed control)                                                | Continuously outputs the command corresponding to the command speed set in the positioning data.                                                                                                    |
|                                 | Speed-position switching control     |                                                                                                    | First, carries out speed control, and then carries out position control (positioning with designated address or movement amount) by turning the "speed-position switching signal" ON.                                                                                                    |
|                                 | Position-speed switching control     |                                                                                                    | First, carries out position control, and then carries out speed control (continuous output of the command corresponding to the designated command speed) by turning the "position-speed switching signal" ON.                                                                                                    |
|                                 | Other<br>control                     | Current value changing                                                                                                    | Changes the feed current value ([Md.20]) to the address set in the positioning data.  The following two methods can be used. (The machine feed value ([Md.21]) cannot be changed.)  • Current value changing using positioning data  • Current value changing using current value changing start No. (No. 9003)                  |
|                                 |                                      | NOP instruction                                                                                                    | No execution control method. When NOP instruction is set, this instruction is not executed and the operation of the next data is started.                                                                                                    |
|                                 |                                      | JUMP instruction                                                                                                    | Unconditionally or conditionally jumps to designated positioning data No.                                                                                                    |
|                                 |                                      | LOOP                                                                                                    | Carries out loop control with repeated LOOP to LEND.                                                                                                    |
|                                 |                                      | LEND                                                                                                    | Returns to the beginning of the loop control with repeated LOOP to LEND.                                                                                                    |
| High-level                      |                                      | (Normal start)                                                                                                    | With one start, executes the positioning data in a random block with the set order.                                                                                                    |
| positioning<br>control          | Condition start                      |                                                                                                    | Carries out condition judgment set in the "condition data" for the designated positioning data, and then executes the "block start data".  When the condition is established, the "block start data" is executed. When not established, that "block start data" is ignored, and the next point's "block start data" is executed. |
|                                 | Wait start                           |                                                                                                    | Carries out condition judgment set in the "condition data" for the designated positioning data, and then executes the "block start data".  When the condition is established, the "block start data" is executed. When not established, stops the control until the condition is established. (Waits.)                           |
|                                 | Simultaneous start                   |                                                                                                    | Simultaneously executes the designated positioning data of the axis designated with the "condition data". (Outputs commands at the same timing.)                                                                                                    |
|                                 | Repeated                             | start (FOR loop)                                                                                                    | Repeats the program from the block start data set with the "FOR loop" to the block start data set in "NEXT" for the designated number of times.                                                                                                    |
|                                 | Repeated                             | start (FOR condition)                                                                                                    | Repeats the program from the block start data set with the "FOR condition" to the block start data set in "NEXT" until the conditions set in the "condition data" are established.                                                                                                    |

| Main functi       | ons                              | Details                                                                                                    |  |
|-------------------|----------------------------------|----------------------------------------------------------------------------------------------------|--|
| Manual            | JOG operation                    | Outputs a command to servo amplifier while the JOG start signal is ON.                                                                                                    |  |
| control           | Inching operation                | Outputs commands corresponding to minute movement amount by manual operation to servo amplifier.  (Performs fine adjustment with the JOG start signal.)                               |  |
|                   | Manual pulse generator operation | Outputs pulses commanded with the manual pulse generator to servo amplifier.                                                                                                    |  |
| Inter-module      | synchronization function         | Synchronizes the control timings among multiple modules on the same base.                                                                                                    |  |
| Expansion control | Speed-torque control             | Carries out the speed control or torque control that does not include the position loop for the command to servo amplifier by switching control mode.                                 |  |
|                   | Advanced synchronous control     | Carries out the synchronous control that synchronizes with input axis by setting the system such as gear, shaft, change gear and cam to the "advanced synchronous control parameter". |  |

In "major positioning control" ("high-level positioning control"), "Operation pattern" can be set to designate whether to continue executing positioning data. Outlines of the "operation patterns" are given below.

| [Da.1] Operation pattern                               | Details                                                                                                    |  |
|--------------------------------------------------------|----------------------------------------------------------------------------------------------------|--|
| Independent positioning control (positioning complete) | When "independent positioning control" is set for the operation pattern of the started positioning data, only the designated positioning data will be executed, and then the positioning will end.                                                    |  |
| Continuous positioning control                         | When "continuous positioning control" is set for the operation pattern of the started positioning data, after the designated positioning data is executed, the program will stop once, and then the next following positioning data will be executed. |  |
| Continuous path control                                | When "continuous path control" is set for the operation pattern of the started positioning data, the designated positioning data will be executed, and then without decelerating, the next following positioning data will be executed.               |  |

## **Sub functions**

When the main functions are executed, this function compensates and limits controls, or adds functions.

The outline of the functions that assist positioning control using the Simple Motion module is described below.

| Sub function                             |                                                        | Details                                                                                                    |
|------------------------------------------|--------------------------------------------------------|----------------------------------------------------------------------------------------------------|
| Functions characteristic to machine home | Home position return retry function [RD77MS]           | This function retries the home position return with the upper/lower limit switches during the machine home position return. This allows machine home position return to be carried out even if the axis is not returned to before the proximity dog with JOG operation, etc. |
| position return                          | Home position shift function [RD77MS]                  | After returning to the machine home position, this function compensates the position by the designated distance from the machine home position and sets that position as the home position address.                                                                          |
| Functions that compensate                | Backlash compensation function                         | This function compensates the mechanical backlash amount. Feed commands equivalent to the set backlash amount are output each time the movement direction changes.                                                                                                    |
| control                                  | Electronic gear function                               | By setting the movement amount per pulse, this function can freely change the machine movement amount per commanded pulse.  When the movement amount per pulse is set, a flexible positioning system that matches the machine system can be structured.                      |
|                                          | Near pass function*1                                   | This function suppresses the machine vibration when the speed is changed during continuous path control in the interpolation control.                                                                                                    |
| Functions that limit control             | Speed limit function                                   | If the command speed exceeds "[Pr.8] Speed limit value" during control, this function limits the commanded speed to within the "[Pr.8] Speed limit value" setting range.                                                                                                    |
|                                          | Torque limit function                                  | If the torque generated by the servomotor exceeds "[Pr.17] Torque limit setting value" during control, this function limits the generated torque to within the "[Pr.17] Torque limit setting value" setting range.                                                           |
|                                          | Software stroke limit function                         | If a command outside of the upper/lower limit stroke limit setting range, set in the parameters, is issued, this function will not execute positioning for that command.                                                                                                    |
|                                          | Hardware stroke limit function                         | This function carries out deceleration stop with the hardware stroke limit switch.                                                                                                    |
|                                          | Forced stop function                                   | This function stops all axes of the servo amplifier with the forced stop signal.                                                                                                    |
| Functions that change control details    | Speed change function                                  | This function changes the speed during positioning.  Set the new speed in the speed change buffer memory ([Cd.14] New speed value), and change the speed with the speed change request ([Cd.15]).                                                                            |
|                                          | Override function                                      | This function changes the speed within a percentage of 0 to 300% during positioning. This is executed using "[Cd.13] Positioning operation speed override".                                                                                                    |
|                                          | Acceleration/deceleration time change function         | This function changes the acceleration/deceleration time during speed change.                                                                                                    |
|                                          | Torque change function                                 | This function changes the "torque limit value" during control.                                                                                                    |
|                                          | Target position change function                        | This function changes the target position during positioning.  Position and speed can be changed simultaneously.                                                                                                    |
| Functions related to positioning start   | Pre-reading start function                             | This function shortens the virtual start time.                                                                                                    |
| Absolute position system                 |                                                        | This function restores the absolute position of designated axis.                                                                                                    |
| Functions related to                     | Stop command processing for deceleration stop function | Function that selects a deceleration curve when a stop cause occurs during deceleration stop processing to speed 0.                                                                                                    |
| positioning stop                         | Continuous operation interrupt function                | This function interrupts continuous operation. When this request is accepted, the operation stops when the execution of the current positioning data is completed.                                                                                                    |
|                                          | Step function                                          | This function temporarily stops the operation to confirm the positioning operation during debugging, etc.  The operation can be stopped at each "automatic deceleration" or "positioning data".                                                                              |
|                                          |                                                        |                                                                                                    |

| Sub function    |                                                                     | Details                                                                                                    |
|-----------------|---------------------------------------------------------------------|----------------------------------------------------------------------------------------------------|
| Other functions | Skip function                                                       | This function stops (decelerates to a stop) the positioning being executed when the skip signal is input, and carries out the next positioning.                                                                                                    |
|                 | M code output function                                              | This function issues a command for a sub work (clamp or drill stop, tool change, etc.) according to the code No. (0 to 65535) that can be set for each positioning data.  The M code output timing can be set for each positioning data.                                                                                     |
|                 | Teaching function                                                   | This function stores the address positioned with manual control into the "[Da.6] Positioning address/ movement amount" having the designated positioning data No. ([Cd.39]).                                                                                                    |
|                 | Command in-position function                                        | This function calculates the remaining distance for the Simple Motion module to reach the positioning stop position. When the value is less than the set value, the "command in-position flag" is set to "1".  When using another auxiliary work before ending the control, use this function as a trigger for the sub work. |
|                 | Acceleration/deceleration processing function                       | This function adjusts the acceleration/deceleration.                                                                                                    |
|                 | Deceleration start flag function                                    | Function that turns ON the flag when the constant speed status or acceleration status switches to the deceleration status during position control, whose operation pattern is "Positioning complete", to make the stop timing known.                                                                                         |
|                 | Follow up function                                                  | This function monitors the motor rotation amount with the servo turned OFF, and reflects it on the feed current value.                                                                                                    |
|                 | Speed control 10 × multiplier setting for degree axis function      | This function executes the positioning control by the 10 times speed of the command speed and the speed limit value when the setting unit is "degree".                                                                                                    |
|                 | Operation setting for incompletion of home position return function | This function is provided to select whether positioning control is operated or not, when the home position return request flag is ON.                                                                                                    |

<sup>\*1</sup> The near pass function is featured as standard and is valid only for setting continuous path control for position control. It cannot be set to be invalid with parameters.

### **Common functions**

Common control using the Simple Motion module for "Parameter initialization function" or "Execution data backup function" can be carried out.

The outline of the functions executed as necessary is described below.

| Common functions                                             | Details                                                                                                    |  |  |
|--------------------------------------------------------------|----------------------------------------------------------------------------------------------------|--|--|
| Parameter initialization function                            | This function returns the setting data stored in the buffer memory/internal memory and flash ROM/internal memory (nonvolatile) of Simple Motion module to the default values.  The following two methods can be used.  • Method using a program  • Method using an engineering tool                                                                                                    |  |  |
| Execution data backup function                               | This function writes the execution data being used in the control into the flash ROM/internal memory (nonvolatile).  The following two methods can be used.  • Method using a program  • Method using an engineering tool                                                                                                    |  |  |
| External input signal select function                        | [RD77MS] This function sets the input type, input terminal, signal logic and input filter for each external input signal of each axis (upper/lower stroke limit signal (FLS/RLS), proximity dog signal (DOG), and stop signal (STOP)). The function enables the assignment of external input signal of each axis to any terminals of the external input connection connector on the Simple Motion module. [RD77GF] This function sets the input type and signal logic for each external input signal of each axis (upper/lower stroke limit signal (FLS/RLS), proximity dog signal (DOG), and stop signal (STOP)). |  |  |
| Link device external signal assignment function [RD77GF]     | This function assigns link devices to external signals of the Simple Motion module.                                                                                                    |  |  |
| History monitor function                                     | This function monitors start history and current value history of all axes.                                                                                                    |  |  |
| Amplifier-less operation function                            | This function executes the positioning control of Simple Motion module without connecting to the servo amplifiers.  It is used to debug the program at the start-up of the device or simulate the positioning operation.                                                                                                    |  |  |
| Virtual servo amplifier function                             | This function executes the operation as the axis (virtual servo amplifier axis) that operates only command (instruction) virtually without servo amplifiers.                                                                                                    |  |  |
| Driver communication function [RD77MS]                       | This function uses the "Master-slave operation function" of servo amplifier. The Simple Motion module controls the master axis and the slave axis is controlled by data communication between servo amplifiers (driver communication) without Simple Motion module.                                                                                                    |  |  |
| Mark detection function                                      | This function is used to latch any data at the input timing of the mark detection signal (DI).                                                                                                    |  |  |
| Optional data monitor function [RD77MS]                      | This function is used to store the data selected by user up to 4 data per axis to buffer memory and monitor them.                                                                                                    |  |  |
| Event history function                                       | This function collects errors and event information occurred in the Simple Motion module in the CPU module, and saves them to an SD memory card.  The error history can be checked even after the power OFF or reset by holding the error contents in the CPU module.                                                                                                    |  |  |
| Connect/disconnect function of SSCNET communication [RD77MS] | Temporarily connect/disconnect of SSCNET communication is executed during system's power supply ON. This function is used to exchange the servo amplifiers or SSCNETIII cables.                                                                                                    |  |  |
| Servo cyclic transmission function [RD77GF]                  | This function reads and writes objects of slave devices with cyclic transmission.                                                                                                    |  |  |
| Servo transient transmission function [RD77GF]               | This function reads and writes objects of slave devices with transient transmission.                                                                                                    |  |  |
| Online module change [RD77MS]                                | Allows to replace a module without stopping the system. For procedures for the online module change, refer to the following.  MELSEC iQ-R Online Module Change Manual                                                                                                    |  |  |
| Test mode                                                    | This mode executes the test operation and adjustment of axes using an engineering tool.                                                                                                    |  |  |
| Servo parameter change function [RD77GF]                     | This function transfers servo parameters. Servo parameters, which are controlled by servo amplifiers, can be changed with a Simple Motion module.                                                                                                    |  |  |
| Hot line forced stop function                                | This function is used to execute deceleration stop safety for other axes when the servo alarm occurs in the servo amplifier MR-JE-B(F).                                                                                                    |  |  |

# 3.2 Combination of Main Functions and Sub Functions

With positioning control using the Simple Motion module, the main functions and sub functions can be combined and used as necessary. A list of the main function and sub function combinations is shown below.

#### Combination of main functions and operation patterns

- O: Combination possible
- △: Combination limited
- ×: Combination not possible

| Main functions            |                                  |                                                      | Combination with operation pattern*1                          |  |
|---------------------------|----------------------------------|------------------------------------------------------|---------------------------------------------------------------|--|
| Home position return      | Machine home posit               | ion return control                                   | ×                                                             |  |
| control                   | Fast home position i             | return control                                       | ×                                                             |  |
| Major positioning control | Position control                 | 1-axis linear control                                | 0                                                             |  |
|                           |                                  | 2-, 3-, or 4-axis linear interpolation control       | 0                                                             |  |
|                           |                                  | 1-axis fixed-feed control                            | △ (Continuous path control cannot be set)                     |  |
|                           |                                  | 2-, 3-, or 4-axis fixed-feed control (interpolation) | △ (Continuous path control cannot be set)                     |  |
|                           |                                  | 2-axis circular interpolation control                | 0                                                             |  |
|                           |                                  | 3-axis helical interpolation control                 | 0                                                             |  |
|                           | Speed control (1- to             | 4-axis)                                              | $\triangle$ (Only independent positioning control can be set) |  |
|                           | Speed-position swite             | ching control                                        | △ (Continuous path control cannot be set)                     |  |
|                           | Position-speed swite             | ching control                                        | $\triangle$ (Only independent positioning control can be set) |  |
|                           | Other control                    | Current value changing                               | △ (Continuous path control cannot be set)                     |  |
|                           |                                  | NOP instruction                                      | ×                                                             |  |
|                           |                                  | JUMP instruction                                     | ×                                                             |  |
|                           |                                  | LOOP to LEND                                         |                                                               |  |
| Manual control            | JOG operation, inch              | ing operation                                        | ×                                                             |  |
|                           | Manual pulse generator operation |                                                      | ×                                                             |  |
| Expansion control         | Speed-torque contro              | l                                                    | ×                                                             |  |
|                           | Advanced synchron                | ous control (output axis)                            | ×                                                             |  |

<sup>\*1</sup> The operation pattern is one of the "positioning data" setting items.

#### Combination of main functions and sub functions

- O: Combination possible
- △: Combination limited
- ×: Combination not possible

| Main functions      |                                  |                                                      | Functions characteristic to machine home position return |                                       | Functions that compensate control     |                                       |                                     |
|---------------------|----------------------------------|------------------------------------------------------|----------------------------------------------------------|---------------------------------------|---------------------------------------|---------------------------------------|-------------------------------------|
|                     |                                  |                                                      | Home position return retry function                      | Home<br>position shift<br>function    | Backlash<br>compensation<br>function  | Electronic<br>gear function           | Near pass<br>function               |
| Home position       | Machine h                        | nome position return control                         | $\triangle^{*1}$ [RD77MS]<br>$\triangle^{*3}$ [RD77GF]   | ○[RD77MS]<br>△* <sup>3</sup> [RD77GF] | ○[RD77MS]<br>△ <sup>*3</sup> [RD77GF] | ○[RD77MS]<br>△ <sup>*3</sup> [RD77GF] | $\triangle^{*2}$ [RD77MS] ×[RD77GF] |
| return<br>control   | Fast home                        | e position return control                            | ×                                                        | ×                                     | 0                                     | 0                                     | △*2                                 |
| Major               | Position                         | 1-axis linear control                                | ×                                                        | ×                                     | 0                                     | 0                                     |                                     |
| positioning control | control                          | 2-, 3-, or 4-axis linear interpolation control       | ×                                                        | ×                                     | 0                                     | 0                                     |                                     |
|                     |                                  | 1-axis fixed-feed control                            | ×                                                        | ×                                     | 0                                     | 0                                     | 1                                   |
|                     |                                  | 2-, 3-, or 4-axis fixed-feed control (interpolation) | ×                                                        | ×                                     | 0                                     | 0                                     |                                     |
|                     |                                  | 2-axis circular interpolation control                | ×                                                        | ×                                     | 0                                     | 0                                     |                                     |
|                     |                                  | 3-axis helical interpolation control                 | ×                                                        | ×                                     | 0                                     | 0                                     |                                     |
|                     | Speed co                         | ntrol (1- to 4-axis)                                 | ×                                                        | ×                                     | 0                                     | 0                                     | 1                                   |
|                     | Speed-po                         | sition switching control                             | ×                                                        | ×                                     | 0                                     | 0                                     | 1                                   |
|                     | Position-s                       | peed switching control                               |                                                          |                                       |                                       |                                       |                                     |
|                     | Other                            | Current value changing                               | ×                                                        | ×                                     | ×                                     | ×                                     | 1                                   |
|                     | control                          | NOP instruction                                      |                                                          |                                       |                                       |                                       | _                                   |
|                     |                                  | JUMP instruction                                     | ×                                                        | ×                                     | ×                                     | ×                                     |                                     |
|                     |                                  | LOOP to LEND                                         |                                                          |                                       |                                       |                                       |                                     |
| Manual              | JOG operation, inching operation |                                                      | ×                                                        | ×                                     | 0                                     | 0                                     | ×                                   |
| control             | Manual pulse generator operation |                                                      | ×                                                        | ×                                     | 0                                     | 0                                     | ×                                   |
| Expansion           | Speed-tor                        | que control                                          | ×                                                        | ×                                     | ×                                     | 0                                     | ×                                   |
| control             | Advanced axis)                   | synchronous control (output                          | ×                                                        | ×                                     | 0                                     | 0                                     | ×                                   |

<sup>\*1</sup> Home position return retry function cannot be used during the scale origin signal detection method machine home position return.

<sup>\*2</sup> The near pass function is featured as standard and is valid only for setting continuous path control for position control.

<sup>\*3</sup> Availability of the function depends on the home position return specifications of the servo amplifier.

- ©: Always combine
- $\bigcirc$ : Combination possible
- $\triangle$ : Combination limited
- $\times$ : Combination not possible

| Main functions      |                                  | Functions that limit control                         |                                       |                                       |                                       |                                       |                                       |
|---------------------|----------------------------------|------------------------------------------------------|---------------------------------------|---------------------------------------|---------------------------------------|---------------------------------------|---------------------------------------|
|                     |                                  |                                                      | Speed limit function                  | Torque limit function                 | Software<br>stroke limit<br>function  | Hardware stroke limit function        | Forced stop function                  |
| Home position       | Machine h                        | nome position return control                         | ○[RD77MS]<br>△ <sup>*1</sup> [RD77GF] | ○[RD77MS]<br>△ <sup>*1</sup> [RD77GF] | ×[RD77MS]<br>△ <sup>*1</sup> [RD77GF] | ©[RD77MS]<br>△* <sup>1</sup> [RD77GF] | ○[RD77MS]<br>△ <sup>*1</sup> [RD77GF] |
| return<br>control   | Fast home                        | e position return control                            | 0                                     | 0                                     | ×                                     | 0                                     | 0                                     |
| Major               | Position                         | 1-axis linear control                                | 0                                     | 0                                     | 0                                     | 0                                     | 0                                     |
| positioning control | control                          | 2-, 3-, or 4-axis linear interpolation control       | 0                                     | 0                                     | 0                                     | 0                                     | 0                                     |
|                     |                                  | 1-axis fixed-feed control                            | 0                                     | 0                                     | 0                                     | 0                                     | 0                                     |
|                     |                                  | 2-, 3-, or 4-axis fixed-feed control (interpolation) | 0                                     | 0                                     | 0                                     | 0                                     | 0                                     |
|                     |                                  | 2-axis circular interpolation control                | 0                                     | 0                                     | 0                                     | 0                                     | 0                                     |
|                     |                                  | 3-axis helical interpolation control                 | 0                                     | 0                                     | 0                                     | 0                                     | 0                                     |
|                     | Speed co                         | ntrol (1- to 4-axis)                                 | 0                                     | 0                                     | 0                                     | 0                                     | 0                                     |
|                     | Speed-po                         | sition switching control                             | 0                                     | 0                                     | 0                                     | 0                                     | 0                                     |
|                     | Position-s                       | peed switching control                               |                                       |                                       |                                       |                                       |                                       |
|                     | Other                            | Current value changing                               | ×                                     | ×                                     | 0                                     | 0                                     | 0                                     |
|                     | control                          | NOP instruction                                      |                                       |                                       | ×                                     | ×                                     |                                       |
|                     |                                  | JUMP instruction                                     | ×                                     | ×                                     | ×                                     | ×                                     | 0                                     |
|                     |                                  | LOOP to LEND                                         |                                       |                                       |                                       |                                       |                                       |
| Manual              | JOG operation, inching operation |                                                      | 0                                     | 0                                     | 0                                     | 0                                     | 0                                     |
| control             | Manual pu                        | ulse generator operation                             | ×                                     | 0                                     | 0                                     | 0                                     | 0                                     |
| Expansion           | Speed-tor                        | que control                                          | 0                                     | 0                                     | 0                                     | 0                                     | 0                                     |
| control             | Advanced axis)                   | synchronous control (output                          | ×                                     | 0                                     | 0                                     | 0                                     | 0                                     |

<sup>\*1</sup> Availability of the function depends on the home position return specifications of the servo amplifier.

- ○: Combination possible
- $\triangle$ : Combination limited
- ×: Combination not possible

| Main fund              | Main functions               |                                                      | Functions that                         | Functions that change control details       |                                                          |                              |                                 |  |  |
|------------------------|------------------------------|------------------------------------------------------|----------------------------------------|---------------------------------------------|----------------------------------------------------------|------------------------------|---------------------------------|--|--|
|                        |                              |                                                      | Speed change function                  | Override function                           | Acceleration/<br>deceleration<br>time change<br>function | Torque<br>change<br>function | Target position change function |  |  |
| Home position          | Machine I                    | nome position return control                         | $\triangle^{*1}$ [RD77MS]<br>×[RD77GF] | $\triangle^{*1}$ [RD77MS] $\times$ [RD77GF] | $\triangle^{*1}$ [RD77MS] ×[RD77GF]                      | ○[RD77MS]<br>×[RD77GF]       | ×                               |  |  |
| return<br>control      | Fast hom                     | e position return control                            | 0                                      | 0                                           | 0                                                        | 0                            | ×                               |  |  |
| Major                  | Position                     | 1-axis linear control                                | 0                                      | 0                                           | 0                                                        | 0                            | △*2                             |  |  |
| positioning<br>control | control                      | 2-, 3-, or 4-axis linear interpolation control       | 0                                      | 0                                           | 0                                                        | 0                            | ×                               |  |  |
|                        |                              | 1-axis fixed-feed control                            | 0                                      | 0                                           | 0                                                        | 0                            | ×                               |  |  |
|                        |                              | 2-, 3-, or 4-axis fixed-feed control (interpolation) | 0                                      | 0                                           | 0                                                        | 0                            | ×                               |  |  |
|                        |                              | 2-axis circular interpolation control                | 0                                      | 0                                           | 0                                                        | 0                            | ×                               |  |  |
|                        |                              | 3-axis helical interpolation control                 | 0                                      | 0                                           | 0                                                        | 0                            | ×                               |  |  |
|                        | Speed control (1- to 4-axis) |                                                      | 0                                      | 0                                           | 0                                                        | 0                            | ×                               |  |  |
|                        | Speed-po                     | sition switching control                             | 0                                      | 0                                           | 0                                                        | 0                            | ×                               |  |  |
|                        | Position-s                   | speed switching control                              |                                        |                                             |                                                          |                              |                                 |  |  |
|                        | Other                        | Current value changing                               | ×                                      | ×                                           | ×                                                        | ×                            | ×                               |  |  |
|                        | control                      | NOP instruction                                      |                                        |                                             |                                                          |                              |                                 |  |  |
|                        |                              | JUMP instruction                                     | ×                                      | ×                                           | ×                                                        | ×                            | ×                               |  |  |
|                        |                              | LOOP to LEND                                         |                                        |                                             |                                                          |                              |                                 |  |  |
| Manual                 | 3 4                          |                                                      | △*3                                    | △*3                                         | △*3                                                      | 0                            | ×                               |  |  |
| control                | Manual p                     | ulse generator operation                             | ×                                      | ×                                           | ×                                                        | 0                            | ×                               |  |  |
| Expansion              | Speed-to                     | rque control                                         | ×                                      | ×                                           | ×                                                        | 0                            | ×                               |  |  |
| control                | Advanced<br>axis)            | synchronous control (output                          | ×                                      | ×                                           | ×                                                        | 0                            | ×                               |  |  |

<sup>\*1</sup> Invalid during creep speed.

<sup>\*2</sup> Invalid during continuous path control.

<sup>\*3</sup> Combination with the inching operation is not available. (Inching operation does not perform acceleration/deceleration processing.)

- $\bigcirc$ : Combination possible
- $\triangle$ : Combination limited
- $\times$ : Combination not possible

| Main func              | Main functions |                                                      | Functions<br>related to<br>positioning<br>start | Functions related to positioning stop |                                                                       | Other functions |                        |
|------------------------|----------------|------------------------------------------------------|-------------------------------------------------|---------------------------------------|-----------------------------------------------------------------------|-----------------|------------------------|
|                        |                |                                                      | Pre-reading<br>start function                   | Step function                         | Stop<br>command<br>processing<br>for<br>deceleration<br>stop function | Skip function   | M code output function |
| Home position          | Machine h      | nome position return control                         | ×                                               | ×                                     | ○[RD77MS]<br>×[RD77GF]                                                | ×               | ×                      |
| return<br>control      | Fast home      | e position return control                            | ×                                               | ×                                     | 0                                                                     | ×               | ×                      |
| Major                  | Position       | 1-axis linear control                                | 0                                               | 0                                     | 0                                                                     | 0               | 0                      |
| positioning<br>control | •              | 2-, 3-, or 4-axis linear interpolation control       | 0                                               | 0                                     | 0                                                                     | 0               | 0                      |
|                        |                | 1-axis fixed-feed control                            | 0                                               | 0                                     | 0                                                                     | 0               | 0                      |
|                        |                | 2-, 3-, or 4-axis fixed-feed control (interpolation) | 0                                               | 0                                     | 0                                                                     | 0               | 0                      |
|                        |                | 2-axis circular interpolation control                | 0                                               | 0                                     | 0                                                                     | 0               | 0                      |
|                        |                | 3-axis helical interpolation control                 | 0                                               | 0                                     | 0                                                                     | 0               | 0                      |
|                        | Speed co       | ntrol (1- to 4-axis)                                 | 0                                               | ×                                     | 0                                                                     | ×               | 0                      |
|                        | Speed-po       | sition switching control                             | 0                                               | 0                                     | 0                                                                     | 0               | 0                      |
|                        | Position-s     | peed switching control                               |                                                 |                                       |                                                                       | ×               |                        |
|                        | Other          | Current value changing                               | ×                                               | 0                                     | ×                                                                     | 0               | △*1                    |
|                        | control        | NOP instruction                                      |                                                 | ×                                     |                                                                       | ×               | ×                      |
|                        |                | JUMP instruction                                     | ×                                               | ×                                     | ×                                                                     | ×               | ×                      |
|                        |                | LOOP to LEND                                         |                                                 |                                       |                                                                       |                 |                        |
| Manual<br>control      |                | ation, inching operation                             | ×                                               | ×                                     | ×                                                                     | ×               | ×                      |
| COTILIOI               | Manual pu      | ulse generator operation                             | ×                                               | ×                                     | ×                                                                     | ×               | ×                      |
| Expansion control      | Speed-tor      | que control                                          | ×                                               | ×                                     | ×                                                                     | ×               | ×                      |
| COTILIOI               | Advanced axis) | synchronous control (output                          | ×                                               | ×                                     | ×                                                                     | ×               | ×                      |

<sup>\*1</sup> Change the current value using the positioning data. Disabled for a start of positioning start No. 9003.

- O: Combination possible
- △: Combination limited
- ×: Combination not possible

| Main functions       |                        | Other functions                                            |                      |                                    |                                                         |                                        |                                                                               |                                                                                       |
|----------------------|------------------------|------------------------------------------------------------|----------------------|------------------------------------|---------------------------------------------------------|----------------------------------------|-------------------------------------------------------------------------------|---------------------------------------------------------------------------------------|
|                      |                        |                                                            | Teaching<br>function | Command<br>in-position<br>function | Acceleration/<br>deceleration<br>processing<br>function | Deceleration<br>start flag<br>function | Speed<br>control 10 ×<br>multiplier<br>setting for<br>degree axis<br>function | Operation<br>setting for<br>incompletion<br>of home<br>position<br>return<br>function |
| Home position        | Machine h              | ome position return                                        | ×                    | ×                                  | ○[RD77MS]<br>×[RD77GF]                                  | ×                                      | ○[RD77MS]<br>×[RD77GF]                                                        | ×                                                                                     |
| return<br>control    |                        | e position return                                          | ×                    | 0                                  | 0                                                       | ×                                      | 0                                                                             | ×                                                                                     |
| Major<br>positioning | Position control       | 1-axis linear control                                      | ×                    | 0                                  | 0                                                       | 0                                      | 0                                                                             | 0                                                                                     |
| control              |                        | 2-, 3-, or 4-axis<br>linear interpolation<br>control       | ×                    | 0                                  | 0                                                       | △*1                                    | 0                                                                             | 0                                                                                     |
|                      |                        | 1-axis fixed-feed control                                  | ×                    | 0                                  | 0                                                       | 0                                      | 0                                                                             | 0                                                                                     |
|                      |                        | 2-, 3-, or 4-axis<br>fixed-feed control<br>(interpolation) | ×                    | 0                                  | 0                                                       | △*1                                    | 0                                                                             | 0                                                                                     |
|                      |                        | 2-axis circular interpolation control                      | ×                    | 0                                  | 0                                                       | ×                                      | ×                                                                             | 0                                                                                     |
|                      |                        | 3-axis helical interpolation control                       | ×                    | 0                                  | 0                                                       | ×                                      | ×                                                                             | 0                                                                                     |
|                      | Speed cor              | ntrol (1- to 4-axis)                                       | ×                    | ×                                  | 0                                                       | ×                                      | 0                                                                             | 0                                                                                     |
|                      | Speed-po<br>control    | sition switching                                           | ×                    | 0                                  | 0                                                       | △*2                                    | 0                                                                             | 0                                                                                     |
|                      | Position-s<br>control  | peed switching                                             |                      |                                    |                                                         |                                        |                                                                               |                                                                                       |
|                      | Other control          | Current value changing                                     | ×                    | ×                                  | ×                                                       | ×                                      | ×                                                                             | △*3                                                                                   |
|                      |                        | NOP instruction                                            |                      |                                    |                                                         |                                        |                                                                               | ×                                                                                     |
|                      |                        | JUMP instruction                                           | ×                    | ×                                  | ×                                                       | ×                                      | ×                                                                             | ×                                                                                     |
|                      |                        | LOOP to LEND                                               |                      |                                    |                                                         |                                        |                                                                               |                                                                                       |
| Manual<br>control    | JOG oper operation     | ation, inching                                             | 0                    | ×                                  | △*4                                                     | ×                                      | 0                                                                             | ×                                                                                     |
|                      | Manual pu<br>operation | ulse generator                                             | 0                    | ×                                  | ×                                                       | ×                                      | △*5                                                                           | ×                                                                                     |
| Expansion            | Speed-tor              | que control                                                | ×                    | ×                                  | △*6                                                     | ×                                      | 0                                                                             | 0                                                                                     |
| control              | Advanced (output ax    | synchronous control is)                                    | ×                    | ×                                  | △*7                                                     | ×                                      | △*7                                                                           | 0                                                                                     |

<sup>\*1</sup> Valid for the reference axis only.

- \*2 Valid for only the case where a deceleration start is made during position control.
- \*3 Valid for a start of positioning start No.9003, but invalid for a start of positioning data (No. 1 to 600).
- \*4 Combination with the inching operation is not available. (Inching operation does not perform acceleration/deceleration processing.)
- \*5 Valid for "[Md.22] Feedrate" and "[Md.28] Axis feedrate".
- \*6 Refer to the following for acceleration/deceleration processing in the speed-torque control.
  - MELSEC iQ-R Simple Motion Module User's Manual (Application)
- \*7 Refer to the following for details.
  - MELSEC iQ-R Simple Motion Module (Advanced Synchronous Control)

### 3.3 List of RD77GF Network Function

#### **Function list of CC-Link IE Field Network**

The following table lists the functions of CC-Link IE Field Network. For details on the functions, refer to the following. 

MELSEC iQ-R Simple Motion Module User's Manual (Network)

#### Cyclic transmission

| Function                                                          |                                  | Description                                                                                                    |  |  |  |
|-------------------------------------------------------------------|----------------------------------|----------------------------------------------------------------------------------------------------|--|--|--|
| Fixed-cycle communication                                         | on                               | The communication cycle of the Simple Motion module is fixed cycle. Communicates with slave modules in a cycle set in the inter-module synchronization cycle setting.                                                                                   |  |  |  |
| Communications with Communications using other stations RX and RY |                                  | Communicates I/O data in units of bits between the master station and other stations.                                                                                                    |  |  |  |
|                                                                   | Communications using RWr and RWw | Communicates I/O data in units of words between the master station and other stations.                                                                                                    |  |  |  |
| Access to devices and Link refresh link devices                   |                                  | Automatically transfers data between the link device of the Simple Motion module and the device of the CPU module                                                                                                    |  |  |  |
|                                                                   | Direct access to link devices    | Directly accesses the link devices of the Simple Motion module from a program.                                                                                                    |  |  |  |
| Cyclic data integrity assur                                       | rance*1                          | Assures the cyclic data integrity in units of 32 bits or station-based units.                                                                                                    |  |  |  |
| Interlink transmission                                            |                                  | Transfers data in the link devices of the master station to another network module on a relay station.                                                                                                    |  |  |  |
| Mode selection for cyclic                                         | transmission                     | Selects the mode for optimizing the performance of cyclic transmission based on the cyclic transmission and transient transmission frequency.                                                                                                    |  |  |  |
| Input status setting for da                                       | ta link faulty station*2         | Selects whether input data from another station where a data link error occurs is cleared or held.                                                                                                    |  |  |  |
| Output status setting for CPU STOP                                |                                  | Selects whether cyclic data output is held or cleared when the CPU module mounted with a Simple Motion module is set to STOP.                                                                                                    |  |  |  |
| Output status setting for CPU stop error                          |                                  | Selects whether cyclic transmission output is held or cleared when a stop error occurs in the CPU module which a Simple Motion module is mounted with.                                                                                                  |  |  |  |
| Cyclic transmission stop a                                        | and restart                      | Stops the cyclic transmission during debugging and other operations. (Data reception from a slave station and data sending from the own station are stopped.) Also, the stopped cyclic transmission is restarted. Transient transmission does not stop. |  |  |  |

<sup>\*1</sup> When the software version of the Simple Motion module is "Ver.01":

The set parameter is ignored in the Simple Motion module and operate as "Disable" in station-based units. Assure data using interlock programs as required.

When the software version of the Simple Motion module is "Ver.02" or later:

To enable data assurance in an asynchronous station, read/write data by direct access in the inter-module synchronous interrupt program (I44) without using a link refresh.

\*2 When the software version of the Simple Motion module is "Ver.01":

The set parameter is ignored in the Simple Motion module and operate as "Hold". Add "Data link status of each station" (SW00B0 to SW00B7) to an interlock of the program as required.

#### Transient transmission

| Function                               | Description                                                                                                    |  |  |  |
|----------------------------------------|----------------------------------------------------------------------------------------------------|--|--|--|
| Communications within the same network | Performs the transient transmission to other stations using dedicated instructions and the engineering tool.                                   |  |  |  |
| Communications with different networks | Performs the transient transmission seamlessly to stations on different networks using dedicated instructions and the engineering tool.        |  |  |  |
| Dedicated instruction                  | An instruction for using functions of modules. ( MELSEC iQ-R Programming Manual (CPU Module Instructions, Standard Functions/Function Blocks)) |  |  |  |

#### **RAS**

| Function                                                      | Description                                                                                                    |
|---------------------------------------------------------------|----------------------------------------------------------------------------------------------------|
| Slave station disconnection (only for asynchronized stations) | Disconnects only the slave station where an error occurs, and continues the data link with the stations that are operating normally. In a line topology, all stations connected after the faulty station are disconnected. |
| Automatic return                                              | Automatically returns the station disconnected from the network due to a data link error to the network when it recovers and restarts data link.                                                                           |

#### **Diagnostics**

| Function                                                                                                    |                       | Description                                                                                                    |  |  |  |
|----------------------------------------------------------------------------------------------------|-----------------------|----------------------------------------------------------------------------------------------------|--|--|--|
| CC-Link IE Field Network diagnostics  Checks the status of CC-Link IE Field Network using the engineering tool. The error locauses, and corrective actions can be checked in the engineering tool. |                       | Checks the status of CC-Link IE Field Network using the engineering tool. The error locations, error causes, and corrective actions can be checked in the engineering tool. |  |  |  |
| Diagnostics of own network                                                                                                    | Cable test            | Checks the connection status of the Ethernet cables.                                                                                                    |  |  |  |
| Diagnostics of other network                                                                                                    | Communication test    | Checks whether the communication route for transient transmission from the own station to the destination station is correct or not.                                        |  |  |  |
|                                                                                                    | IP communication test | Checks whether no error occurs in the communication path when the IP packet transfer function is used.                                                                      |  |  |  |

#### **Others**

| Function                                                                           | Description                                                                                                    |
|------------------------------------------------------------------------------------|----------------------------------------------------------------------------------------------------|
| CC-Link IE Field Network synchronous communication function*1                      | Synchronizes control intervals between slave stations over CC-Link IE Field Network according to synchronization cycle specified in the master station.  This allows different slave stations on the same network to operate with the same timing.  (LUMELSEC iQ-R Inter-Module Synchronization Function Reference Manual)                 |
| Reserved station specification                                                     | Specifies stations reserved for future use. The reserved stations are not actually connected, but counted as connected stations. The stations are not detected as faulty stations even though they are not actually connected.                                                                                                    |
| Temporary cancel of the reserved station setting (only for asynchronized stations) | Temporarily cancels the reserved station specification without changing the parameters.                                                                                                    |
| Error invalid station and temporary error invalid station setting                  | Prevents the master station from detecting a slave station as a faulty station even if the slave station is disconnected during data link. This function is used to replace a slave station during data link, for instance.                                                                                                    |
| IP packet transfer function                                                        | Enables communications in a protocol such as FTP and HTTP using the specified IP address of an Ethernet device, over CC-Link IE Field Network. With this function, two networks of CC-Link IE Field Network and Ethernet are not required, resulting in reduced wiring cost.                                                               |
| Automatic detection of connected devices                                           | Reduces the time of setting parameters by automatically reading information of slave stations.  For details, refer to the following.  (LaiQ Sensor Solution Reference Manual)                                                                                                    |
| iQ Sensor Solution data backup/restoration function                                | Backs up the setting data of the slave station into the SD memory card of the CPU module on the master station.  The setting data backed up on the SD memory card of the CPU module on the master station is restored into the slave module.  For details, refer to the following.  (LIMELSEC iQ-R CPU Module User's Manual (Application)) |
| Safety communication function                                                      | Establishes a safety connection and enables one-on-one safety communications periodically between safety stations in the same network.                                                                                                    |

<sup>\*1</sup> When the network synchronization communication is performed with local stations, set the inter-module synchronization cycle to any of the following.

- · 0.50 ms
- · 1.00 ms
- · 2.00 ms
- · 4.00 ms

For the inter-module synchronization cycle when the network synchronization communication is performed with the slave stations other than local stations, refer to the manual for the slave station used.

For the setting method of the inter-module synchronization cycle, refer to the following.

MELSEC iQ-R Inter-Module Synchronization Function Reference Manual

# 4 PROCEDURES BEFORE OPERATIONS

### 4.1 Procedures before Operation of the RD77MS

This chapter describes the procedures before operation of the RD77MS.

#### **1.** Mounting the module

Mount the Simple Motion module to the main base unit or extension base unit.

For details, refer to the following.

MELSEC iQ-R Module Configuration Manual

#### **2.** Wiring

Connect the Simple Motion module to external devices.

#### **3.** Adding the module

Add the RD77MS to the module map of the project using an engineering tool.

#### 4. Module setting

Set values for the module setting using an engineering tool.

For details, refer to the following.

MELSEC iQ-R Simple Motion Module User's Manual (Application)

#### **5.** Auto refresh setting

Set values for the refresh settings using an engineering tool.

For details, refer to the following.

MELSEC iQ-R Simple Motion Module User's Manual (Application)

#### **6.** Checking connection

Check that the Simple Motion module is connected to external devices correctly.

#### **7.** Programming

Create programs.

For details, refer to the following.

MELSEC iQ-R Simple Motion Module User's Manual (Application)

#### **8.** Test mode

Execute the test operation using an engineering tool.

For details, refer to the following.

MELSEC iQ-R Simple Motion Module User's Manual (Application)

#### **9.** Test operation

Check that the positioning is correctly carried out as designed.

### 4.2 Procedures before Operation of the RD77GF

This chapter describes the procedures before operation of the RD77GF.

#### **1.** Mounting the module

Mount the Simple Motion module to the main base unit or extension base unit.

For details, refer to the following.

MELSEC iQ-R Module Configuration Manual

#### **2.** Wiring

Connect the Simple Motion module to external devices.

#### **3.** Adding the module

Add the RD77GF to the module map of the project using an engineering tool.

#### **4.** Module setting (system parameter)

[When the software version of the Simple Motion module is "Ver.04" or before]

The RD77GF uses the CC-Link IE Field Network synchronous communication function. Therefore, the inter-module synchronization function needs to be set.

Set the inter-module synchronization in "System parameter" of the engineering tool.

- · Set the RD77GF as the synchronization target module in the inter-module synchronization setting.
- Set any of 0.50 ms, 1.00 ms, 2.00 ms, or 4.00 ms as the inter-module synchronous cycle according to the number of control axes and network device configuration.

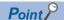

A reference of the inter-module synchronization cycle that can be set is shown below. The cycle that can be set depends on the control and number of link devices. If processing in the Simple Motion module is not completed within the inter-module synchronization cycle, it may cause the warning "Synchronization cycle time over" (warning code: 0CC0H), the error "Inter-module synchronization process error" (error code: 2600H), or "Operation cycle time over error" (error code: 193FH), etc.

The following number of setting stations is for the case that 1 to 16 stations are set to the MR-J4-GF (Motion Mode), and 17 to 120 stations are set to 160 points (RX/RY) and 72 points (RWw/RWr) per station on average.

- 1 to 4 stations: 0.50 ms (It is recommended to set "[Pr.152] Maximum number of control axes" based on the number of axes.)
- 5 to 13 stations: 1.00 ms (It is recommended to set "[Pr.152] Maximum number of control axes" based on the number of axes.)
- 14 to 64 stations: 2.00 ms
- 65 to 120 stations: 4.00 ms

[When the software version of the Simple Motion module is "Ver.05" or later] Set the inter-module synchronization function as required.

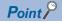

The CC-Link IE Field Network synchronous communication cycle is set to the inter-module synchronization cycle when using the inter-module synchronization. When not using the inter-module synchronization, it depends on "[Pr.96] Operation cycle setting".

Adjust the setting cycle depending on the control and number of link devices and stations. If processing in the Simple Motion module is not completed within the cycle that is set, it may cause the warning "Synchronization cycle time over" (warning code: 0CC0H), the error "Inter-module synchronization process error" (error code: 2600H), or "Operation cycle time over error" (error code: 193FH), etc.

For details, refer to the following.

MELSEC iQ-R Simple Motion Module User's Manual (Application)

MELSEC iQ-R Inter-Module Synchronization Function Reference Manual

#### Network construction

Set network parameters in "Module Parameter (Network)" of the engineering tool.

· Set a slave station for Network Configuration Settings.

Devices of the station No.1 to 32 and slave stations which support the motion mode (stations selected to "Motion Mode" in "Station-specific mode setting" when the MR-J4-GF is used) are used as the axis 1 to 32.

For details, refer to the following.

MELSEC iQ-R Simple Motion Module User's Manual (Network)

MELSEC iQ-R Simple Motion Module User's Manual (Application)

CC-Link IE Field Network Interface Servo Amplifier Instruction Manual (Motion Mode)

#### **6.** Module setting (module extended parameter)

Configure the setting related to axis control in "Module Extended Parameter" of the engineering tool.

For details, refer to the following.

MELSEC iQ-R Simple Motion Module User's Manual (Application)

#### 7. Auto refresh setting

Set the link refresh settings in "Basic Settings" of Module Parameter (Network).

For details, refer to the following.

MELSEC iQ-R Simple Motion Module User's Manual (Network)

Set the refresh setting for monitor data of axis control in Module Parameter (Motion).

For details, refer to the following.

MELSEC iQ-R Simple Motion Module User's Manual (Application)

#### **8.** Programming

Create programs.

For details, refer to the following.

Page 72 List of labels to be used

Note the following when using the inter-module synchronization function.

• Always create an inter-module synchronous interrupt program (I44) and enable interrupt (EI instruction). If a sequence program does not include "I44" or "EI", I/O signals (X/Y) of the RD77GF may not be refreshed. Even when control of the RD77GF does not need to be synchronized with the inter-module synchronization cycle, create an empty inter-module synchronous interrupt program (I44).

For details, refer to the following.

MELSEC iQ-R Inter-Module Synchronization Function Reference Manual

MELSEC iQ-R Programming Manual (Program Design)

#### **9.** Writing parameters

Write the set parameters and programs to the CPU module.

"Simple Motion Module" or "CPU module (including an SD memory card inserted into the CPU module)" can be selected as
a parameter storage location of module extended parameters. The initial setting is "Simple Motion Module". When writing
module extended parameters, specify the same storage location in the writing destination of the engineering tool as
"Module extended parameter storage location setting" in "Module operation setting" of Module Parameter (Motion).

For details, refer to the following.

MELSEC iQ-R Simple Motion Module User's Manual (Application)

#### **10.** Network diagnostics

Using network diagnostics, check if the cables are connected properly and communication are performed normally with the configured parameters.

For details, refer to the following.

MELSEC iQ-R Simple Motion Module User's Manual (Network)

#### 11. Parameter settings in slave devices

Set parameters of the servo amplifier to use. When using the MR-J4-GF, always set the followings.

- Set Function selection C-5 (PC18) to "\_ \_ 0 \_" (Absolute position counter warning: Disabled). (for unlimited length feed)
- Set Function selection T-3 (PT29) to "\_\_\_ 1" (Dog detection with on). (To use signals other than servo amplifier as external input signals.)

In addition, it is recommended to set the following parameter.

• Set Function selection D-4 (PD41) to "\_ 1 \_ \_" (Stroke limit enabling condition selection: Enabled only for home position return mode).

Set the followings to use the linear servo motor control mode, direct drive motor control mode and fully closed loop control mode.

| Operation mode                    | Setting                                                                                                    |
|-----------------------------------|----------------------------------------------------------------------------------------------------|
| Linear servo motor control mode*1 | Set the operation mode (PA01) to " 4 _" (Linear servo motor control mode).                                                                                                    |
| Direct drive motor control mode   | Set the operation mode (PA01) to " 6 _" (DD motor control mode).                                                                                                    |
| Fully closed loop control mode    | <ul> <li>Set the operation mode (PA01) to " 1 _" (Fully closed loop control mode).</li> <li>Set "[Cd.133] Semi/Fully closed loop switching request" to "1: Fully closed loop control". The switching status of semi closed loop control/fully closed loop control is displayed in "[Md.113] Semi/Fully closed loop status".</li> </ul> |

<sup>\*1</sup> When the software version of the Simple Motion module is "Ver.01":

The connection with MR-J4-GF (linear servo motor control mode) is not supported.

If connected, the error "Connection servo amplifier speed unit setting error" (error code: 1CBDH) occurs and the target axis becomes disconnected.

For details, refer to the following.

CC-Link IE Field Network Interface Servo Amplifier Instruction Manual (Motion Mode)

#### 12. Test mode

Execute the test operation using an engineering tool.

For details, refer to the following.

MELSEC iQ-R Simple Motion Module User's Manual (Application)

#### 13. Test operation

Check that the program is correctly carried out as created

# 5 NETWORK CONFIGURATION OF RD77GF

### 5.1 CC-Link IE Field Network Configuration

CC-Link IE Field Network is configured using Ethernet cables.

#### **Network topology**

#### ■Star topology/Line topology

For the Simple Motion module, configure the network in star topology or line topology using the Ethernet cables. Star topology and line topology can be combined in a network.

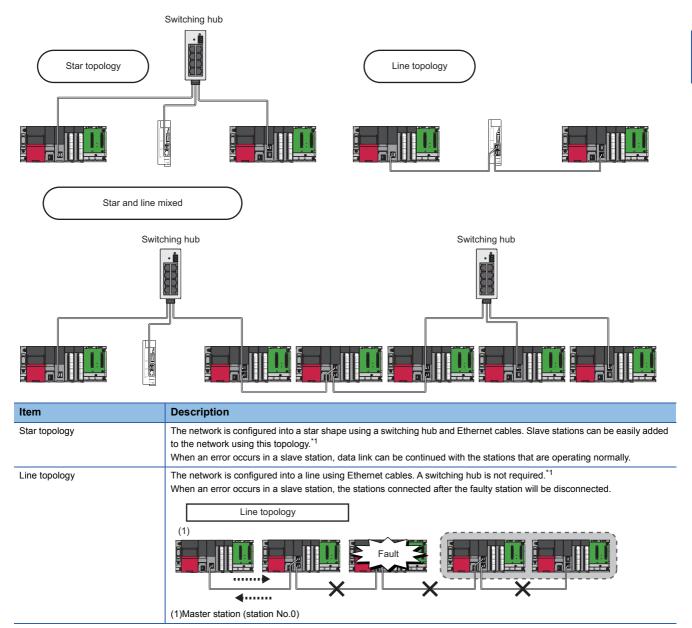

<sup>\*1</sup> Add/remove slave stations one by one. If multiple slave stations are added/removed at a time, all stations on the network will be reconnected, and an error may momentarily occur in all the stations.

#### **■**Ring topology

The Simple Motion module does not support ring topology.

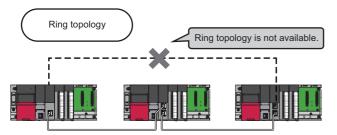

#### Station No. and connection position

Modules can be connected in any order regardless of the station No.

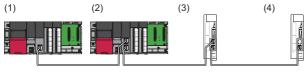

- (1) Station No.0 (master station)
- (2) Station No.1
- (3) Station No.3
- (4) Station No.2

#### **Cascade connection**

Cascade connection is available up to 4 levels.

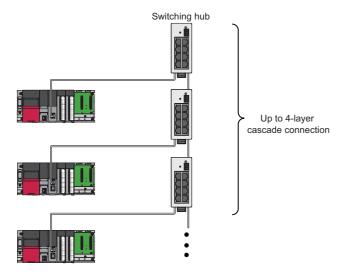

#### When mounting with the Safety CPU

When the Simple Motion module is mounted with the Safety CPU, safety communications is available in addition to the standard communications (cyclic transmission and transmission).

For details on the safety communications, refer to the following.

MELSEC iQ-R Simple Motion Module User's Manual (Network)

#### **Precautions**

#### Addition of slave stations

Do not connect 121 or more slave stations. If a slave station is added to a system having 120 slave stations, all stations will fail and data link cannot be performed.

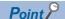

- Whether the number of the connected slave stations exceeds the controllable number can be checked
  using "Number of connected modules over occurrence status" (SB0099). Number of connected modules
  detected by "Number of connected modules over occurrence status" (SB0099) is the total of the slave
  stations which are currently connected and the disconnected stations (slave stations which were previously
  connected).
- A data link error may momentarily occur in all the stations and outputs of the connected slave stations may turn off since all stations on the network will be reconnected when executing the network map update. Set output data if needed. ( Page 52 Output hold when a data link error occurs)

#### Connecting/disconnecting a cable and powering off/on a device

If the following operations are performed, the actual network configuration and the network map of the CC-Link IE Field Network diagnostics may be a mismatch. Whether mismatch is occurred or not can be checked using "Network configuration mismatch occurrence status" (SB0098).

In addition, if the following operations are performed, an alarm (communication error) may occur in the station in which the synchronization communication is performed or a data link error may momentarily occur in all the stations and outputs of the connected slave stations may turn off. An operation cycle time over error or an inter-module synchronization cycle over error may be detected in the Simple Motion module. Check parameters related to output hold setting, inter-module synchronization cycle, and alarm detection for slave stations again if needed.

| Network configuration | Operation                                                                                                    |
|-----------------------|----------------------------------------------------------------------------------------------------|
| Star topology         | Powering off and on a slave station or switching hub Connecting/disconnecting an Ethernet cable connected to the switching hub Disconnecting an Ethernet cable from a slave station and connecting it to another slave station or a switching hub Disconnecting more than 9 stations, or half the number of slave stations or more in the system Changing the network topology when adding a slave station |
| Line topology         | Simultaneously powering off/on multiple stations Simultaneously connecting/disconnecting Ethernet cables to/from multiple stations (When a data link faulty station returns, a data link error will occur in all the stations.) Disconnecting more than 9 stations, or half the number of slave stations or more in the system Changing the network topology when adding a slave station                   |

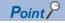

The actual network configuration and network map can be matched by executing the network map update of the CC-Link IE Field Network diagnostics. (LaMELSEC iQ-R Simple Motion Module User's Manual (Network))

A data link error may momentarily occur in all the stations and outputs of the connected slave stations may turn off since all stations on the network will be reconnected when executing the network map update. Set output data if needed. ( Page 52 Output hold when a data link error occurs)

#### Output hold when a data link error occurs

Setting the following allows to hold the outputs when a data link error occurs.

#### **■**Simple Motion module

Select the "Hold" in the following setting.

🏹 Navigation window ⇨ "Parameter" ⇨ "Module Information" ⇨ Target module ⇨ "Module Parameter" ⇨ "Application Settings" 

□ "Supplementary Cyclic Settings" 

□ "I/O Maintenance Settings" 

□ "Data Link Error Station Setting"

#### ■For a head module whose serial No. (first five digits) is "12071" or earlier

Select the "Hold" in the following setting using GX Works2.

🦖 Navigation window ⇒ "Parameter" ⇒ "PLC Parameter" ⇒ [I/O Assignment] tab ⇒ [Detailed Setting] button ⇒ "Error Time Output Mode"

This setting is not required for a head module whose serial No. (first five digits) is "12072" or later.

#### Connected station Nos.

Do not duplicate station Nos. Data link may be stopped when the station No. is duplicated.

#### Power-on order

To avoid incorrect input from slave stations, power on slave stations before the master station.

#### Processing time during connection

When the servo amplifier is reconnected during transient communication (such as dedicated instruction, transient transmission function, communication with an engineering tool), it may take some time to complete the connection.

### **5.2** Precautions for System Configuration

#### Connecting devices to the same network

Do not connect the Ethernet devices compatible with other than the CC-Link IE Field Network (such as personal computers) to the switching hub used in the CC-Link IE Field Network. A timeout may occur in the master station and all the stations may be disconnected.

#### Connecting devices to the CPU module (built-in Ethernet port part)

When connecting devices to the CPU module (built-in Ethernet port part), power off the CPU module before connection.

# 6 WIRING

### **6.1** Wiring of the RD77MS

#### **Precautions**

The precautions for wiring the RD77MS are shown below. Execute the work following the precautions below.

#### Warning for wiring

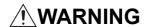

• Completely turn off the externally supplied power used in the system before installation or wiring. Not doing so could result in electric shock or damage to the product.

#### Caution for wiring

### **^L**CAUTION

- Check the layout of the terminals and then properly route the wires to the module.
- The external input wiring connector must be crimped or pressured with the tool specified by the manufacturer, or must be correctly soldered. Insufficient connections may cause short circuit, fire, or malfunction.
- Be careful not to let foreign matter such as sawdust or wire chips get inside the module. These may cause fires, failure or malfunction.
- The top surface of the module is covered with protective films to prevent foreign objects such as cable off cuts from entering the module when wiring. Do not remove this film until the wiring is complete. Before operating the system, be sure to remove the film to provide adequate ventilation.
- Securely connect the connector for SSCNETIII cable to the bottom connector on the module.
- When removing the cable from the module, do not pull the cable. Hold the connector that is connected to the module. Pulling the cable that is still connected to the module may cause malfunction or damage to the module or cable.
- The external input/output signal cable and the communication cable should not be routed near or bundled with the main circuit cable, power cable and/or other such load carrying cables other than those for the PLC. These cables should be separated by at least 100 mm (3.94 inch) or more. They can cause electrical interference, surges and inductance that can lead to mis-operation.
- The shielded cable for connecting Simple Motion module can be secured in place. If the shielded cable is not secured, unevenness or movement of the shielded cable or careless pulling on it could result in damage to the Simple Motion module, servo amplifier or shielded cable or defective cable connections could cause mis-operation of the unit.
- If the external input/output signal cable and the power line must be adjacently laid (less than 100 mm (3.94 inch)), use a shielded cable. Ground the shield of the cable securely to the control panel on the Simple Motion module side.
- Forcibly removal the SSCNETⅢ cable from the Simple Motion module will damage the Simple Motion module and SSCNETⅢ cables.
- After removal of the SSCNETII cable, be sure to put a cap on the SSCNETII connector. Otherwise, adhesion of dirt deteriorates in characteristic and it may cause malfunctions.
- Do not remove the SSCNETII cable while turning on the power supply of Simple Motion module and servo amplifier. Do not see directly the light generated from SSCNETII connector and the end of SSCNETII cable. When the light gets into eye, may feel something wrong with eyes. (The light source of SSCNETII cable complies with class1 defined in JISC6802 or IEC60825-1.)
- If a power such as a major shock, lateral pressure, haul, sudden bending or twist is added to the SSCNETII cable, it distorts or breaks inside and optical transmission is not be available. Note that the short SSCNETII cable can be twisted easily.
- Be sure to use the SSCNETII cable within the range of operating temperature described in each servo amplifier instruction manual. Especially, as optical fiber for MR-J3BUS\_M and MR-J3BUS\_M-A are made of synthetic resin, it melts down if being left near the fire or high temperature. Therefore, do not make it touched the part which becomes high temperature, such as radiator or regenerative option of servo amplifier, or servomotor.
- When laying the SSCNETIII cable, be sure to secure the minimum cable bend radius or more.
- Put the SSCNETII cable in the duct or fix the cable at the closest part to the Simple Motion module with bundle material in order to prevent SSCNETII cable from putting its own weight on SSCNETII connector. When laying cable, the optical cord should be given loose slack to avoid from becoming smaller than the minimum bend radius, and it should not be twisted. Also, fix and hold it in position with using cushioning such as sponge or rubber which does not contain plasticizing material. If adhesive tape for bundling the cable is used, fire resistant acetate cloth adhesive tape 570F (Teraoka Seisakusho Co., Ltd) is recommended.

### **<u>^</u>**CAUTION

• Migrating plasticizer is used for vinyl tape. Keep the MR-J3BUS\_M, and MR-J3BUS\_M-A cables away from vinyl tape because the optical characteristic may be affected. Generally, soft polyvinyl chloride (PVC), polyethylene resin (PE) and fluorine resin contain non-migrating plasticizer and they do not affect the optical characteristic of SSCNETII cable. However, some wire sheaths and cable ties, which contain migrating plasticizer (phthalate ester), may affect MR-J3BUS\_M and MR-J3BUS\_M-A cables (made of plastic). In addition, MR-J3BUS\_M-B cable (made of quartz glass) is not affected by plasticizer.

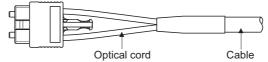

- : Normally, cable is not affected by plasticizer.
- ∴: Phthalate ester plasticizer such as DBP and DOP may affect optical characteristic of cable.

| SSCNETⅢ cable | Cord        | Cable |
|---------------|-------------|-------|
| MR-J3BUS_M    | $\triangle$ |       |
| MR-J3BUS_M-A  | $\triangle$ | Δ     |
| MR-J3BUS_M-B  | 0           | 0     |

- If the adhesion of solvent and oil to the cord part of SSCNETII cable may lower the optical characteristic and machine characteristic. To use the cable in that environment, be sure to do the protection measures to the cord part.
- When keeping the Simple Motion module or servo amplifier, be sure to attach a cap to the connector part so that a dirt should not adhere to the end of SSCNETIII connector.
- To protect a light device inside a connector from dust, a cap is attached to the SSCNETII connector for the SSCNETII cable. Therefore, do not remove a cap until just before connecting the SSCNETII cable. Also, when removing the SSCNETII cable, make sure to attach a cap.
- Keep the cap and the tube for protecting light cord end of SSCNETII cable in a plastic bag with a zipper included with the SSCNETII cable to prevent them from becoming dirty.
- When exchanging the Simple Motion module or servo amplifier, make sure to attach a cap to the SSCNETII connector. When asking repair of Simple Motion module or servo amplifier for some troubles, make also sure to attach a cap to the SSCNETII connector. When a cap is not attached, the light device may be damaged at the transit. In this case, exchange or repair of the light device is required.

#### Precautions for wiring

- Use separate cables for connecting to the Simple Motion module and for the power cable that creates surge and inductance.
- The cable for connecting the Simple Motion module should be placed in the duct or secured in place by clamps. If the cable is not placed in the duct or secured by clamps, unevenness or movement of the cable or careless pulling on it could result in damage to the unit or cable or defective cable connections could cause mis-operation of the unit.
- If a duct is being used, separate the cables to connect the Simple Motion module from the power line duct, or use metal piping. Ground the pipes securely after metal piping.
- Use the twisted pair shielded cable (wire size 0.3 mm<sup>2</sup> or more). The shielded must be grounded on the Simple Motion module side.
- Use separate shielded cables for the external input signal, forced stop input, and manual pulse generator/incremental synchronous encoder input for connecting to the Simple Motion module. They can cause electrical interference, surges and inductance that can lead to mis-operation.
- For wiring, refer to the following and each servo amplifier instruction manual.

MELSEC iQ-R Module Configuration Manual

#### Precautions for SSCNETIII cable wiring

SSCNETII cable is made from optical fiber. If optical fiber is added a power such as a major shock, lateral pressure, haul, sudden bending or twist, its inside distorts or breaks, and optical transmission will not be available. Especially, as optical fiber for MR-J3BUS\_M, MR-J3BUS\_M-A is made of synthetic resin, it melts down if being left near the fire or high temperature. Therefore, do not make it touched the part which becomes high temperature, such as radiator or regenerative option of servo amplifier and servomotor. Be sure to use optical fiber within the range of operating temperature described in each servo amplifier instruction manual. Read described item of this section carefully and handle it with caution.

#### **■**Minimum bend radius

Make sure to lay the cable with greater radius than the minimum bend radius.

Do not press the cable to edges of equipment or others. For SSCNETII cable, the appropriate length should be selected with due consideration for the dimensions and arrangement of Simple Motion module or servo amplifier. When closing the door of control panel, pay careful attention for avoiding the case that SSCNETIII cable is hold down by the door and the cable bend becomes smaller than the minimum bend radius.

| Model name of SSCNETIII cable | Minimum bend radius [mm] ([inch])                  |  |  |  |
|-------------------------------|----------------------------------------------------|--|--|--|
| MR-J3BUS_M                    | 25 (0.98)                                          |  |  |  |
| MR-J3BUS_M-A                  | Enforced covering cord: 50 (1.97), Cord: 25 (0.98) |  |  |  |
| MR-J3BUS_M-B                  | Enforced covering cord: 50 (1.97), Cord: 30 (1.18) |  |  |  |

#### **■**Tension

If tension is added on the SSCNETII cable, the increase of transmission loss occurs because of external force which concentrates on the fixing part of SSCNETII cable or the connecting part of SSCNETIII connector. At worst, the breakage of SSCNETIII cable or damage of SSCNETIII connector may occur. For cable laying, handle without putting forced tension. (Refer to each servo amplifier instruction manual for the tension strength of SSCNETIII cable.)

#### **■**Lateral pressure

If lateral pressure is added on the SSCNETII cable, the cable itself distorts, internal optical fiber gets stressed, and then transmission loss will increase. At worst, the breakage of SSCNETII cable may occur. As the same condition also occurs at cable laying, do not tighten up SSCNETII cable with a thing such as nylon band (TY-RAP). Do not trample it down or tuck it down with the door of control box or others.

#### ■Twisting

If the SSCNETII cable is twisted, it will become the same stress added condition as when local lateral pressure or bend is added. Consequently, transmission loss increases, and the breakage of SSCNETII cable may occur at worst.

#### ■Disposal

When incinerating optical cable (cord) used for SSCNETII cable, hydrogen fluoride gas or hydrogen chloride gas which is corrosive and harmful may be generated. For disposal of SSCNETII cable, request for specialized industrial waste disposal services that have incineration facility for disposing hydrogen fluoride gas or hydrogen chloride gas.

#### **■**Wiring process of SSCNETⅢ cable

Put the SSCNET cable in the duct or fix the cable at the closest part to the Simple Motion module with bundle material in order to prevent SSCNET cable from putting its own weight on SSCNET connector. Leave the following space for wiring.

· Putting in the duct

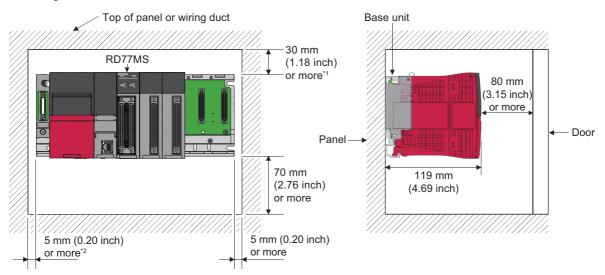

- \*1 For wiring duct with 50 mm (1.97 inch) or less height. For other cases, 40 mm (1.58 inch) or more.
- \*2 20 mm (0.79 inch) or more when the adjacent module is not removed and the extension cable is connected.
- · Bundle fixing

Optical cord should be given loose slack to avoid from becoming smaller than the minimum bend radius, and it should not be twisted. When laying cable, fix and hold it in position with using cushioning such as sponge or rubber which does not contain plasticizing material.

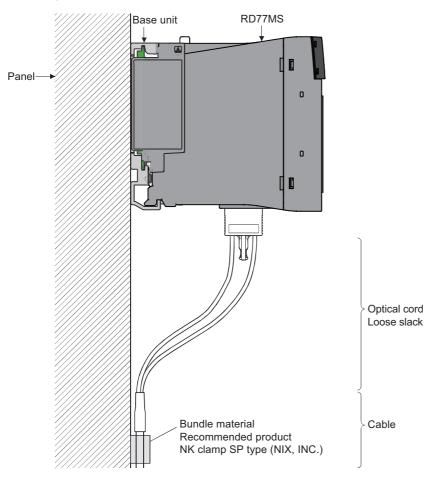

#### Example of measure against noise for compliance with the EMC directive

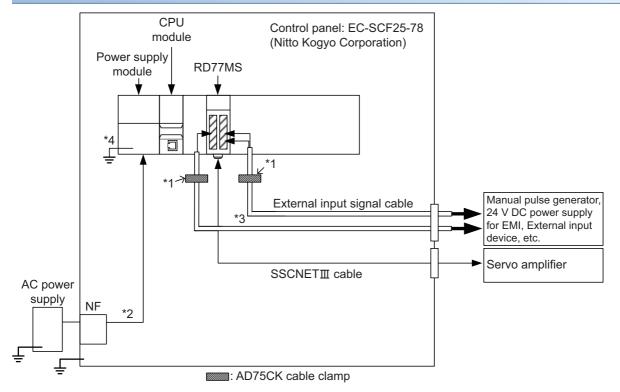

- \*1 Ground the cables at a position within 30 cm (11.82 inch) from the module with the cable clamp.
- \*2 Wire the power supply cable as short as possible using the twisted cable (2 mm<sup>2</sup> or more).
- \*3 Use the shielded twisted cable (cable length: 30 m (98.43 ft.) or less) for the external input signal cable. (Manual pulse generator cable (open-collector type): 10 m (32.81 ft.) or less)
- \*4 Wire the power supply module as short as possible using the cable of approx. 2 mm<sup>2</sup>, and ground to the control panel from the FG/LG terminal.
- Refer to this chapter or "EMC and Low Voltage Directives" of the following manuals for basic wire. We examined RD77MS by the above example.
- MELSEC iQ-R Module Configuration Manual
- Safety Guidelines (This manual is included with the base unit.)
- In wiring inside the panel, the power line connected to the power or servo amplifier and the communication cable such as
  an expansion cable or a network cable must not be mixed. In the duct, leave 10 cm (3.94 inch) or more between the power
  line and the communication cable, and separate using a separator (made of metal), etc. It is required in the same control
  panel as well. Mixing the power line and communication cable may cause increase of noise or malfunction due to noise
  influence.

# **6.2** External Input Connection Connector of the RD77MS

### Signal layout for external input connection connector

The signal layout for the external input connection connector of Simple Motion module is shown below.

| Pin layout (Front view of the module)                              | Pin No. | Signal name         | Pin No. | Signal name         | Pin No. | Signal name         | Pin No. | Signal name        |
|--------------------------------------------------------------------|---------|---------------------|---------|---------------------|---------|---------------------|---------|--------------------|
| 4700                                                               | 2B20    | No connect*5        | 2A20    | No connect*5        | 1B20    | HB*1, *2, *3        | 1A20    | 5 V <sup>*7</sup>  |
| 2B20 [                                                             | 2B19    |                     | 2A19    |                     | 1B19    | HA*1, *2, *3        | 1A19    | 5 V*7              |
| 2B18 [] [] 2A18 1B18 [] [] 1A18<br>2B17 [] [] 2A17 1B17 [] [] 1A17 | 2B18    |                     | 2A18    |                     | 1B18    | HBL*1, *2, *4       | 1A18    | HBH*1, *2, *4      |
| 2B16 [] [] 2A16 1B16 [] [] 1A16                                    | 2B17    |                     | 2A17    |                     | 1B17    | HAL*1, *2, *4       | 1A17    | HAH*1, *2, *4      |
| 2B15 [] [] 2A15 1B15 [] [] 1A15<br>2B14 [] [] 2A14 1B14 [] [] 1A14 | 2B16    |                     | 2A16    |                     | 1B16    | No connect*5        | 1A16    | No connect*5       |
| 2B13                                                               | 2B15    | 1                   | 2A15    | 1                   | 1B15    | 5 V*7               | 1A15    | 5 V*7              |
| 2B11 [ 2A11 1B11 ] 1A11                                            | 2B14    |                     | 2A14    |                     | 1B14    | SG*7                | 1A14    | SG <sup>*7</sup>   |
| 2B10                                                               | 2B13    |                     | 2A13    |                     | 1B13    | No connect*5        | 1A13    | No connect*5       |
| 2B8                                                                | 2B12    |                     | 2A12    |                     | 1B12    |                     | 1A12    |                    |
| 2B6                                                                | 2B11    |                     | 2A11    |                     | 1B11    |                     | 1A11    |                    |
| 2B4                                                                | 2B10    |                     | 2A10    |                     | 1B10    |                     | 1A10    |                    |
| 2B3                                                                | 2B9     |                     | 2A9     |                     | 1B9     |                     | 1A9     | 1                  |
| 2B1                                                                | 2B8     |                     | 2A8     |                     | 1B8     | EMI. COM            | 1A8     | EMI                |
|                                                                    | 2B7     | СОМ                 | 2A7     | СОМ                 | 1B7     | СОМ                 | 1A7     | СОМ                |
|                                                                    | 2B6     | СОМ                 | 2A6     | СОМ                 | 1B6     | СОМ                 | 1A6     | СОМ                |
|                                                                    | 2B5     | SIN20*6             | 2A5     | SIN15 <sup>*6</sup> | 1B5     | SIN10 <sup>*6</sup> | 1A5     | SIN5 <sup>*6</sup> |
|                                                                    | 2B4     | SIN19 <sup>*6</sup> | 2A4     | SIN14 <sup>*6</sup> | 1B4     | SIN9 <sup>*6</sup>  | 1A4     | SIN4*6             |
|                                                                    | 2B3     | SIN18 <sup>*6</sup> | 2A3     | SIN13 <sup>*6</sup> | 1B3     | SIN8 <sup>*6</sup>  | 1A3     | SIN3 <sup>*6</sup> |
|                                                                    | 2B2     | SIN17*6             | 2A2     | SIN12*6             | 1B2     | SIN7*6              | 1A2     | SIN2*6             |
|                                                                    | 2B1     | SIN16 <sup>*6</sup> | 2A1     | SIN11 <sup>*6</sup> | 1B1     | SIN6 <sup>*6</sup>  | 1A1     | SIN1 <sup>*6</sup> |

RD77MS2 does not have the connector of 2A20 to 2A1 and 2B20 to 2B1.

- \*1 Input type from manual pulse generator/incremental synchronous encoder is switched in "[Pr.89] Manual pulse generator/Incremental synchronous encoder input type selection". (Only the value specified against the axis 1 is valid.)
  - 0: Differential-output type
  - 1: Voltage-output/open-collector type (Default value)
- \*2 Set the signal input form in "[Pr.24] Manual pulse generator/Incremental synchronous encoder input selection".
- \*3 With the manual pulse generator/incremental synchronous encoder of voltage-output/open-collector type Connect the A-phase/PULSE signal to HA, and the B-phase/SIGN signal to HB.
- \*4 With the manual pulse generator/incremental synchronous encoder of differential-output type Connect the A-phase/PULSE signal to HAH, and the A-phase/PULSE inverse signal to HAL. Connect the B-phase/SIGN signal to HBH, and the B-phase/SIGN inverse signal to HBL.
- \*5 Do not connect to any terminals explained as "No connect".
- \*6 Set the external command signal [DI, FLS, RLS, DOG, STOP] in "[Pr.116] FLS signal selection", "[Pr.117] RLS signal selection", "[Pr.118] DOG signal selection", "[Pr.119] STOP signal selection" and "[Pr.95] External command signal selection".
- \*7 Do not use 1A20, 1A19, 1A(B)15 and 1A(B)14 for other than the power supply of manual pulse generator.

### List of input signal details

| Signal nar                                                                  | ne                                                                                    |             | Pin No.             | Signal details                                                                                                    |  |  |  |
|-----------------------------------------------------------------------------|---------------------------------------------------------------------------------------|-------------|---------------------|----------------------------------------------------------------------------------------------------|--|--|--|
| Differential-<br>output type                                                | Manual pulse<br>generator/<br>Incremental<br>synchronous<br>encoder A-<br>phase/PULSE | HAH<br>(A+) | 1A17                | (1) A-phase/B-phase  • Input the pulse signal from the manual pulse generator/incremental synchronous encoder A-phase and B-phase.  • If the A-phase leads the B-phase, the positioning address will increase at the rising and falling edges of each phase.  • If the B-phase leads the A-phase, the positioning address will decrease at the rising and falling edges of each phase.  (a) Magnification by 4  [When increased]  A-phase  Positioning address  (b) Magnification by 2  [When decreased] |  |  |  |
|                                                                             | Manual pulse<br>generator/<br>Incremental<br>synchronous<br>encoder B-<br>phase/SIGN  | HBH (B+)    | 1A18                | A-phase  B-phase  Positioning address +1+1+1+1+1+1+1                                                                                                    |  |  |  |
|                                                                             |                                                                                       | (B-)        | IBIO                | Positioning address +1 +1 +1 +1 Positioning address -1 -1 -1 -1  2) Negative logic [When increased] [When decreased]  A-phase B-phase B-phase                                                                                                    |  |  |  |
| Voltage- output generator/ type/open- collector type encoder A- phase/PULSE |                                                                                       | 1B19        | Positioning address |                                                                                                    |  |  |  |
|                                                                             | Manual pulse<br>generator/<br>Incremental<br>synchronous<br>encoder B-<br>phase/SIGN  | НВ<br>(В)   | 1B20                | [When increased]  PULSE Positive logic SIGN PULSE Positive logic SIGN PULSE Negative logic SIGN Negative logic SIGN Positioning Address Positioning Address Positioning Address Positioning Address Positioning Address Positioning Address Positioning Address Positioning Address Positioning Address Positioning Address Positioning Address Positioning Address                                                                                                    |  |  |  |

| Signal name                                                 | Pin<br>No.                                           | Signal details                                                                                                    |                                                                                                    |  |  |  |
|-------------------------------------------------------------|------------------------------------------------------|----------------------------------------------------------------------------------------------------|----------------------------------------------------------------------------------------------------|--|--|--|
| Manual pulse generator power supply output (+ 5 V DC) (5 V) | 1A20<br>1A19                                         | Power supply for manual pulse generator. (+ 5 V DC)  Do not connect wires other than the signal wires of the manual pulse generator.                                                                                                    |                                                                                                    |  |  |  |
| Input signal (SIN)                                          | 1A1 to<br>1A5,<br>1B1 to<br>1B5,<br>2A1 to           | Upper limit signal (FLS)                                                                                                    | This signal is input from the limit switch installed at the upper limit position of the stroke.  Positioning will stop when this signal turns OFF.  When the home position return retry function is valid, this will be the upper limit for finding the proximity dog signal.                                                                                                    |  |  |  |
|                                                             | 2A5,<br>2B1 to<br>2B5                                | Lower limit signal (RLS)                                                                                                    | This signal is input from the limit switch installed at the lower limit position of the stroke.  Positioning will stop when this signal turns OFF.  When the home position return retry function is valid, this will be the lower limit for finding the proximity dog signal.                                                                                                    |  |  |  |
|                                                             |                                                      | Proximity dog signal (DOG)                                                                                                    | <ul> <li>This signal is used for detecting the proximity dog during the home position return.</li> <li>The proximity dog OFF → ON is detected at the rising edge.</li> <li>The proximity dog ON → OFF is detected at the falling edge.</li> </ul>                                                                                                    |  |  |  |
|                                                             |                                                      | Stop signal (STOP)                                                                                                    | Input this signal to stop positioning.     When this signal turns ON, the RD77MS will stop the positioning being executed. After that, even if this signal is turned from ON to OFF, the system will not start.                                                                                                    |  |  |  |
|                                                             |                                                      | External command/<br>Switching signal (DI)                                                                                                    | Input a control switching signal during speed-position or position-speed switching control.  Use this signal as the input signal of positioning start, speed change request, skip request and mark detection from an external device. Set the function to use this signal in "[Pr.42] External command function selection". Set the signal in "[Pr.95] External command signal selection". |  |  |  |
| Common (COM)                                                | 1A6<br>1A7<br>1B6<br>1B7<br>2A6<br>2A7<br>2B6<br>2B7 | Common for upper/lower limit, proximity dog, stop, and external command/switching signals.                                                                                                    |                                                                                                    |  |  |  |
| Forced stop input signal (EMI)                              | 1A8                                                  | ,                                                                                                    | en batch forced stop is available for all axes of servo amplifier.                                                                                                    |  |  |  |
| Forced stop input signal common (EMI.COM)                   | 1B8                                                  | EMI ON (Opened): Forced stop EMI OFF (24 V DC input): Forced stop release                                                                                                    |                                                                                                    |  |  |  |
| Manual pulse generator power supply output (+ 5 V DC) (5 V) | 1A15<br>1B15                                         | Power supply for manual pulse generator (+ 5 V DC) This power supply is used for manual pulse generator. It must not be used except for the manual pulse generator power supply.  Power supply for manual pulse generator (GND) This power supply is used for manual pulse generator. It must not be used except for the manual pulse generator power supply. |                                                                                                    |  |  |  |
| Manual pulse generator power supply output (GND) (SG)       | 1A14<br>1B14                                         |                                                                                                    |                                                                                                    |  |  |  |

There are no signals of 2A\_ and 2B\_ at RD77MS2 use.

### Interface internal circuit

The outline diagrams of the internal circuits for the external device connection interface (for the Simple Motion module, axis 1) are shown below.

#### Interface between external input signals/forced stop input signals

| Input or<br>Output | Signal name                                                                        |                        | Pin No.              | Wiring example            | Description                                                         |
|--------------------|------------------------------------------------------------------------------------|------------------------|----------------------|---------------------------|---------------------------------------------------------------------|
| Input              | External input signal <sup>*1</sup> (Upper/Lower limit signal <sup>*2</sup> )      | SIN (FLS, RLS)         | 1 to 5 <sup>*3</sup> | Internal circuit          | Upper-limit signal,<br>Lower-limit signal,<br>Proximity dog signal, |
|                    | External input signal*1 (Proximity dog*2, Stop, External command/Switching signal) | SIN (DOG,<br>STOP, DI) |                      | SIN (DOG,STOP,DI)         | Stop signal, External command signal, Switching signal,             |
|                    | Common                                                                             | СОМ                    | 6*3                  |                           | Forced stop input signal                                            |
|                    |                                                                                    |                        |                      | 24 V DC <sup>*4</sup> COM |                                                                     |
|                    | Forced stop input signal                                                           | ЕМІ                    | 1A8                  | EMI                       |                                                                     |
|                    |                                                                                    | EMI.COM                | 1B8                  | EMI.COM EMI.COM           |                                                                     |

<sup>\*1</sup> When using external input signal of servo amplifier, set "1" with "[Pr.116] FLS signal selection", "[Pr.117] RLS signal selection", and "[Pr.118] DOG signal selection".

<sup>\*2</sup> Refer each servo amplifier instruction manual for wiring of the input/output signals of servo amplifier.

<sup>\*3 &</sup>quot;\_ \_" indicates "1A", "1B", 2A ", or "2B".

<sup>\*4</sup> As for the 24 V DC polarity, both "+" and "-" are possible.

#### Manual pulse generator/Incremental synchronous encoder input

## ■Interface between manual pulse generator/incremental synchronous encoder (Differential-output type)

| Input or     | Signal name                                  |             | Pin No.      | Wiring example                                            |                                                           |
|--------------|----------------------------------------------|-------------|--------------|-----------------------------------------------------------|-----------------------------------------------------------|
| Output       |                                              |             |              | When using the external power supply (Recommended)        | When using the internal power supply                      |
| Input*1,*2   | Manual pulse<br>generator, A-<br>phase/PULSE | HAH<br>(A+) | 1A17         | Internal circuit                                          | Internal circuit                                          |
|              |                                              | HAL<br>(A-) | 1B17         | Ā                                                         | Manual pulse generator/ Incremental synchronous encoder B |
|              | Manual pulse<br>generator, B-<br>phase/SIGN  | HBH<br>(B+) | 1A18         | Manual pulse generator/ Incremental synchronous encoder B |                                                           |
|              |                                              | HBL<br>(B-) | 1B18         | B                                                         | B                                                         |
| Power supply | 5 V*3                                        | •           | 1A15<br>1B15 | External power supply 5 V DC Power supply                 | Power supply                                              |
|              | SG*4                                         |             | 1A14<br>1B14 | 5V 5V 5VDC +                                              | 5V 5V DC + SG J                                           |

<sup>\*1</sup> Set "0: Differential-output type" in "[Pr.89] Manual pulse generator/Incremental synchronous encoder input type selection" if the manual pulse generator/incremental synchronous encoder of differential-output type is used.

The default value is "1: Voltage-output/open-collector type".

- \*2 Set the signal input form in "[Pr.24] Manual pulse generator/Incremental synchronous encoder input selection".
- \*3 The 5 V DC power supply from the Simple Motion module must not be used if a separate power supply is applied to the manual pulse generator/incremental synchronous encoder. If a separate power supply is used, use a stabilized power supply of voltage 5 V DC. Anything else may cause a failure.
- \*4 Be sure to connect the 0 V (-) of the manual pulse generator/incremental synchronous encoder and the SG of the Simple Motion module.

## ■Interface between manual pulse generator/incremental synchronous encoder (Voltage-output type/open-collector type)

| Input or     | Signal name                                  |           | Pin No.      | Wiring example                                                                         |                                                           |
|--------------|----------------------------------------------|-----------|--------------|----------------------------------------------------------------------------------------|-----------------------------------------------------------|
| Output       |                                              |           |              | When using the external power supply (Recommended)                                     | When using the internal power supply                      |
| Input*1, *2  | Manual pulse<br>generator, A-<br>phase/PULSE | HA<br>(A) | 1B19         | Internal circuit                                                                       | Internal circuit                                          |
|              | Manual pulse<br>generator, B-<br>phase/SIGN  | HB<br>(B) | 1B20         | Manual pulse generator/ Incremental synchronous encoder B                              | Manual pulse generator/ Incremental synchronous encoder B |
| Power supply | 5 V*3                                        |           | 1A15<br>1B15 |                                                                                        |                                                           |
|              | SG*4                                         |           | 1A14<br>1B14 | External power supply 5 V DC Power supply 5 V DC + L + L + L + L + L + L + L + L + L + | Power supply 5 V 5 V DC  + SG                             |

- \*1 Set "1: Voltage-output/open-collector type" in "[Pr.89] Manual pulse generator/Incremental synchronous encoder input type selection" if the manual pulse generator/incremental synchronous encoder of voltage-output/open-collector type is used.

  The default value is "1: Voltage-output/open-collector type".
- \*2 Set the signal input form in "[Pr.24] Manual pulse generator/Incremental synchronous encoder input selection".
- \*3 The 5 V DC power supply from the Simple Motion module must not be used if a separate power supply is applied to the manual pulse generator/incremental synchronous encoder. If a separate power supply is used, use a stabilized power supply of voltage 5 V DC. Anything else may cause a failure.
- \*4 Be sure to connect the 0 V (-) of the manual pulse generator/incremental synchronous encoder and the SG of the Simple Motion module.

#### Wiring example for manual pulse generator/incremental synchronous encoder

Wire the manual pulse generator/incremental synchronous encoder of differential output type and voltage output type/open-collector type as follows.

Switch the input type of RD77MS by "[Pr.89] Manual pulse generator/Incremental synchronous encoder input type selection". It is recommended to use the external 5 V power supply (5 V DC±5%) for the power supply of the manual pulse generator/incremental synchronous encoder. When using the external power supply, do not connect with the 5 V terminal of RD77MS. When using the internal power supply, connect the 5 V terminal of RD77MS and the 5 V (+) of the manual pulse generator/incremental synchronous encoder.

In either case, connect the 0 V (-) of the manual pulse generator/incremental synchronous encoder and the SG of RD77MS. Do not use the 5 V terminal of RD77MS except for connecting the manual pulse generator/incremental synchronous encoder. It may cause a failure. Also, do not connect the manual pulse generator/incremental synchronous encoder whose current consumption exceeds 200 mA.

#### ■Manual pulse generator/Incremental synchronous encoder of differential output type

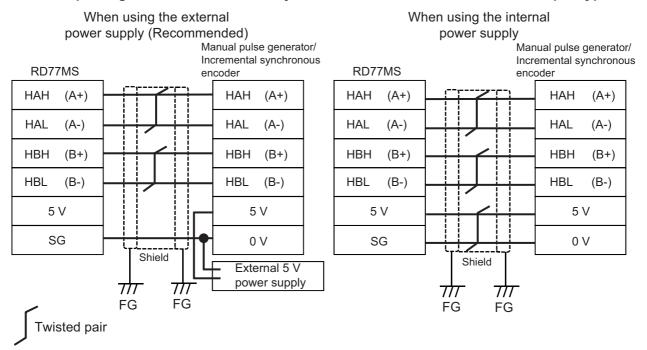

#### ■Manual pulse generator/Incremental synchronous encoder of voltage output type/opencollector type

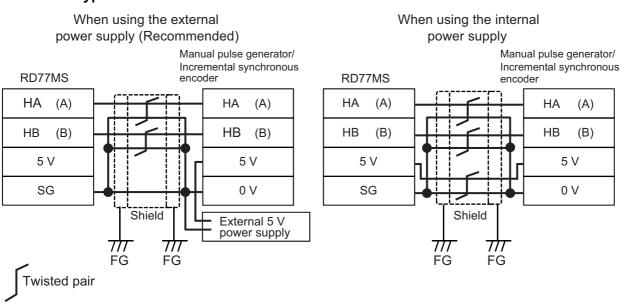

### **6.3** Wiring of the RD77GF

This section describes wiring for when CC-Link IE Field Network is used.

#### Wiring methods

The following describes connection and disconnection of the Ethernet cable.

#### **■**Connecting the cable

- **1.** Push the Ethernet cable connector into the Simple Motion module until it clicks. Pay attention to the connector's direction.
- 2. Lightly pull it to check that it is securely connected.
- 3. Check whether the LINK LED of the port connected with an Ethernet cable is on.\*1
- \*1 The time between the cable connection and the LINK LED turning on may vary. The LINK LED usually turns on in a few seconds. Note, however, that the time may be extended further if the link-up processing is repeated depending on the status of the device on the line. If the LINK LED does not turn on, refer to the following and take corrective actions.

  □ MELSEC iQ-R Simple Motion Module User's Manual (Application)

#### **■**Disconnecting the cable

**1.** Press the latch down and unplug the Ethernet cable.

#### Precautions for wiring Ethernet cables

- Connect a CC-Link IE Field Network cable to a CC-Link IE Field Network cable connector. Otherwise, failure may be caused.
- Place the Ethernet cable in a duct or clamp them. If not, dangling cable may swing or inadvertently be pulled, resulting in damage to the module or cables or malfunction due to poor contact.
- Do not touch the core of the cable-side or module-side connector, and protect it from dirt or dust. If oil from your hand, dirt or dust is attached to the core, it can increase transmission loss, arising a problem in data link.
- Check that the Ethernet cable is not disconnected or not shorted and there is no problem with the connector connection.
- · Do not use Ethernet cables with broken latches. Doing so may cause the cable to unplug or malfunction.
- Hold the connector part when connecting and disconnecting the Ethernet cable. Pulling the cable connected to the module may result in malfunction or damage to the module or cable.
- For connectors without Ethernet cable, attached connector cover should be placed to prevent foreign matter such as dirt or dust.
- The maximum station-to-station distance of the Ethernet cable is 100 m. However, the length may be shorter depending on the operating environment of the cable. For details, contact your cable manufacturer.
- The bend radius of the Ethernet cable is limited. For details, check the specifications of the Ethernet cable to be used.
- When connecting the Ethernet cable, refer to the CC-Link IE Field Network Cable Installation Manual available from the
  website of CC-Link Partner Association (www.cc-link.org). The cable installation not following the contents of the manual
  may cause malfunction.

#### Wiring products

The following describes the devices used for CC-Link IE Field Network. For reference products of Ethernet cables and recommended products of hubs, refer to the following.

Page 95 Component List of the RD77GF

#### **■**Ethernet cable

Use the Ethernet cable that meets the following standards.

| Ethernet cable                                               | Connector      | Standard                                                                                       |
|--------------------------------------------------------------|----------------|------------------------------------------------------------------------------------------------|
| Category 5e or higher, straight cable (double shielded, STP) | RJ45 connector | The following conditioning cables: • IEEE802.3 (1000BASE-T) • ANSI/TIA/EIA-568-B (Category 5e) |

#### ■Hub

Use hubs that meet all the conditions listed below. Operation is not guaranteed if the hubs do not meet these conditions.

- Compliance with the IEEE802.3 (1000BASE-T)
- Support of the auto MDI/MDI-X function
- Support of the auto negotiation function
- Switching hub (layer 2 switch)\*1
- \*1 A repeater hub is not available.

# 7 OPERATION EXAMPLES

This chapter describes the programming procedure and the basic program of the Simple Motion module. When applying the program examples provided in this manual to an actual system, properly verify the applicability and reliability of the control on the system.

### 7.1 Operation Examples

#### Overall configuration

The program examples show the programs of the following operations.

- · Machine home position return execution
- · Execution of 1-axis linear control using axis 1
- · JOG operation execution

The following table shows the overall configuration of the positioning control operation examples. Note that the programs in the list are the ones using the axis 1 only.

| No. | Program name                          | Description                                                                                                    |
|-----|---------------------------------------|----------------------------------------------------------------------------------------------------|
| 1   | PLC READY signal [Y0] ON program      | Notifies the Simple Motion module that the CPU module is normal before the start of positioning control.                                                                                                    |
| 2   | All axis servo ON program             | Enables the servo amplifier to operate.                                                                                                    |
| 3   | Positioning start No. setting program | Sets the positioning data that are executed with a positioning start program. The operation example is the case when the start No. is for machine home position return or the positioning data No.1 of the axis 1 is used. |
| 4   | Positioning start program             | Starts the machine home position return or the positioning control using positioning data.                                                                                                    |
| 5   | JOG operation setting program         | Sets the JOG operation speed.                                                                                                    |
| 6   | JOG operation execution program       | Starts the JOG operation.                                                                                                    |

#### **Programming procedure**

Take the following steps to create a program for the motion control:

- 1. Set the system structure setting and parameter setting of the Simple Motion module setting for the initial setting.
- Page 70 System setting, Page 71 Parameters
- Set the positioning data of the Simple Motion module setting.
- Page 71 Positioning data
- 3. Program examples of each control

#### System configuration

The following figure shows the system configuration used for the program examples in this section. [RD77MS]

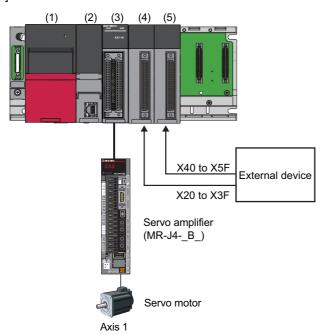

- (1) R61P
- (2) R16CPU
- (3) RD77MS16 (X0 to X1F/Y0 to Y1F)
- (4) RX40C7 (X20 to X3F)
- (5) RX40C7 (X40 to X5F)

#### [RD77GF]

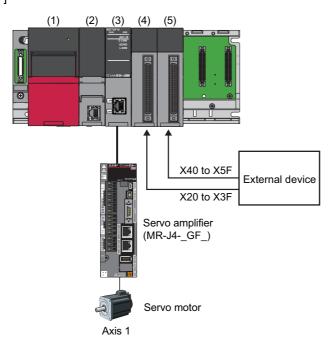

- (1) R61P
- (2) R16CPU
- (3) RD77GF16 (X0 to X1F/Y0 to Y1F)
- (4) RX10 (X20 to X3F)
- (5) RY10R2 (X40 to X5F)

#### Initial setting details

Set the system setting, parameters and positioning data using the engineering tool.

#### **■**System setting

The system setting is shown below.

#### [RD77MS]

Configure the setting with "Simple Motion Module Setting Function".

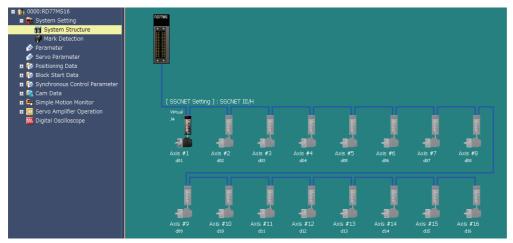

#### [RD77GF]

Configure the setting on "CC IE Field Configuration" window.

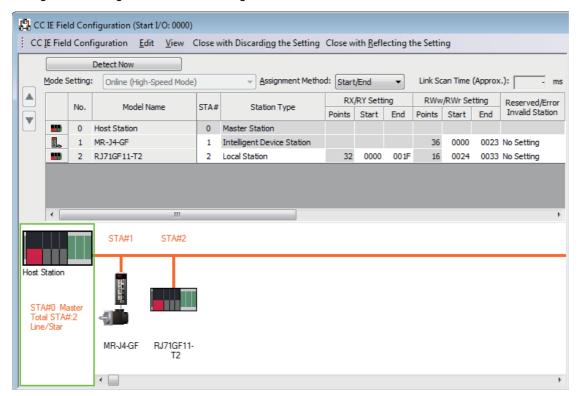

#### **■**Parameters

The following table lists parameters. Use the default values for the setting items not listed here or the setting items for the axes not described here.

| Setting item               |                                                   | Setting value (Axis 1)                       |
|----------------------------|---------------------------------------------------|----------------------------------------------|
| Common parameters          | [Pr.82] Forced stop valid/invalid selection       | 1: Invalid                                   |
| Basic parameters 1         | [Pr.1] Unit setting                               | 0: mm                                        |
|                            | [Pr.2] Number of pulses per rotation (AP)         | 4194304 pulses                               |
|                            | [Pr.3] Movement amount per rotation (AL)          | 250000.0 μm                                  |
| Detailed parameters 1      | [Pr.22] Input signal logic selection: Lower limit | 1: Positive logic                            |
|                            | [Pr.22] Input signal logic selection: Upper limit | 1: Positive logic                            |
|                            | [Pr.116] FLS signal selection: input type         | 2: Buffer memory                             |
|                            | [Pr.117] RLS signal selection: input type         | 2: Buffer memory                             |
|                            | [Pr.118] DOG signal selection: input type         | 2: Buffer memory                             |
| Home position return basic | [Pr.46] Home position return speed                | 50.00 mm/min                                 |
| parameters                 | [Pr.47] Creep speed                               | 15.00 mm/min                                 |
|                            | [Pr.48] Home position return retry                | Retry home position return with limit switch |

#### **■**Positioning data

The following table lists positioning data. Use the default values for the setting items not listed here or the setting items for the axes not described here.

| Setting item (Axis 1 Positioning data) | Setting value (Positioning data No.1)                       | Setting value (Positioning data No.2)                             | Setting value (Positioning data No.3)                             |  |  |  |  |
|----------------------------------------|-------------------------------------------------------------|-------------------------------------------------------------------|-------------------------------------------------------------------|--|--|--|--|
| Operation pattern                      | 0: Positioning complete                                     |                                                                   |                                                                   |  |  |  |  |
| Control method                         | 01h: ABS Linear 1<br>1-axis linear control (ABS)            | 06h: FWD V/P<br>Speed-position switching control<br>(forward run) | 08h: FWD P/V<br>Position-speed switching control<br>(forward run) |  |  |  |  |
| Axis to be interpolated                | _                                                           |                                                                   |                                                                   |  |  |  |  |
| Acceleration time No.                  | 0: 1000                                                     |                                                                   |                                                                   |  |  |  |  |
| Deceleration time No.                  | 0: 1000                                                     |                                                                   |                                                                   |  |  |  |  |
| Positioning address                    | -10000.0 μm                                                 | 2500.0 μm                                                         | 2000.0 μm                                                         |  |  |  |  |
| Arc address                            | _                                                           |                                                                   |                                                                   |  |  |  |  |
| Command speed                          | 20.00 mm/min                                                | 180.00 mm/min                                                     | 180.00 mm/min                                                     |  |  |  |  |
| Dwell time                             | 300 ms                                                      | 0 ms                                                              | 300 ms                                                            |  |  |  |  |
| M code                                 | 9843                                                        | 0                                                                 | 0                                                                 |  |  |  |  |
| M code ON signal output timing         | 0: Use the setting value of M cod                           | e ON signal output timing                                         |                                                                   |  |  |  |  |
| ABS direction in degrees               | 0: Use the setting value of ABS direction setting at degree |                                                                   |                                                                   |  |  |  |  |
| Interpolation speed designation method | 0: Use the setting value of interpo                         | olation speed designation method                                  |                                                                   |  |  |  |  |

#### List of labels to be used

The following table lists the labels used for the program examples in this section. I/O signals or buffer memory areas of the modules shown in the system configuration are described in the programs using the labels.

For details on the global labels, refer to the following.

MELSEC iQ-R Programming Manual (Program Design)

#### **■**Module label

The following table lists the module labels of the Simple Motion module used for the program examples in this section. [RD77MS example]

| Device name   | Device     | Label name                                          | Signal name                                                             |
|---------------|------------|-----------------------------------------------------|-------------------------------------------------------------------------|
|               | Axis 1     |                                                     |                                                                         |
| I/O signals   | X1         | RD77_1.bSynchronizationFlag                         | Synchronization flag                                                    |
|               | DX1        | RD77_1.bSynchronizationFlag_D                       | Synchronization flag                                                    |
|               | X0         | RD77_1.bReady                                       | READY                                                                   |
|               | X10        | RD77_1.bnBusy[0]                                    | BUSY signal                                                             |
|               | Y0         | RD77_1.bPLC_Ready                                   | PLC READY                                                               |
|               | Y1         | RD77_1.bAllAxisServoOn                              | All axis servo ON                                                       |
| Buffer memory | U0\G2417.3 | RD77_1.stnAxMntr[0].uStatus.3                       | Axis 1 Home position return request flag                                |
|               | U0\G2417.D | RD77_1.stnAxMntr_D[0].uStatus_D.D                   | Axis 1 Error detection                                                  |
|               | U0\G2417.F | RD77_1.stnAxMntr_D[0].uStatus_D.F                   | Axis 1 Positioning complete                                             |
|               | U0\G4326   | RD77_1.stnAxCtrl1_D[0].udVP_NewMovementAmount_<br>D | Axis 1 Speed-position switching control movement amount change register |
|               | U0\G4328   | RD77_1.stnAxCtrl1_D[0].uEnableVP_Switching_D        | Axis 1 Speed-position switching enable flag                             |
|               | U0\G4330   | RD77_1.stnAxCtrl1_D[0].udPV_NewSpeed_D              | Axis 1 Position-speed switching control speed change register           |
|               | U0\G4332   | RD77_1.stnAxCtrl1_D[0].uEnablePV_Switching_D        | Axis 1 Position-speed switching enable flag                             |

#### **■**Global label

The following table lists the global labels, which are created by a user if necessary, used for the program examples in this section. Set the following in the global label of the engineering tool.

#### [RD77MS example]

• External input (command)

|    | Label Name                                       | Data Type | Class          |   | Assign (Device/Label) ▽ | English(Display Target)                      |
|----|--------------------------------------------------|-----------|----------------|---|-------------------------|----------------------------------------------|
| 1  | bAllAxisServoOnReq                               | Bit       | <br>VAR_GLOBAL | • | X4F                     | All axis servo ON command                    |
| 2  | bInputChangePositionSpeedSwitchingSpeedReq       | Bit       | <br>VAR_GLOBAL | • | X43                     | Speed change command                         |
| 3  | bInputPositionSpeedSwitchingDisableReq           | Bit       | <br>VAR_GLOBAL | • | X42                     | Position-speed switching prohibit command    |
| 4  | bInputPositionSpeedSwitchingEnableReq            | Bit       | <br>VAR_GLOBAL | • | X41                     | Position-speed switching enable command      |
| 5  | bInputPositionSpeedSwitchingReq                  | Bit       | <br>VAR_GLOBAL | • | X40                     | Position-speed switching operation command   |
| 6  | bInputReverseJogStartReq                         | Bit       | <br>VAR_GLOBAL | • | X2F                     | Reverse run JOG                              |
| 7  | bInputForwardJogStartReq                         | Bit       | <br>VAR_GLOBAL | • | X2E                     | Forward run JOG                              |
| 8  | blinputSetJogSpeedReq                            | Bit       | <br>VAR_GLOBAL | • | X2D                     | JOG operation speed setting command          |
| 9  | bInputStartPositioningReq                        | Bit       | <br>VAR_GLOBAL | • | X2B                     | Positioning start command                    |
| 10 | bInputStartAdvancedPositioningReq                | Bit       | <br>VAR_GLOBAL | • | X2A                     | High-level positioning control start command |
| 11 | bInputChangeSpeedPositionSwitchingMovementAmount | Bit       | <br>VAR_GLOBAL | • | X29                     | Movement amount change command               |
| 12 | bInputSpeedPositionSwitchingDisableReq           | Bit       | <br>VAR_GLOBAL | • | X28                     | Speed-position switching prohibit command    |
| 13 | bInputSpeedPositionSwitchingEnableReq            | Bit       | <br>VAR_GLOBAL | • | X27                     | Speed-position switching enable command      |
| 14 | bInputSpeedPositionSwitchingReq                  | Bit       | <br>VAR_GLOBAL | • | X26                     | Speed-position switching operation command   |
| 15 | bInputSetStartPositioningNoReq                   | Bit       | <br>VAR_GLOBAL | • | X25                     | Positioning start No. setting command        |
| 16 | bInputFastOPRStartReq                            | Bit       | <br>VAR_GLOBAL | • | X24                     | Fast home position return command            |
| 17 | blinputOPRStartReq                               | Bit       | <br>VAR_GLOBAL | • | X23                     | Machine home position return command         |

• Internal relay, data device (The settings of Assign (Device/Label) are not required because the unused internal relay and data device are automatically assigned.)

|    | Label Name                 | Data Type                                  | Class          |    | Assign (Device/Label) /  | English(Display Target)                               |
|----|----------------------------|--------------------------------------------|----------------|----|--------------------------|-------------------------------------------------------|
| 1  | bJOG bENO                  | Bit                                        | VAR GLOBAL     | Ţ. | Massigit (Dovice/ Label) | Execution status (JOG/Inching FB)                     |
| 2  | bJOG bOK                   | Bit                                        | <br>VAR GLOBAL |    |                          | Normal termination (JOG/Inching FB)                   |
| 3  | bJOG bErr                  | Bit                                        | VAR GLOBAL     | ¥  |                          | Error completion (JOG/Inching FB)                     |
| 4  | uJOG uErrId                | Word [Unsigned]/Bit String [16-bit]        | <br>VAR GLOBAL | Ŧ  |                          | Error code (JOG/Inching FB)                           |
| 5  | bBasicParamSetComp         | Bit                                        | <br>VAR_GLOBAL | -  |                          | Basic parameter 1 setting complete                    |
| 6  | udMovementAmount           | Double Word [Unsigned]/Bit String [32-bit] | <br>VAR_GLOBAL | •  |                          | Speed-position switching control movement amount      |
| 7  | udSpeed                    | Double Word [Signed]                       | <br>VAR_GLOBAL | •  |                          | Position-speed switching control speed                |
| 8  | bStartPositioning_bENO     | Bit                                        | <br>VAR_GLOBAL | •  |                          | Execution status (Positioning start FB)               |
| 9  | bStartPositioning_bOK      | Bit                                        | <br>VAR_GLOBAL | •  |                          | Normal termination (Positioning start FB)             |
| 10 | bStartPositioning_bErr     | Bit                                        | <br>VAR_GLOBAL | •  |                          | Error completion (Positioning start FB)               |
| 11 | uStartPositioning_uErrId   | Word [Unsigned]/Bit String [16-bit]        | <br>VAR_GLOBAL | •  |                          | Error code (Positioning start FB)                     |
| 12 | bFastOPRStartReq           | Bit                                        | <br>VAR_GLOBAL | •  |                          | Fast home position return command                     |
| 13 | bFastOPRStartReq_H         | Bit                                        | <br>VAR_GLOBAL | •  |                          | Fast home position return command storage             |
| 14 | bDuringJogInchingOperation | Bit                                        | <br>VAR_GLOBAL | •  |                          | In-JOG/Inching operation flag                         |
| 15 | udJogOperationSpeed        | Double Word [Unsigned]/Bit String [32-bit] | <br>VAR_GLOBAL | •  |                          | JOG operation speed                                   |
| 16 | uInchingMovementAmount     | Word [Unsigned]/Bit String [16-bit]        | <br>VAR_GLOBAL | •  |                          | Inching movement amount                               |
| 17 | bInitializeParameterReq    | Bit                                        | <br>VAR_GLOBAL | •  |                          | Parameter initialization command                      |
| 18 | bWriteFlashReq             | Bit                                        | <br>VAR_GLOBAL | •  |                          | Flash ROM write command                               |
| 19 | bABRSTReq                  | Bit                                        | <br>VAR_GLOBAL | •  |                          | Absolute position restoration command                 |
| 20 | bPositioningStartReq       | Bit                                        | <br>VAR_GLOBAL | •  |                          | Positioning start command                             |
| 21 | uPositioningStartNo        | Word [Unsigned]/Bit String [16-bit]        | <br>VAR_GLOBAL |    | ·                        | Positioning start No.                                 |
| 22 | bDuringMPGOperation        | Bit                                        | VAR_GLOBAL     |    |                          | Manual pulse generator operating flag                 |
| 23 | bOPRParamSetComp           | Bit                                        | <br>VAR_GLOBAL | +  |                          | Home position return basic parameter setting complete |

## Program example

The program examples use the module function blocks (FBs) and module labels displayed in "Module POU".

For details on module function blocks, refer to the following.

MELSEC iQ-R Simple Motion Module Function Block Reference

#### **■PLC READY signal [Y0] ON program**

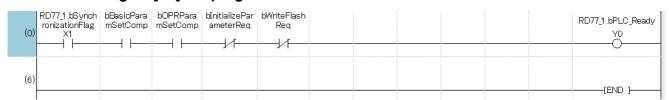

#### ■All axis servo ON signal [Y1] ON program

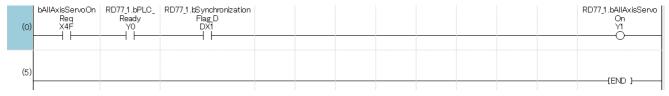

# **■**Positioning start No. setting program

|          | blinputOPRStartReq                                                                                                    |                               |        | K9001      | uPositioningStartNo                                    |
|----------|----------------------------------------------------------------------------------------------------|-------------------------------|--------|------------|--------------------------------------------------------|
| 0)       | X23                                                                                                    |                               | MOVP   | 10001      | a ostoni gotarno                                       |
|          | 1 [                                                                                                    |                               |        |            |                                                        |
|          | binputFastOPRStartReq                                                                                                    | RD77_1.stnAxMntr[0].uStatus.3 |        |            | bFastOPRStartReq                                       |
| )        | X24                                                                                                    |                               |        | SET        | •                                                      |
|          |                                                                                                    |                               |        |            |                                                        |
|          |                                                                                                    |                               | 110.5  | K9002      | uPositioningStartNo                                    |
|          |                                                                                                    |                               | MOVP   |            |                                                        |
| -        |                                                                                                    |                               |        |            |                                                        |
|          |                                                                                                    |                               |        | SET        | bFastOPRStartReq_H                                     |
|          |                                                                                                    |                               |        |            |                                                        |
| -        | bInputSetStartPositioningNoReq                                                                                                    |                               |        |            |                                                        |
|          | X25                                                                                                    |                               | MOVP   | K1         | uPositioningStartNo                                    |
| r        |                                                                                                    |                               |        |            |                                                        |
|          | bInputSpeedPositionSwitchingReq                                                                                                    |                               |        | K2         | 5 11 1 5 11                                            |
| 2)       | X26                                                                                                    |                               | MOVP   | K2         | uPositioningStartNo                                    |
|          |                                                                                                    |                               |        |            |                                                        |
|          | bInputSpeedPositionSwitchingEnable<br>Req                                                                                                    |                               |        | K1         | RD77_1.stnAxCtrl1_D[0].uEnableVP_Switching             |
| 3)       | X27                                                                                                    |                               | MOVP   | . 51       | U0\G4328                                               |
|          |                                                                                                    |                               |        |            | W1G4320                                                |
| - 1      | oInputSpeedPositionSwitchingDisable<br>Req<br>X28                                                                                                    |                               |        | K0         | RD77_1.stnAxCtrl1_D[0].uEnableVP_Switching             |
| "        | X28                                                                                                    |                               | MOVP   |            | U0\G4328                                               |
| -        | InputChangeSpeedPositionSwitching                                                                                                    |                               |        |            |                                                        |
| 1)       | MovementAmount                                                                                                    |                               |        | udMovement | RD77_1.stnAxCtrl1_D<br>[0].udVP_NewMovementAmount_D    |
| Ή        | X29                                                                                                    |                               | DMOVP  | Amount     | [0].udVP_NewMovementAmount_D<br>U0\G4326               |
| +        | Manager to the control of the control of the contro |                               |        |            |                                                        |
| 0)       | bInputPositionSpeedSwitchingReq<br>X40                                                                                                    |                               | MOVP   | К3         | uPositioningStartNo                                    |
| 1        | ——Î Ï                                                                                                    |                               | 101001 |            |                                                        |
| 1        | bInputPositionSpeedSwitchingEnable                                                                                                    |                               |        |            |                                                        |
| o        | Req<br>X41                                                                                                    |                               | MOVP   | K1         | RD77_1.stnAxCtrl1_D[0].uEnablePV_Switching             |
| F        |                                                                                                    |                               |        |            | U0\G4332                                               |
| k        | oInputPositionSpeedSwitchingDisable                                                                                                    |                               |        | KO         |                                                        |
| 5)       | Req<br>X42                                                                                                    |                               | MOVP   | 100        | RD77_1.stnAxCtrl1_D[0].uEnablePV_Switching<br>U0\G4332 |
|          | 1 [                                                                                                    |                               |        |            | OU/ G4332                                              |
|          | aInputChangePositionSpeedSwitching<br>SpeedReq                                                                                                    |                               |        | udSpeed    | RD77_1.stnAxCtrl1_D[0].udPV_NewSpeed_D                 |
| 9)       | X43                                                                                                    |                               | DMOV   | · ·        | U0\G4330                                               |
|          |                                                                                                    |                               |        |            |                                                        |
|          | bInputStartAdvancedPositioningReq<br>X2A                                                                                                    |                               | MOVP   | K7000      | uPositioningStartNo                                    |
| ) -      |                                                                                                    |                               | MOVP   |            |                                                        |
|          | blinputOPRStartReq                                                                                                    |                               |        |            |                                                        |
|          | X23                                                                                                    |                               |        | RST        | bFastOPRStartReq                                       |
|          |                                                                                                    |                               |        |            |                                                        |
| 1        | bInputSetStartPositioningNoReq                                                                                                    |                               |        |            | FE-MORPOL IN III                                       |
|          | . X25                                                                                                    |                               |        | RST        | bFastOPRStartReq.H                                     |
|          | 1                                                                                                    |                               |        |            |                                                        |
|          | bInputSpeedPositionSwitchingReq                                                                                                    |                               |        |            |                                                        |
| L        | X26                                                                                                    |                               |        |            |                                                        |
| -        | r I                                                                                                    |                               |        |            |                                                        |
|          | bInputPositionSpeedSwitchingReq                                                                                                    |                               |        |            |                                                        |
| -        | X40                                                                                                    |                               |        |            |                                                        |
| -        |                                                                                                    |                               |        |            |                                                        |
|          | blinputStartAdvancedPositioningReq<br>X2A                                                                                                    |                               |        |            |                                                        |
| H        |                                                                                                    |                               |        |            |                                                        |
| +        | LDW                                                                                                    |                               |        |            |                                                        |
|          | bPositioningStartReq                                                                                                    |                               |        |            |                                                        |
| $\vdash$ | <del></del>                                                                                                    |                               |        |            |                                                        |
| -        |                                                                                                    |                               |        |            |                                                        |
|          |                                                                                                    |                               |        |            |                                                        |
| _        |                                                                                                    |                               |        |            | (END )                                                 |

# **■**Positioning start program

[RD77MS example]

| (0)  | bInputStartPositioning<br>Req<br>X2B | bDuringJogInchingO<br>peration                      | bDuringMPGOp<br>eration        | bFastOPRSta<br>rtReq |                               |                 |                                                         |                                      | SET | bPositionin<br>StartReq |
|------|--------------------------------------|-----------------------------------------------------|--------------------------------|----------------------|-------------------------------|-----------------|---------------------------------------------------------|--------------------------------------|-----|-------------------------|
|      |                                      |                                                     |                                | bFastOPRSta<br>rtReq | bFastOPRSta<br>rtReq_H        |                 |                                                         |                                      |     |                         |
| (10) | bPositioningStartReq                 | RD77_1.stnAxMntr_<br>D[0].uStatus_D.F<br>U0\G2417.F | RD77_1.bnBusy_<br>D[0]<br>DX10 |                      |                               |                 |                                                         |                                      | RST | bPositionii<br>StartRed |
|      |                                      | RD77_1.stnAxMntr_<br>D[0].uStatus_D.D<br>U0\G2417.D |                                |                      |                               |                 |                                                         |                                      |     |                         |
| (21) |                                      |                                                     |                                |                      |                               |                 | g1 (M+RD77_StartPositioning_000)<br>ositioning start FB |                                      |     |                         |
|      | bPositioningStartReq                 |                                                     |                                |                      |                               |                 |                                                         |                                      |     | bStartPos<br>ning_bEN   |
| -    | <del></del>                          |                                                     |                                |                      |                               | - B:i_bEN       | o_bENO:B                                                |                                      |     | <del></del>             |
|      |                                      |                                                     |                                |                      | RD77.1                        |                 |                                                         |                                      |     | bStartPos<br>ning_bOh   |
| -    |                                      |                                                     |                                |                      | £ :                           | DUT:i_stModule  | o_bOK:B                                                 |                                      |     | $+-\circ$               |
|      |                                      |                                                     |                                |                      |                               |                 |                                                         |                                      |     | bStartPosi<br>ning_bEn  |
|      |                                      |                                                     |                                |                      | -[ K1 ]                       | UW:i_uAxis      | o_bErr:B                                                |                                      |     | <del></del> -           |
|      |                                      |                                                     |                                |                      | uPositioning<br>StartNo<br>-[ | - UW:i_uStartNb | o_uErrid:UW                                             | uStartPositi<br>oning_uErrId<br>-[ ] |     |                         |
|      |                                      |                                                     |                                |                      |                               |                 |                                                         |                                      |     |                         |
| 432) |                                      |                                                     |                                |                      |                               |                 |                                                         |                                      |     | (END }-                 |

# ■JOG operation setting program

| (0)  | bInputSetJogSpeedReq<br>X2D |  |  |  |  | DMOVP | K10000 | udJogOperationSpeed    |
|------|-----------------------------|--|--|--|--|-------|--------|------------------------|
|      | 1 1                         |  |  |  |  | MOVP  | KO     | uInchingMovementAmount |
| (51) |                             |  |  |  |  |       |        |                        |

# ■JOG operation execution program [RD77MS example]

| (0)   | bInputForwardJog<br>StartReq<br>X2E | RD77_1.bReady<br>X0                 | RD77_1.bnBusy[0]<br>X10 |                         |                                 |                                  |         | SET | bDuringJogInching<br>Operation |
|-------|-------------------------------------|-------------------------------------|-------------------------|-------------------------|---------------------------------|----------------------------------|---------|-----|--------------------------------|
|       | binputReverseJog<br>StartReq<br>X2F |                                     |                         |                         |                                 |                                  |         |     |                                |
| (26)  | bInputForwardJog<br>StartReq<br>X2E | bInputReverseJog<br>StartReq<br>X2F |                         |                         |                                 |                                  |         | RST | bDuring-bgInching<br>Operation |
| (45)  |                                     |                                     |                         |                         | M_RD77_JOG_1 ( M<br>JOG/inching | 1+RD77_JOG_000 )<br>operation FB |         |     |                                |
|       | bDuringJogInching<br>Operation      |                                     |                         |                         | - B:i_bEN                       | o_bENO:B                         |         |     | bJOG_bENO                      |
|       |                                     |                                     |                         | RD77_1                  |                                 | o_bOK:B                          |         |     | bJOG_bOK                       |
|       |                                     |                                     |                         |                         | F DOT I <u>s</u> sumodule       | 0_00/.15                         |         |     | bJOG_bErr                      |
|       | bInputForwardJog<br>StartReq        |                                     |                         | [ K1 ]                  | - UW:i_uAxis                    | o_bErr:B                         | uJOG u  |     | 0                              |
|       | StartReq<br>X2E                     |                                     |                         |                         | - Bi_bFJog                      | o_uErrId:UW                      | ErrId - |     |                                |
|       | binputReverseJog<br>StartReq<br>X2F |                                     |                         |                         | - BijbRJog                      |                                  |         |     |                                |
|       |                                     |                                     |                         | udJogOper<br>ationSpeed | UD:i_udJogSpeed                 |                                  |         |     |                                |
|       |                                     |                                     |                         | [ K0 ]                  | - UW:i_uInching                 |                                  |         |     |                                |
| (418) |                                     |                                     |                         |                         |                                 |                                  |         |     | {END }                         |

# 7.2 Communication Examples of the RD77GF

This section describes communications between the master station and local station.

# System configuration

The following system configuration is used to explain communication between the master station and local station.

Power supply module: R61P
CPU module: R04CPU
Master module: RD77GF16
Local module: RJ71GF11-T2

Input module: RX10Output module: RY10R2

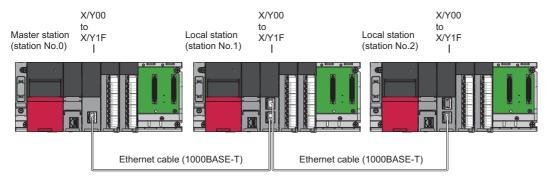

Network No.1

# Link device assignment

256 points are assigned to each station.

## **■RX/RY** assignment

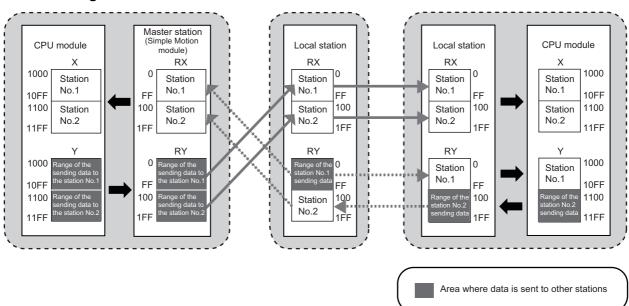

## ■RWr/RWw assignment

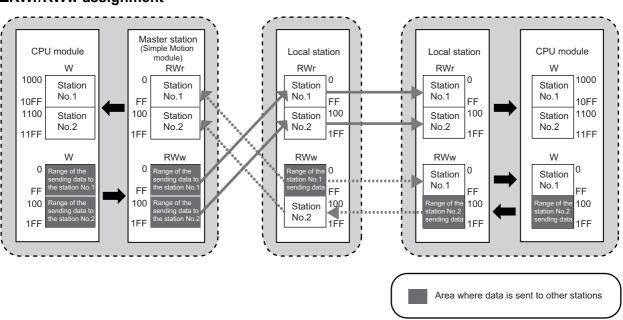

#### Setting in the master station

Connect the engineering tool to the CPU module on the master station and set parameters.

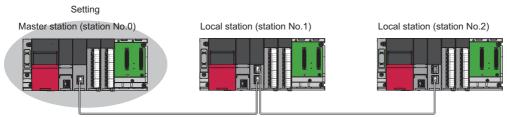

- 1. Set the CPU module in the following item.
- [Project] ⇒ [New]

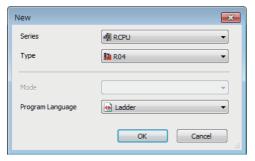

- 2. Click the [Setting change].
- Click the [Setting change] button.

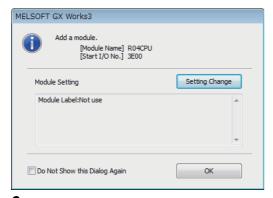

- **3.** Add the module labels of the CPU module.
- "Module Label" ⇒ "Operation Setting" ⇒ "Use Module Label" ⇒ [Yes] ⇒ Click the [OK] button.

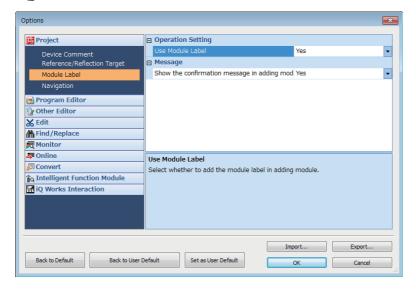

- 4. Confirm the "Module Label: Use" is set, then add the CPU module.
- Click the [OK] button.

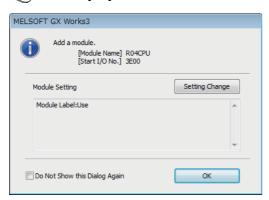

- **5.** Set the Simple Motion module in the following item.
- Navigation window ⇒ "Parameter" ⇒ "Module Information" ⇒ Right-click ⇒ [Add New Module]

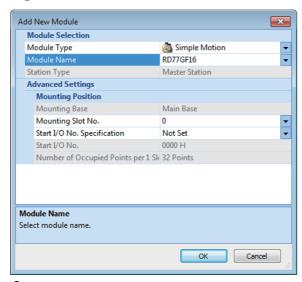

- **6.** Click the [OK] button to add the Simple Motion module. The method to add the module labels is the same as the procedure 2 to 3 shown above.
- Click the [OK] button.

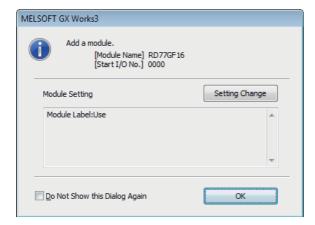

- **7.** Set the contents of "Required Settings" in the following item.
- Navigation window 

  ¬ "Parameter" 

  ¬ "Module Information" 

  ¬ "RD77GF16" 

  ¬ "Module Parameter (Network)" 

  ¬ "Required Settings"

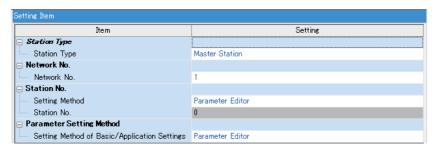

- **8.** Set the network configuration in the following item.
- Navigation window 
  □ "Parameter" 
  □ "Module Information" 
  □ "RD77GF16" 
  □ "Module Parameter (Network)" 
  □ "Basic Settings" 
  □ "Network Configuration Settings"

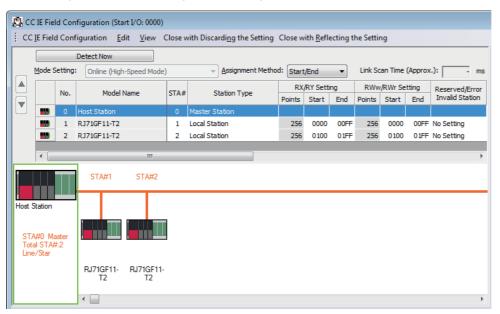

**9.** Set the refresh settings in the following item.

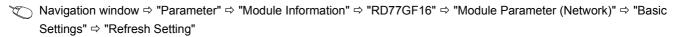

| No.  | Link Side  |    |        |       |       |          |            |   | CPU        | J Si | Side   |       |       |  |  |
|------|------------|----|--------|-------|-------|----------|------------|---|------------|------|--------|-------|-------|--|--|
| INO. | Device Nam | ie | Points | Start | End   |          | Target     |   | Device Nam | е    | Points | Start | End   |  |  |
| -    | SB         | •  | 512    | 00000 | 001FF | <b>+</b> | Module Lab | • |            |      |        |       |       |  |  |
| -    | SW         | •  | 512    | 00000 | 001FF | <b>+</b> | Module Lab | v |            |      |        |       |       |  |  |
| - 1  | RX         | •  | 512    | 00000 | 001FF | <b>+</b> | Device     | • | X          | •    | 512    | 01000 | 011FF |  |  |
| 2    | RY         | •  | 512    | 00000 | 001FF | <b>+</b> | Device     | v | Υ          | •    | 512    | 01000 | 011FF |  |  |
| 3    | RWr        | •  | 512    | 00000 | 001FF | <b>+</b> | Device     | v | W          | •    | 512    | 01000 | 011FF |  |  |
| 4    | RWw        | •  | 512    | 00000 | 001FF | <b>+</b> | Device     | T | W          | •    | 512    | 00000 | 001FF |  |  |

**10.** Write the set parameters to the CPU module on the master station. Then reset the CPU module or power off and on the system.

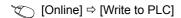

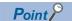

In this example, default values were used for parameters that are not shown above. For the parameters, refer to the following.

MELSEC iQ-R Simple Motion Module User's Manual (Application)

## Setting in the local station

Connect the engineering tool to the CPU module on the local station and set parameters. Set the station No.1 and 2 to the same setting.

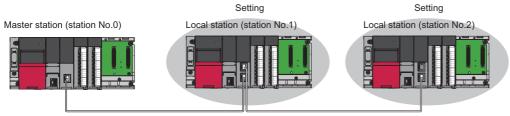

- 1. Set the CPU module and add a module label of the CPU module. The setting method of the CPU module and addition method of the module label are the same as those of the master station. ( Page 79 Setting in the master station)
- **2.** Set the master/local module in the following item.
- Navigation window ⇒ "Parameter" ⇒ "Module Information" ⇒ Right-click ⇒ [Add New Module]

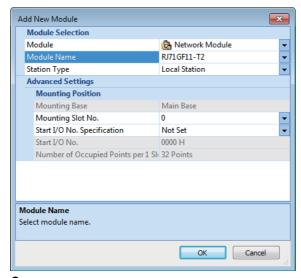

- **3.** Add a module label of the master/local module. The addition method of the module label is the same as that of the master station. ( Page 79 Setting in the master station)
- 4. Set the contents of "Required Settings" in the following item. For station No.2, set "Station No." to "2".
- Navigation window ⇒ "Parameter" ⇒ "Module Information" ⇒ "RJ71GF11-T2" ⇒ "Module Parameter" ⇒ "Required Settings"

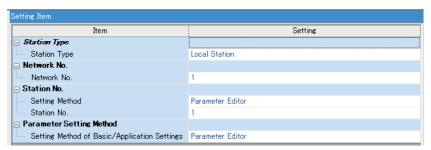

- **5.** Set the refresh settings in the following item. Set the station No.1 and 2 of the local station to the same refresh settings.
- Navigation window 

  ¬ "Parameter" 

  ¬ "Module Information" 

  ¬ "RJ71GF11-T2" 

  ¬ "Module Parameter" 

  ¬ "Basic Settings" 

  ¬ "Refresh Setting"

|     | lo. |            |    | Link Side |       |       |          |            |   | CPU        | de |        |       |       |
|-----|-----|------------|----|-----------|-------|-------|----------|------------|---|------------|----|--------|-------|-------|
| l N | 10. | Device Nam | ie | Points    | Start | End   |          | Target     |   | Device Nam | е  | Points | Start | End   |
|     | -   | SB         | •  | 512       | 00000 | 001FF | <b>+</b> | Module Lab | • |            |    |        |       |       |
|     | -   | SW         | •  | 512       | 00000 | 001FF | <b>+</b> | Module Lab | • |            |    |        |       |       |
|     | 1   | RX         | •  | 512       | 00000 | 001FF | <b>+</b> | Device     | • | X          | v  | 512    | 01000 | 011FF |
|     | 2   | RY         | •  | 512       | 00000 | 001FF | <b>+</b> | Device     | v | Υ          | v  | 512    | 01000 | 011FF |
| ,   | 3   | RWr        | •  | 512       | 00000 | 001FF | <b>+</b> | Device     | v | W          | v  | 512    | 01000 | 011FF |
| 4   | 4   | RWw        | •  | 512       | 00000 | 001FF | <b>+</b> | Device     | • | W          | v  | 512    | 00000 | 001FF |

- **6.** Write the set parameters to the CPU module on the local station. Then reset the CPU module or power off and on the system.
- [Online] ⇒ [Write to PLC]

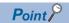

In this example, default values were used for parameters that are not shown above. For the parameters, refer to the following.

MELSEC iQ-R CC-Link IE Field Network User's Manual (Application)

## Checking the network status

Once parameters are set for the master station and local station, the CC-Link IE Field Network diagnostics of the engineering tool can be used to check whether data link is normally operating.

- Connect the engineering tool to the CPU module on the master station.
- Start the CC-Link IE Field Network diagnostics.
- (Diagnostics) ⇒ [CC-Link IE Field Diagnostics] If the following display appears, data link is normal.

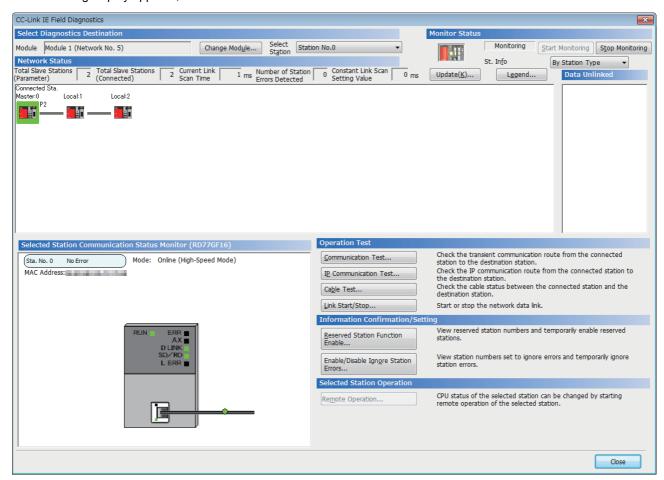

When an icon indicating an error is displayed in "Network Status" in "CC-Link IE Field Diagnostics", use the CC-Link IE Field Network diagnostics to identify the cause of the error and take corrective actions. (Lamels EC iQ-R Simple Motion Module User's Manual (Network))

# List of labels to be used

The following table lists the labels used for the program examples in this section. I/O signals or buffer memory areas of the modules shown in the system configuration are described in the programs using the labels.

• Master station (station No.0)

| Classification      | Label name                  |                          | Description              | ı                           | Device   |
|---------------------|-----------------------------|--------------------------|--------------------------|-----------------------------|----------|
| Module label        | RD77GF_1.stGF11.bSts_D      | ataLinkError             | Data link error          | status of own station       | SB0049   |
|                     | RD77GF_1.stGF11.bnSts_l     | SW00B0.0                 |                          |                             |          |
|                     | RD77GF_1.stGF11.bnSts_l     | DataLinkError_Station[2] | Data link statu<br>No.2) | is of each station (station | SW00B0.1 |
| Label to be defined | Define global labels as sho | wn below:                |                          |                             | ·        |
|                     | Label Name                  | Data Type                | Class                    | Assign (Device/Label)       |          |
|                     | 1 bStartDirection_1         | Bit                      | VAR_GLOBAL ▼             | M0                          |          |
|                     | 2 bStartDirection_2         | Bit                      | VAR_GLOBAL ▼             | M1                          |          |
|                     | 3 wnSendDataStationNo1      | Word [Signed](0255)      | VAR_GLOBAL ▼             | D0                          |          |
|                     | 4 wnRecvDataStationNo1      | Word [Signed](0255)      | VAR_GLOBAL ▼             | D1000                       |          |
|                     | 5 wnSendDataStationNo2      | Word [Signed](0255)      |                          | D300                        |          |
|                     | 6 wnRecvDataStationNo2      | Word [Signed](0255)      | VAR_GLOBAL ▼             | D1300                       |          |

## Program example

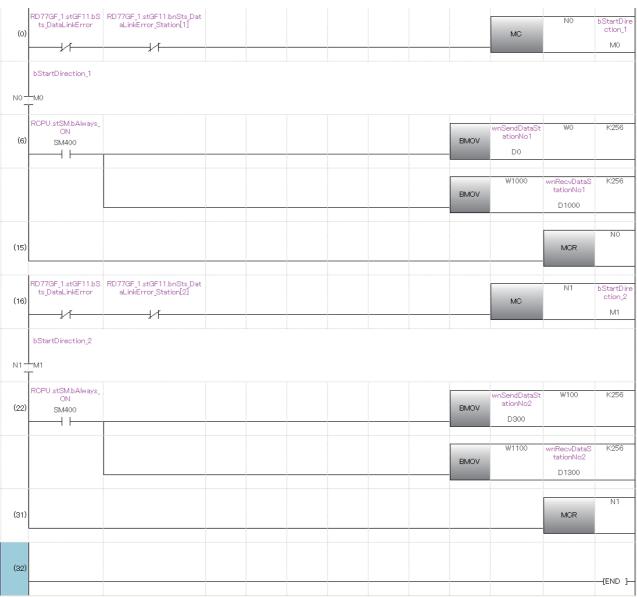

- (6) Communication program with station No.1
- (22) Communication program with station No.2

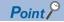

If no response is received for several link scans, the "Data link status of each station" (SW00B0 to SW00B7) is determined to be a cyclic transmission faulty station.

# **APPENDICES**

# **Appendix 1** Component List of the RD77MS

The positioning system using the Simple Motion module is configured of the following devices.

| No. | Part name                   | Туре     | Remarks                                                                                                    |  |
|-----|-----------------------------|----------|----------------------------------------------------------------------------------------------------|--|
| 1   | Simple Motion module        | RD77MS2  | RD77MS                                                                                                    |  |
|     |                             | RD77MS4  | Number of control axes                                                                                                    |  |
|     |                             | RD77MS8  | MS: SSCNETⅢ(/H) model                                                                                                    |  |
|     |                             | RD77MS16 |                                                                                                    |  |
| 2   | Servo amplifier             | _        | _                                                                                                    |  |
| 3   | Manual pulse generator      | _        | Recommended: MR-HDP01 (Manufactured by Mitsubishi Electric Corporation) Operation has been checked: UFO-M2-0025-2Z1-B00E (Manufactured by Nemicon Corporation)                                                                                               |  |
| 4   | SSCNETIII cable             | _        | Cables are needed for connecting the Simple Motion module with a servo amplifier, or between servo amplifiers. ( Page 88 Reference product)                                                                                                    |  |
| 5   | External input signal cable | _        | Cables are needed for connecting the Simple Motion module with an external device.  (Prepare them referring to the manuals for the connected devices and information given in the following.  Page 59 Signal layout for external input connection connector) |  |

# Reference product

#### Connection cable

The cables for connecting between the Simple Motion module and servo amplifiers. Refer to each servo amplifier instruction manual for details.

[SSCNETⅢ cable]

\_ = Cable length

(015: 0.15 m (0.49 ft.), 03: 0.3 m (0.98 ft.), 05: 0.5 m (1.64 ft.), 1: 1 m (3.28 ft.), 3: 3 m (9.84 ft.), 5: 5 m (16.40 ft.), 10: 10 m (32.81 ft.), 20: 20 m (65.62 ft.), 30: 30 m (98.43 ft.), 40: 40 m (131.23 ft.), 50: 50 m (164.04 ft.))

| Model name                |               | Cable length<br>[m (ft.)] | Description                                                           |
|---------------------------|---------------|---------------------------|-----------------------------------------------------------------------|
| MR-J3BUS_M                | MR-J3BUS015M  | 0.15 (0.49)               | Simple Motion module ↔ MR-J4(W)-B/MR-JE-B(F)/MR-J3(W)-B               |
| (Standard cord for inside | MR-J3BUS03M   | 0.3 (0.98)                | • MR-J4(W)-B/MR-JE-B(F)/MR-J3(W)-B ↔ MR-J4(W)-B/MR-JE-B(F)/MR-J3(W)-B |
| panel)                    | MR-J3BUS05M   | 0.5 (1.64)                |                                                                       |
|                           | MR-J3BUS1M    | 1 (3.28)                  |                                                                       |
|                           | MR-J3BUS3M    | 3 (9.84)                  |                                                                       |
| MR-J3BUS_M-A              | MR-J3BUS5M-A  | 5 (16.40)                 |                                                                       |
| (Standard cable for       | MR-J3BUS10M-A | 10 (32.81)                |                                                                       |
| outside panel)            | MR-J3BUS20M-A | 20 (65.62)                |                                                                       |
| MR-J3BUS_M-B              | MR-J3BUS30M-B | 30 (98.43)                |                                                                       |
| (Long distance cable)     | MR-J3BUS40M-B | 40 (131.23)               |                                                                       |
|                           | MR-J3BUS50M-B | 50 (164.04)               |                                                                       |

#### **Connection connector**

The connector for the external input wiring.

[External input wiring connector]

| Part name            | Specification                                                                               |
|----------------------|---------------------------------------------------------------------------------------------|
| Applicable connector | A6CON1, A6CON2, A6CON4 (Sold separately)                                                    |
| Applicable wire size | 0.3 mm <sup>2</sup> (When A6CON1 and A6CON4 are used), AWG28 to AWG24 (When A6CON2 is used) |

## Specifications of recommended manual pulse generator

| Item                                                                  | Specification                                                |  |
|-----------------------------------------------------------------------|--------------------------------------------------------------|--|
| Model name                                                            | MR-HDP01                                                     |  |
| Ambient temperature                                                   | -10 to 60℃                                                   |  |
| Pulse resolution                                                      | 25 pulses/rev (100 pulses/rev after magnification by 4)      |  |
| Output method                                                         | Voltage-output, Output current Max. 20 mA                    |  |
| Power supply voltage                                                  | 4.5 to 13.2 V DC                                             |  |
| Current consumption 60 mA                                             |                                                              |  |
| Output level                                                          | "H" level: Power supply voltage*1 - 1 V or more (in no load) |  |
|                                                                       | "L" level: 0.5 V or less (with maximum leading-in)           |  |
| Life time 1000000 revolutions (at 200 r/min)                          |                                                              |  |
| Permitted axial loads                                                 | Radial load: Max. 19.6 N                                     |  |
|                                                                       | Thrust load: Max. 9.8 N                                      |  |
| Weight                                                                | 0.4 [kg]                                                     |  |
| Number of max. revolution                                             | Instantaneous Max. 600 r/min. normal 200 r/min               |  |
| Pulse signal status 2 signals: A-phase, B-phase, 90° phase difference |                                                              |  |
| Start friction torque 0.06 N•m (20°C)                                 |                                                              |  |

<sup>\*1</sup> If a separate power supply is used, use a stabilized power supply of voltage 5 V DC  $\pm$  0.25 V.

# Manual pulse generator that the operation has been checked

| Manufacturer          | Model name           |  |
|-----------------------|----------------------|--|
| Nemicon Corporation*1 | UFO-M2-0025-2Z1-B00E |  |

<sup>\*1</sup> Contact: http://www.nemicon.co.jp/nemicon/

## External dimension drawing of manual pulse generator

MR-HDP01 (Manufactured by Mitsubishi Electric Corporation) [Unit: mm (inch)]

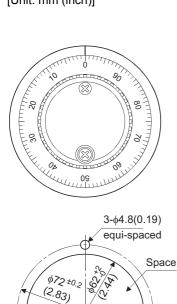

The figure of processing a disc

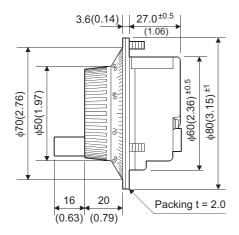

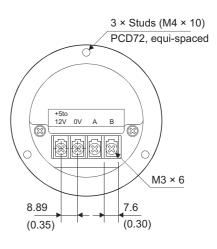

# Serial absolute synchronous encoder specifications

| Item                                                                                                    | Specifications                                                     |  |
|----------------------------------------------------------------------------------------------------|--------------------------------------------------------------------|--|
| Model name                                                                                                    | Q171ENC-W8*1                                                       |  |
| Ambient temperature                                                                                                    | -5 to 55℃                                                          |  |
| Resolution 4194304 pulses/rev                                                                                                    |                                                                    |  |
| Transmission method                                                                                                    | Serial communications (Connected to MR-J4-B-RJ)                    |  |
| Direction of increasing addresses                                                                                                | CCW (viewed from end of shaft)                                     |  |
| Protective construction                                                                                                    | Dustproof/Waterproof (IP67: Except for the shaft-through portion.) |  |
| Permitted speed at power ON                                                                                                    | 3600 r/min                                                         |  |
| Permitted speed at power OFF*2                                                                                                   | 500 r/min                                                          |  |
| Permitted axial loads Radial load: Up to 19.6 N, Thrust load: Up to 9.8 N                                                        |                                                                    |  |
| Runout at input shaft tip 0.02 mm (0.00079 inch) or less, (15 mm (0.59 inch) from tip)                                           |                                                                    |  |
| Start friction torque 0.04 N•m (20°C)                                                                                            |                                                                    |  |
| Recommended coupling Bellows coupling                                                                                            |                                                                    |  |
| Permitted angular acceleration                                                                                                   | 40000 rad/s <sup>2</sup>                                           |  |
| Vibration resistance                                                                                                    | 5 G (50 to 200 Hz)                                                 |  |
| Shock resistance                                                                                                    | 50 G (11 ms or less)                                               |  |
| Internal current consumption [A]                                                                                                 | 0.25                                                               |  |
| Mass [kg] 0.6                                                                                                    |                                                                    |  |
| Connecting cable [m (ft.)] Q170ENCCBL_M (_ = Cable length: 2 (6.56), 5 (16.40), 10 (32.81), 20 (65.62), 30 (98.43), 50 (164.04)) |                                                                    |  |
| Communications method Differential driver/receiver                                                                               |                                                                    |  |
| Transmission distance                                                                                                    | Up to 50 m (164.04 ft.)                                            |  |

<sup>\*1</sup> When "o-ring" is required, please purchase separately by a customer.

<sup>\*2</sup> If it exceeds a permitted speed at power OFF, a position displacement is generated.

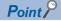

The serial absolute synchronous encoder backs up the absolute position with the battery for back up of absolute position data of the servo amplifier (MR-J4-B-RJ) it is connected to.

# Specifications of serial absolute synchronous encoder input (CN2L) of servo amplifier

| Item                                                                                                    | Specifications                                      |  |
|----------------------------------------------------------------------------------------------------|-----------------------------------------------------|--|
| Applicable types                                                                                                    | Q171ENC-W8                                          |  |
| Applicable signal types                                                                                                    | Differential-output type: (SN75C1168 or equivalent) |  |
| Transmission method Serial communications                                                                                                    |                                                     |  |
| Synchronous method                                                                                                    | Counter-clock-wise (viewed from end of shaft)       |  |
| Communication speed                                                                                                    | 2.5 Mbps                                            |  |
| Position detection method                                                                                                    | Absolute (ABS) method                               |  |
| Resolution                                                                                                    | 4194304 pulses/rev (22 bit)                         |  |
| Number of modules                                                                                                    | 1/module (MR-J4-B-RJ)                               |  |
| External connector type 20 pin connector                                                                                                    |                                                     |  |
| Applicable connector for the external connection                                                                                                    | MR-J3CN2 (Optional)                                 |  |
| Applicable wire                                                                                                    | J14B103715-00 12 pairs                              |  |
| Connecting cable [m (ft.)] Q170ENCCBL_M-A (_ = Cable length: 2 (6.56), 5 (16.40), 10 (32.81), 20 (65.62), 30 (98.43), 5                                |                                                     |  |
| Cable length                                                                                                    | Up to 50 m (164.04 ft.)                             |  |
| Back up the absolute position. Depends on the battery (MR-BAT6V1SET).                                                                                  |                                                     |  |
| Battery service life time (value in actual)  10000 [h] (When MR-BAT6V1SET is used while the device is turned OFF at the ambient temperature of actual) |                                                     |  |

#### Serial absolute synchronous encoder cable

Generally use the serial absolute synchronous encoder cables available as our products. If the required length is not found in our products, fabricate the cable by a customer side.

#### **■**Selection

The following table indicates the serial absolute synchronous encoder cables used with the serial absolute synchronous encoder. Connector sets (MR-J3CN2) are also available for your fabrication.

| Cable model    | Cable length [m (ft.)]                       | Wire model                     |
|----------------|----------------------------------------------|--------------------------------|
| Q170ENCCBL_M-A | 2 (6.56), 5 (16.40), 10 (32.81), 20 (65.62), | J14B103715-00 12 pairs (BLACK) |
|                | 30 (98.43), 50 (164.04)                      |                                |

Use the following or equivalent twisted pair cables as the serial absolute synchronous encoder cables.

| Connector sets type | Description               |  |
|---------------------|---------------------------|--|
| MR-J3CN2            | Servo amplifier connector |  |

| Wire model                        | Core size          | Number        | Characteristics of one core           |                             |                               | Finished              |
|-----------------------------------|--------------------|---------------|---------------------------------------|-----------------------------|-------------------------------|-----------------------|
|                                   | [mm <sup>2</sup> ] | of cores      | Structure<br>[Number of wires/<br>mm] | Conductor resistance [Ω/km] | Insulating sheath OD d [mm]*1 | OD [mm] <sup>*2</sup> |
| J14B103715-00 12 pairs<br>(BLACK) | 0.2                | 24 (12 pairs) | 40/0.08                               | 105 or less                 | 0.88                          | 9.0                   |

\*1 d is as shown below.

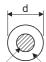

Conductor Insulation sheath

\*2 Standard OD (Outside Diameter). Maximum OD is about 10% larger.

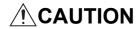

• When fabricating the encoder cable, do not make incorrect connection. Wrong connection will cause runaway or explosion.

#### **■**Q170ENCCBL\_M-A

· Model explanation

Type: Q170ENCCBL\_M - A

Symbol Cable length [m (ft.)]

2 2 (6.56)

5 5 (16.40)

10 10 (32.81)

20 20 (65.62)

30 30 (98.43)

50 50 (164.04)

#### · Connection diagram

When fabricating a cable, use the recommended wire and connector set MR-J3CN2 for encoder cable given above, and make the cable as shown in the following connection diagram. Maximum cable length is 50 m (164.04 ft.).

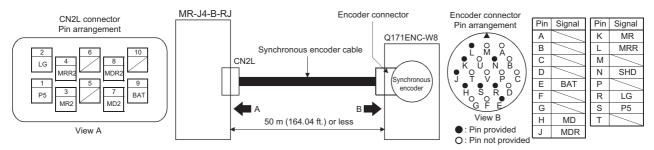

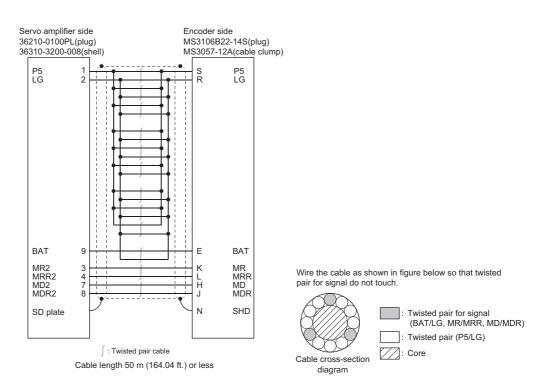

## External dimension drawing of serial absolute synchronous encoder

## ■Serial absolute synchronous encoder (Q171ENC-W8)

[Unit: mm (inch)]

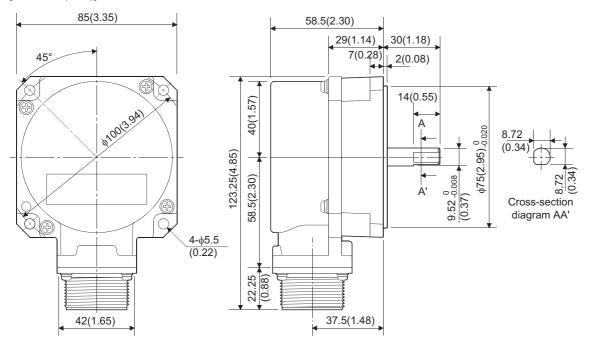

## Cable connector for serial absolute synchronous encoder

Manufactured by 3M Japan Limited (SCR type)

#### **■**Type

Plug: 36210-0100PL Shell: 36310-3200-008 [Unit: mm (inch)]

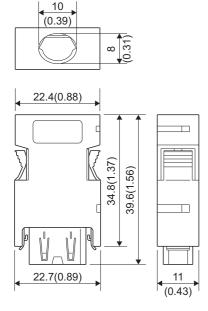

#### Mounting of serial absolute synchronous encoder

This section describes precautions for handling the serial absolute synchronous encoder.

 If the serial absolute synchronous encoder is linked to a chain, timing belt, or gears, the machine rotating shaft should be supported by a separate bearing and connected to serial absolute synchronous encoder through a bellows coupling.
 Ensure that excessive force (greater than the permitted shaft load) is not applied to the shaft of serial absolute synchronous encoder.

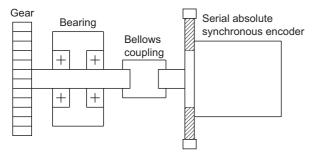

| Item                 | Radial direction | Thrust direction |
|----------------------|------------------|------------------|
| Permitted shaft load | Up to 19.6 N     | Up to 9.8 N      |

• Excessive load is applied to the shaft of serial absolute synchronous encoder by the large mounting errors in eccentricity and angle of deviation. As a result, it might damage the machine or shorten extremely the life. Minimize loads applied to the shaft such that they make within the permitted shaft load range.

# **CAUTION**

- The serial absolute synchronous encoder contains a glass disk and precision mechanism. Take care when handling it. The encoder performance may deteriorate if it is dropped or subjected to shocks or vibration exceeding the prescribed limits.
- Do not connect the shaft of serial absolute synchronous encoder directly to machine side rotary shaft. Always after connecting the shaft of serial absolute synchronous encoder to another bearing once, connect the shaft through a flexible bellows coupling.
- Never hit the end of the serial absolute synchronous encoder shaft with a hammer when connecting the bellows coupling to it. The large loads applied to serial absolute synchronous encoder will damage it.
- The serial absolute synchronous encoder uses optical parts. Mount it in an atmosphere where there are extremely few water drops and little oil and dust.
- In any place where the serial absolute synchronous encoder is exposed to water and/or oil, provide protection from oil and water, e.g. mount a cover. In addition, run the cable downward to prevent oil and/or water from running on the cable into the serial absolute synchronous encoder. When it is inevitable to mount the serial absolute synchronous encoder vertically or obliquely, trap for the cable.
- Use the serial absolute synchronous encoder within the specified temperature range (-5 to 55°C).
- Do not use rigid couplings. Doing so applies an excessive bending load to the axis, and may break the axis of the servo motor or cause deterioration of the bearings.

# Appendix 2 Component List of the RD77GF

The positioning system using the Simple Motion module is configured of the following devices.

| No. | Part name                                     | Туре     | Remarks                                                                                                    |
|-----|-----------------------------------------------|----------|----------------------------------------------------------------------------------------------------|
| 1   | Simple Motion module                          | RD77GF4  | RD77GF                                                                                                    |
|     |                                               | RD77GF8  | Number of controlled axes                                                                                                    |
|     |                                               | RD77GF16 | GF: CC-Link IE Field Network model                                                                                                    |
|     |                                               | RD77GF32 |                                                                                                    |
| 2   | Servo amplifier                               | _        | _                                                                                                    |
| 3   | Slave device compatible with CC-Link IE Field | _        | _                                                                                                    |
| 4   | CC-Link IE Field Network cable                | _        | Cables are needed for connecting the Simple Motion module with a servo amplifier/slave device compatible with CC-Link IE Field, or between servo amplifiers/slave devices compatible with CC-Link IE Field. ( Page 95 Reference product) |
| 5   | Ethernet hub                                  | _        | Switching hubs are needed for connecting the Simple Motion module, a servo amplifier, and other brand drive units in star topology. ( Page 95 Recommended product)                                                                       |

# Reference product

#### **Connection cable**

Cables for CC-Link IE Field Network are available from Mitsubishi Electric System & Service Co., Ltd. (Catalogs for cable are also available.)

In addition, the connector processing of cable length is available for your preference. Please consult your local Mitsubishi representative.

| Ethernet cable                 | Model (Manufacturer)                                            |
|--------------------------------|-----------------------------------------------------------------|
| CC-Link IE Field Network cable | SC-E5EW series (Mitsubishi Electric System & Service Co., Ltd.) |

#### **■**Cable types

The following cable types are available depending on the operating environment:

- Standard type: Cables for inside the control panel and indoor connection
- · L type: Cables for outdoor connection

Cables and relay adapters of flame retardant or waterproof type are also available. Please contact your local Mitsubishi representative.

# **Recommended product**

#### Hub

Use the recommended hubs listed below. Operation is not guaranteed if hubs other than the recommended ones are used.

| Туре                      | Model (Manufacturer)                          |  |
|---------------------------|-----------------------------------------------|--|
| Industrial managed switch | NZ2MHG-T8F2 (Mitsubishi Electric Corporation) |  |
| Industrial switching hub  | NZ2EHG-T8N (Mitsubishi Electric Corporation)  |  |

Use the CC-Link IE Field Network synchronization communication-compatible switching hubs when using the CC-Link IE Field Network synchronization communication function.

CC-Link IE Field Network synchronization communication-compatible switching hubs are available from Mitsubishi Electric System & Service Co., Ltd. Please consult your local Mitsubishi representative.

| Туре                                                                            | Model (Manufacturer)                                     | Maximum extension level |
|---------------------------------------------------------------------------------|----------------------------------------------------------|-------------------------|
| Industrial managed switch                                                       | NZ2MHG-T8F2 (Mitsubishi Electric Corporation)            | 4 levels                |
| CC-Link IE Field Network synchronization communication-compatible switching hub | DT135TX (Mitsubishi Electric System & Service Co., Ltd.) | 4 levels                |

# **Appendix 3** Connection with External Devices of the RD77MS

#### Connector

Mounted onto an external input connection connector of the Simple Motion module and used for wiring an external device. The "external device connector" includes the following 3 types.

#### **Appearance**

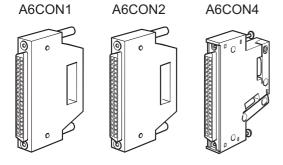

## **Connector type**

| Туре                                                      | Model     |
|-----------------------------------------------------------|-----------|
|                                                           | Connector |
| Soldering type, useable for straight out                  | A6CON1    |
| Crimp-contact type, useable for straight out              | A6CON2    |
| Soldering type, useable for straight out and diagonal out | A6CON4    |

## Specifications of the connector

| Part name            | Specification         |                |  |
|----------------------|-----------------------|----------------|--|
| Applicable connector | A6CON1, A6CON4 A6CON2 |                |  |
| Applicable wire size | 0.3 mm <sup>2</sup>   | AWG28 to AWG24 |  |

The external input wiring connector has been prepared. Please purchase them by a customer.

#### **■**Specialized tool

· Pressure-bonding tool for A6CON2

#### Model name:

FCN-363T-T005/H

· Contact for the specialized tool

Fujitsu component LTD.: http://www.fujitsu.com/jp/group/fcl/en/

# External input signal cable

The external input signal cable is not prepared as an option. Fabricate the cable on the customer side.

The connection diagram differs depending on the type of the manual pulse generator/incremental synchronous encoder to be used and the connected power supply.

Make the cable as shown in the following connection diagram.

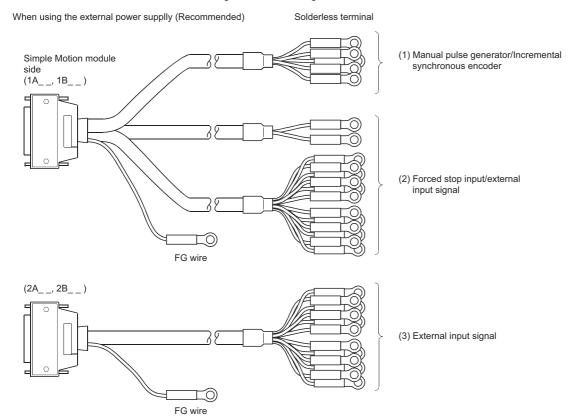

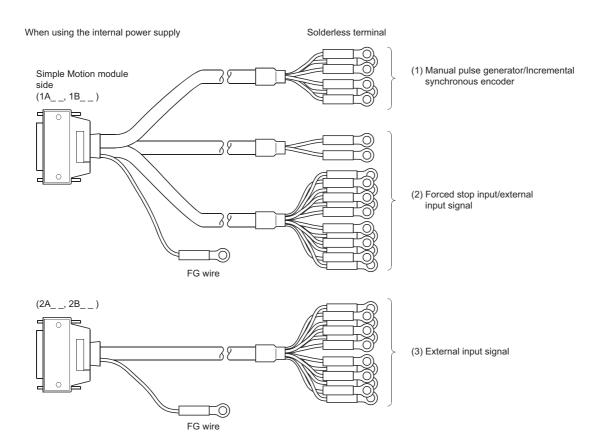

# Manual pulse generator/Incremental synchronous encoder

#### **■**Differential-output type

Make the cable within 30 m (98.43 ft.).

When using the external power supplly (Recommended)

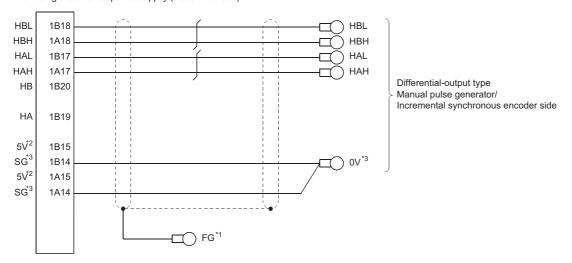

When using the internal power supply

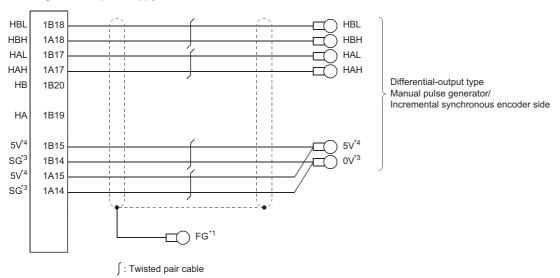

- 1 Ground FG terminal on the used equipment side.
- \*2 The 5 V DC power supply from the Simple Motion module must not be used.
- \*3 Be sure to connect the 0 V (-) of the manual pulse generator/incremental synchronous encoder and the SG of the Simple Motion module.
- \*4 Be sure not to be used except for supplying the power to the manual pulse generator.

#### ■Voltage-output/Open-collector type

Make the cable within 10 m (32.81 ft.).

When using the external power supply (Recommended)

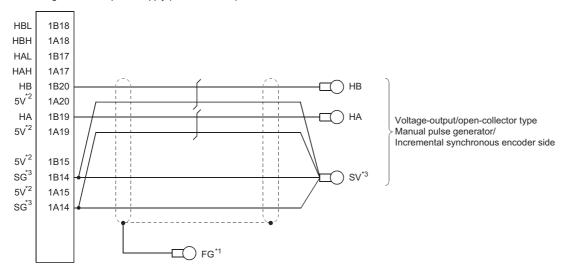

When using the internal power supply

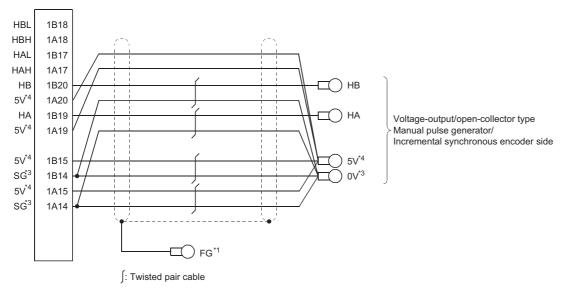

- \*1 Ground FG terminal on the used equipment side.
- \*2 The 5 V DC power supply from the Simple Motion module must not be used.
- \*3 Be sure to connect the 0 V (-) of the manual pulse generator/incremental synchronous encoder and the SG of the Simple Motion module.
- \*4 Be sure not to be used except for supplying the power to the manual pulse generator.

## Forced stop input/ External input signal

The following connection diagram shows an example using the assignment below. The assignment can be changed arbitrarily.

| Input signal | External input signal |
|--------------|-----------------------|
| SIN1         | FLS                   |
| SIN2         | RLS                   |
| SIN3         | DOG                   |
| SIN4         | STOP                  |
| SIN5         | DI1                   |
| SIN6         | FLS                   |
| SIN7         | RLS                   |
| SIN8         | DOG                   |
| SIN9         | STOP                  |
| SIN10        | DI2                   |

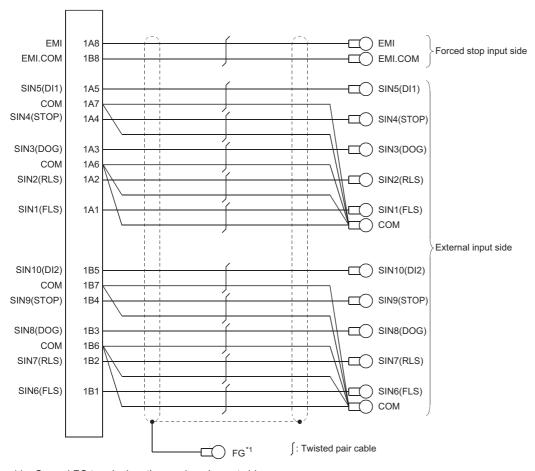

<sup>\*1</sup> Ground FG terminal on the used equipment side.

# **External input signal**

The following connection diagram shows an example using the assignment below. The assignment can be changed arbitrarily.

| Input signal | External input signal |
|--------------|-----------------------|
| SIN11        | FLS                   |
| SIN12        | RLS                   |
| SIN13        | DOG                   |
| SIN14        | STOP                  |
| SIN15        | DI3                   |
| SIN16        | FLS                   |
| SIN17        | RLS                   |
| SIN18        | DOG                   |
| SIN19        | STOP                  |
| SIN20        | DI4                   |

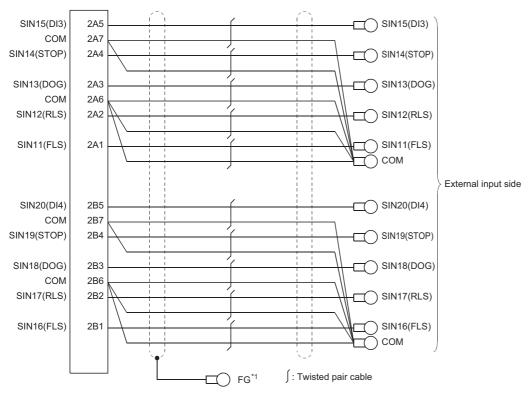

<sup>\*1</sup> Ground FG terminal on the used equipment side.

• The following table indicates the external input wiring connector cables. Make selection according to your operating conditions.

| Wire model                 | Core size          | Number        | Characteristics of one core    |                             |                                           | Finish OD          |
|----------------------------|--------------------|---------------|--------------------------------|-----------------------------|-------------------------------------------|--------------------|
|                            | [mm <sup>2</sup> ] | of cores      | Structure [Number of wires/mm] | Conductor resistance [Ω/km] | Insulating sheath OD d [mm] <sup>*1</sup> | [mm] <sup>*2</sup> |
| 17/0.16 1P SRV-SV(2464)-K  | 0.3                | 2 (1 pairs)   | 17/0.16                        | 57.5                        | 0.77                                      | 5.3                |
| 17/0.16 4P SRV-SV(2464)-K  | 0.3                | 8 (4 pairs)   | 17/0.16                        | 57.5                        | 0.77                                      | 7.6                |
| 17/0.16 10P SRV-SV(2464)-K | 0.3                | 20 (10 pairs) | 17/0.16                        | 57.5                        | 0.77                                      | 10.0               |

\*1 d is as shown below.

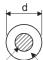

Conductor Insulation sheath

\*2 Standard OD. Max. OD is about 10% larger.

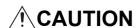

• When fabricating the cable, do not make incorrect connection. Wrong connection will cause runaway or explosion.

# **Appendix 4** External Dimensions of the RD77MS

# RD77MS2

[Unit: mm (inch)]

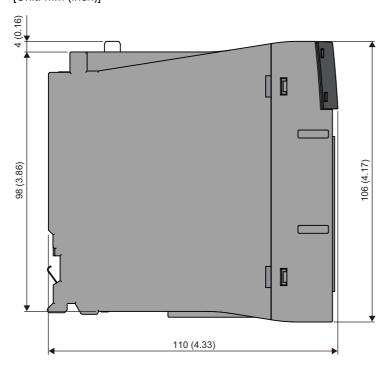

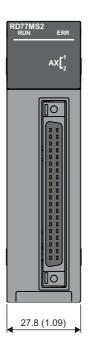

## RD77MS4

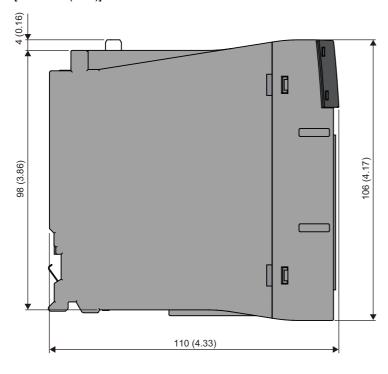

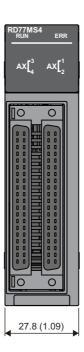

# RD77MS8

[Unit: mm (inch)]

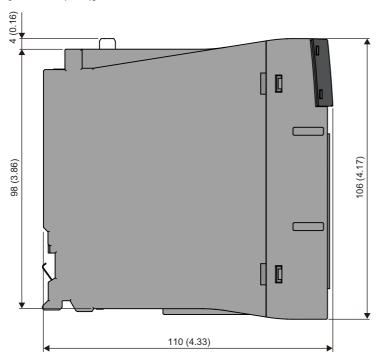

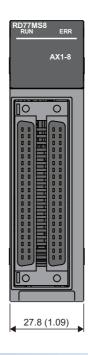

# **RD77MS16**

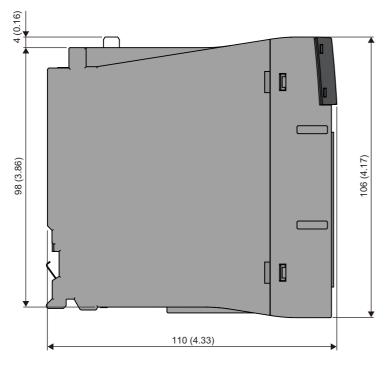

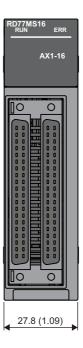

# **Appendix 5** External Dimensions of the RD77GF

# RD77GF4

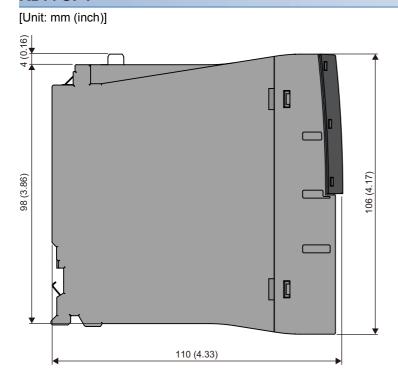

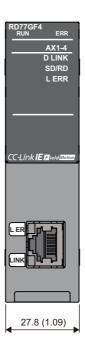

# RD77GF8

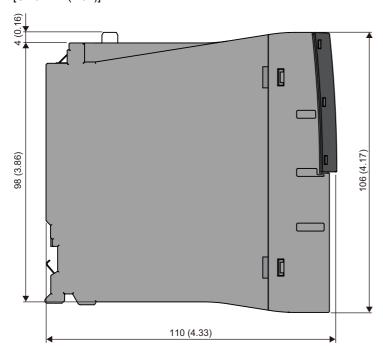

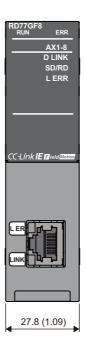

# RD77GF16

[Unit: mm (inch)]

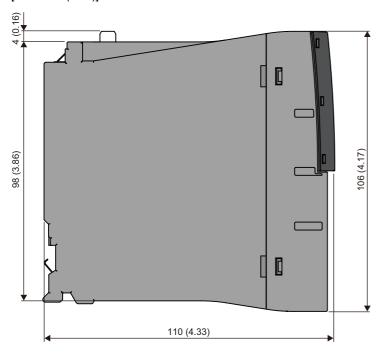

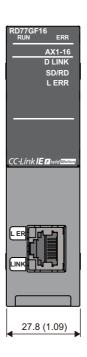

# RD77GF32

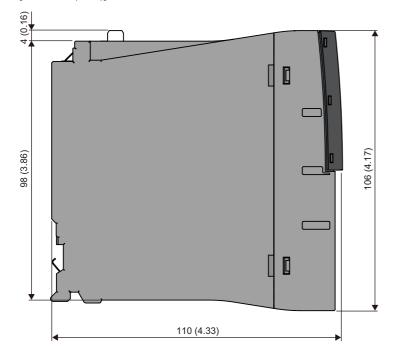

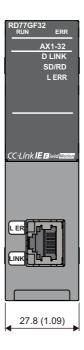

# **INDEX**

| 0 to 9                                                                                                    | F                                                          |
|----------------------------------------------------------------------------------------------------|------------------------------------------------------------|
| 2-axis circular interpolation control                                                                                                    | Fast home position return control                          |
| Absolute position system                                                                                                    | Forced stop input signal common (EMI.COM) 61  H            |
| Amplifier-less operation function                                                                                                    | Hardware stroke limit function                             |
| Backlash compensation function                                                                                                    | Home position shift function                               |
| Cascade connection                                                                                                    | Inching operation                                          |
| Cascade Conflection       30         Combination of Main Functions and Sub Functions       37         Command in-position function       35         Common (COM)       61         Common functions       36         Communication Examples       77         Component List       88,95         Condition start       32                                                                         | Independent positioning control (positioning complete)     |
| Connect/disconnect function of SSCNET communication                                                                                                    | JOG operation                                              |
| Continuous path control33Continuous positioning control33Current value changing32Cyclic transmission43                                                                                                    | L ERR LED                                                  |
| D                                                                                                    | LOOP                                                       |
| D LINK LED19Deceleration start flag function35Diagnostics44Driver communication function36                                                                                                    | M code output function                                     |
| E                                                                                                    | Manual control                                             |
| Electronic gear function       34         ERR LED       18,19         Event history function       36         Execution data backup function       36         Expansion control       31         External Dimensions       104,106         External input connection connector       18         External input signal select function       36         External input wiring connector       23 | Manual pulse generator power supply output (+ 5 V DC (5 V) |
|                                                                                                    | Mass                                                       |

| Maximum number of link points per station 25 Maximum number of networks 25 Maximum station-to-station distance                         |
|----------------------------------------------------------------------------------------------------|
| N                                                                                                    |
| Near pass function34NOP instruction32Number of controlled axes22,24Number of occupied I/O points23,24                                  |
| 0                                                                                                    |
| Online module change                                                                                                    |
| <u>P</u>                                                                                                    |
| Parameter initialization function                                                                                                    |
| <u>R</u>                                                                                                    |
| RAS       43         Repeated start (FOR condition)       32         Repeated start (FOR loop)       32         RUN LED       18,19    |
| S                                                                                                    |
| Safety CPU                                                                                                    |
| Target position change function34Teaching function35Test mode36Torque change function34Torque limit function34Transient transmission43 |

| V                                |    |
|----------------------------------|----|
| Virtual servo amplifier function | 36 |
| W                                |    |
| Wait start                       |    |

# **REVISIONS**

\*The manual number is given on the bottom left of the back cover.

| Revision date | *Manual number      | Description                                                                                                    |
|---------------|---------------------|----------------------------------------------------------------------------------------------------|
| June 2014     | IB(NA)-0300245ENG-A | First edition                                                                                                    |
| February 2015 | IB(NA)-0300245ENG-B | ■Added functions 3-axis helical interpolation control, Inter-module synchronization function, Online module change, Hot line forced stop function ■Added or modified parts RELEVANT MANUALS, TERMS, PERIPHERALS, Section 1.1, 2.1, 2.2, 2.3, 3.2, 3.3, 3.4, Chapter 4, Section 5.1, 5.2, Chapter 6, Appendix 1, 2                                                                                                    |
| May 2015      | IB(NA)-0300245ENG-C | ■Added functions  Test mode, Optical hub unit MR-MV200  ■Added or modified parts  PERIPHERALS, Section 3.3, Chapter 4                                                                                                    |
| March 2016    | IB(NA)-0300245ENG-D | ■Added models RD77GF4, RD77GF8, RD77GF16 ■Added functions Link device external signal assignment function, Servo cyclic transmission function, Servo transient transmission function, Servo parameter change function, Stepping motor driver AlphaStep/5-phase manufactured by ORIENTAL MOTOR Co., Ltd. ■Added or modified parts SAFETY PRECAUTIONS, INTRODUCTION, RELEVANT MANUALS, TERMS, PERIPHERALS, Chapter 1, Section 1.1, 1.2, 2.1, 2.2, 2.3, 2.4, 3.1, 3.2, 3.3, 4.1, 4.2, Chapter 5, Section 5.1, 5.2, 6.1, 6.2, 6.3, 7.1, 7.2, Appendix 1, 2, 3, 4, 5, WARRANTY |
| December 2016 | IB(NA)-0300245ENG-E | ■Added models RD77GF32 ■Added functions Safety communication function, Normal mode setting of communication mode, iQ Sensor Solution data backup/restoration function ■Added or modified parts SAFETY PRECAUTIONS, TERMS, PERIPHERALS, Chapter 1, Section 1.2, 2.2, 2.3, 2.4, 3.1, 3.3, 4.2, 5.1, 6.1, 7.1, 7.2, Appendix 2, 5                                                                                                    |
| June 2018     | IB(NA)-0300245ENG-F | ■Added functions  MR-JE-BF ■Added or modified parts  SAFETY PRECAUTIONS, RELEVANT MANUALS, TERMS, PERIPHERALS, Section 2.1, 2.2, Chapter 3, Section 3.1, 3.2, 3.3, 6.1, 6.2, 6.3, 7.1, Appendix 1, 3                                                                                                    |

#### Japanese manual number: IB-0300244-G

This manual confers no industrial property rights of any other kind, nor does it confer any patent licenses. Mitsubishi Electric Corporation cannot be held responsible for any problems involving industrial property rights which may occur as a result of using the contents noted in this manual.

#### ©2014 MITSUBISHI ELECTRIC CORPORATION

# WARRANTY

Please confirm the following product warranty details before using this product.

#### 1. Gratis Warranty Term and Gratis Warranty Range

If any faults or defects (hereinafter "Failure") found to be the responsibility of Mitsubishi occurs during use of the product within the gratis warranty term, the product shall be repaired at no cost via the sales representative or Mitsubishi Service Company.

However, if repairs are required onsite at domestic or overseas location, expenses to send an engineer will be solely at the customer's discretion. Mitsubishi shall not be held responsible for any re-commissioning, maintenance, or testing on-site that involves replacement of the failed module.

[Gratis Warranty Term]

The gratis warranty term of the product shall be for one year after the date of purchase or delivery to a designated place. Note that after manufacture and shipment from Mitsubishi, the maximum distribution period shall be six (6) months, and the longest gratis warranty term after manufacturing shall be eighteen (18) months. The gratis warranty term of repair parts shall not exceed the gratis warranty term before repairs.

[Gratis Warranty Range]

- (1) The range shall be limited to normal use within the usage state, usage methods and usage environment, etc., which follow the conditions and precautions, etc., given in the instruction manual, user's manual and caution labels on the product.
- (2) Even within the gratis warranty term, repairs shall be charged for in the following cases.
  - 1. Failure occurring from inappropriate storage or handling, carelessness or negligence by the user. Failure caused by the user's hardware or software design.
  - 2. Failure caused by unapproved modifications, etc., to the product by the user.
  - When the Mitsubishi product is assembled into a user's device, Failure that could have been avoided if functions or structures, judged as necessary in the legal safety measures the user's device is subject to or as necessary by industry standards, had been provided.
  - 4. Failure that could have been avoided if consumable parts (battery, backlight, fuse, etc.) designated in the instruction manual had been correctly serviced or replaced.
  - 5. Failure caused by external irresistible forces such as fires or abnormal voltages, and Failure caused by force majeure such as earthquakes, lightning, wind and water damage.
  - 6. Failure caused by reasons unpredictable by scientific technology standards at time of shipment from Mitsubishi.
  - 7. Any other failure found not to be the responsibility of Mitsubishi or that admitted not to be so by the user.

#### 2. Onerous repair term after discontinuation of production

- (1) Mitsubishi shall accept onerous product repairs for seven (7) years after production of the product is discontinued. Discontinuation of production shall be notified with Mitsubishi Technical Bulletins, etc.
- (2) Product supply (including repair parts) is not available after production is discontinued.

#### 3. Overseas service

Overseas, repairs shall be accepted by Mitsubishi's local overseas FA Center. Note that the repair conditions at each FA Center may differ.

#### 4. Exclusion of loss in opportunity and secondary loss from warranty liability

Regardless of the gratis warranty term, Mitsubishi shall not be liable for compensation to:

- (1) Damages caused by any cause found not to be the responsibility of Mitsubishi.
- (2) Loss in opportunity, lost profits incurred to the user by Failures of Mitsubishi products.
- (3) Special damages and secondary damages whether foreseeable or not, compensation for accidents, and compensation for damages to products other than Mitsubishi products.
- (4) Replacement by the user, maintenance of on-site equipment, start-up test run and other tasks.

#### 5. Changes in product specifications

The specifications given in the catalogs, manuals or technical documents are subject to change without prior notice.

# **TRADEMARKS**

Ethernet is a registered trademark of Fuji Xerox Co., Ltd. in Japan.

Microsoft and Windows are either registered trademarks or trademarks of Microsoft Corporation in the United States and/or other countries.

The company names, system names and product names mentioned in this manual are either registered trademarks or trademarks of their respective companies.

In some cases, trademark symbols such as '™, or '®, are not specified in this manual.

IB(NA)-0300245ENG-F(1806)MEE

MODEL: RD77-U-S-E MODEL CODE: 1XB012

# MITSUBISHI ELECTRIC CORPORATION

HEAD OFFICE : TOKYO BUILDING, 2-7-3 MARUNOUCHI, CHIYODA-KU, TOKYO 100-8310, JAPAN NAGOYA WORKS : 1-14 , YADA-MINAMI 5-CHOME , HIGASHI-KU, NAGOYA , JAPAN

When exported from Japan, this manual does not require application to the Ministry of Economy, Trade and Industry for service transaction permission.

Specifications subject to change without notice.